# CBIOS4NET/Smarx4NET: Object oriented component based syntax for .NET platform, covering CRYPTO-BOX SC and CRYPTO-BOX XS/Versa

# Developer's Guide

Document: 0-9Nov011af(CBIOS4NET Developers Guide).odt Last update: 1. September 2017 by [Steffen Kaetsch](mailto:skaetsch@cryptotech.com) Environment: Microsoft Visual Studio 2005-2017 C#.NET

# Executive Summary

*This document defines concept, implementation details and syntax of Smarx4NET and CBIOS4NET - object oriented component based SmarxOS API for .NET platform. Rapidly growing popularity of C#.NET programming environment and ASP.NET based web applications makes CBIOS4NET project of key importance for MARX customers.* 

*C# programming community got used to object oriented component based way of software development (main benefit of .NET platform).* 

*Smarx4NET combines the following Smarx OS programming interfaces under one roof for .NET platform:* 

- *CBIOS and DO API (network mode only);*
- *RU API RU4NET (CBIOS4NET.RFP)*

*CBIOS4NET combines all Smarx OS programming interfaces under one roof for .NET platform:* 

- *CBIOS (local and network mode) and DO API;*
- *RU API RU4NET (CBIOS4NET.RFP);*
- *CBIOS network administration API;*
- *DP API DP4NET.*

*Smarx4NET and CBIOS4NET cover the following types of MARX hardware:*

- *CRYPTO-BOX® XS and Versa (CBU);*
- *CRYPTO-BOX® SC (CBU SC).*

*The main advantage of Smarx4NET compared to CBIOS4NET: 100% managed code – no need for platform specific libraries or VC redistributables, plus support for Windows Store applications.*

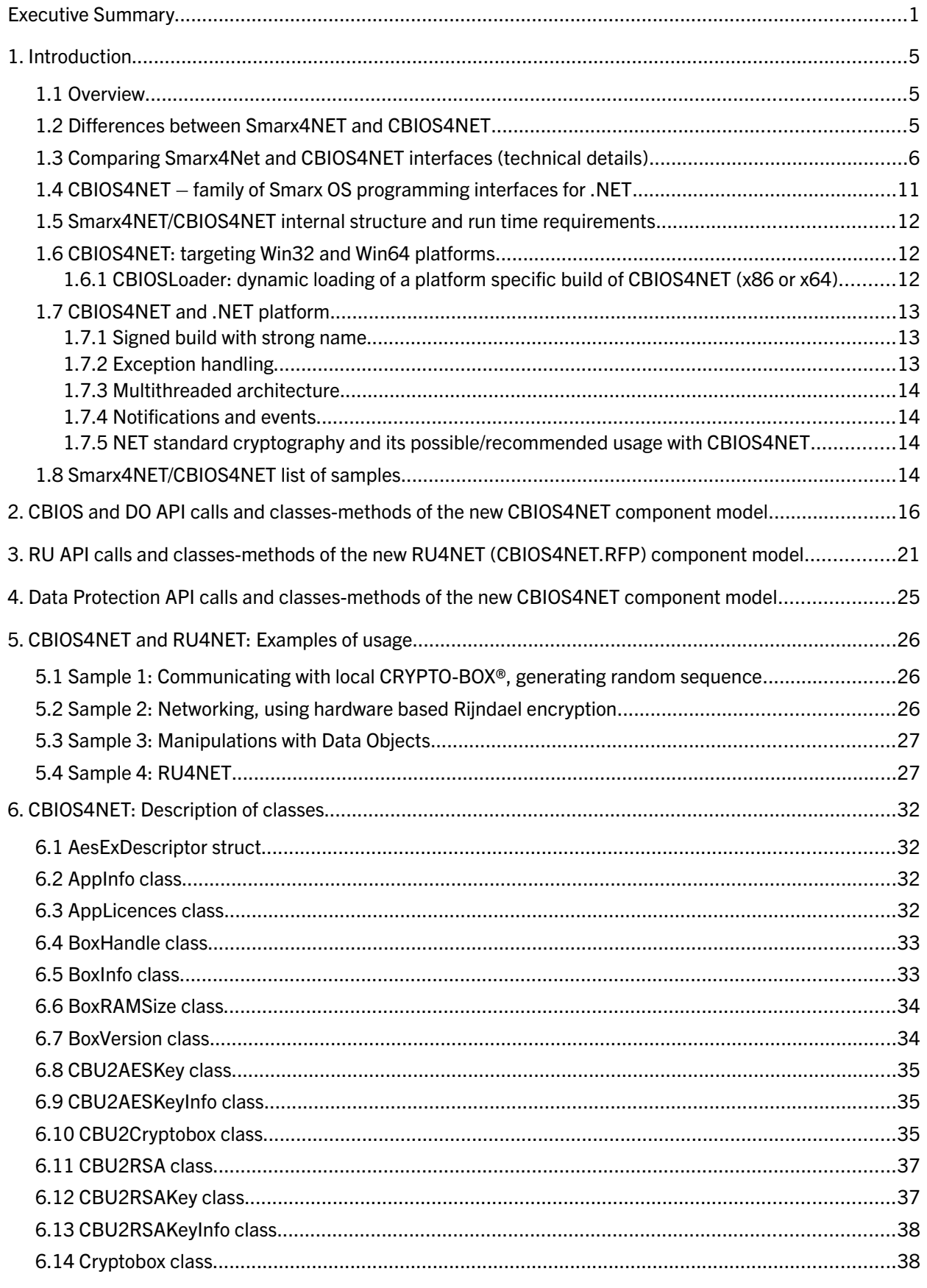

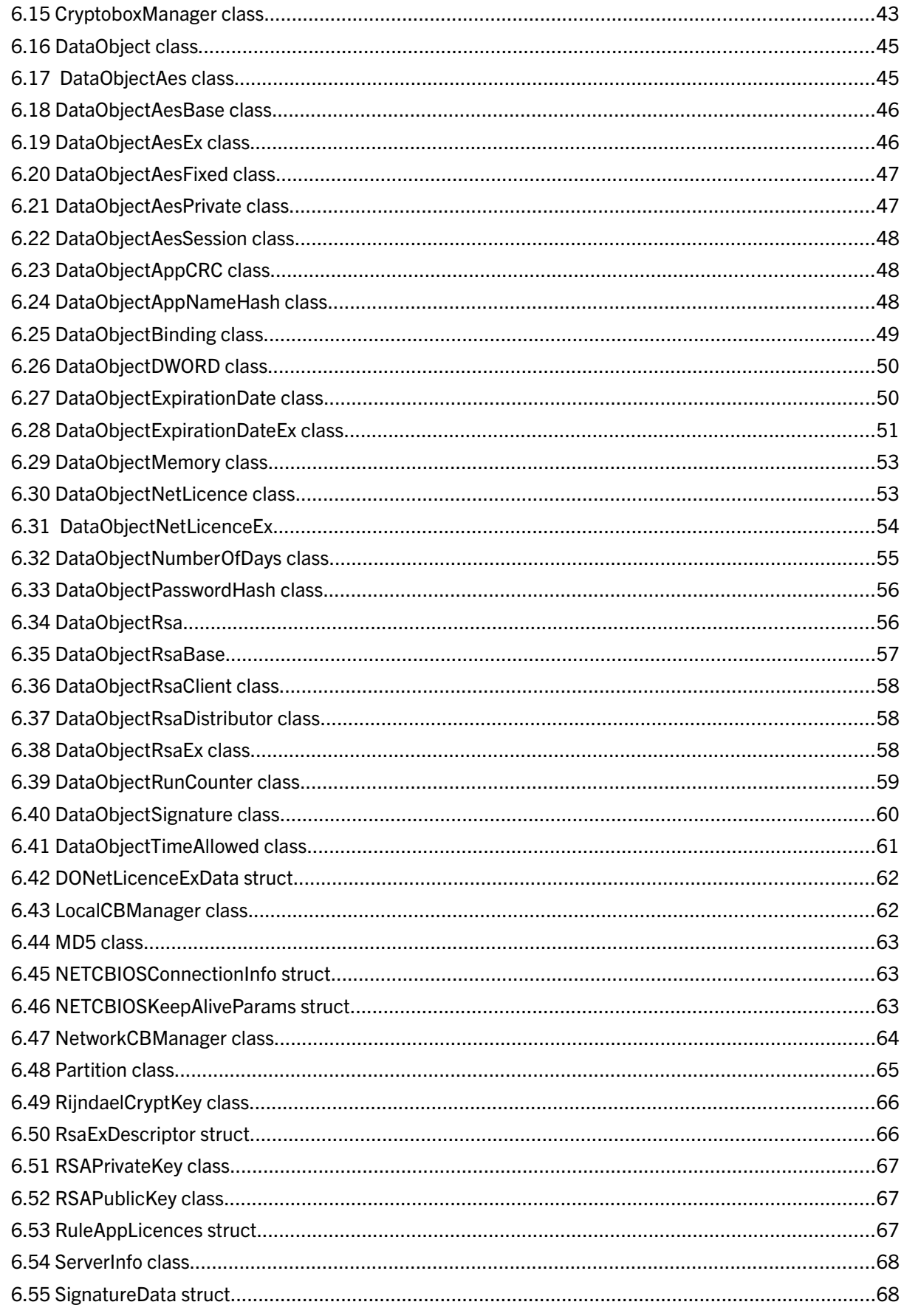

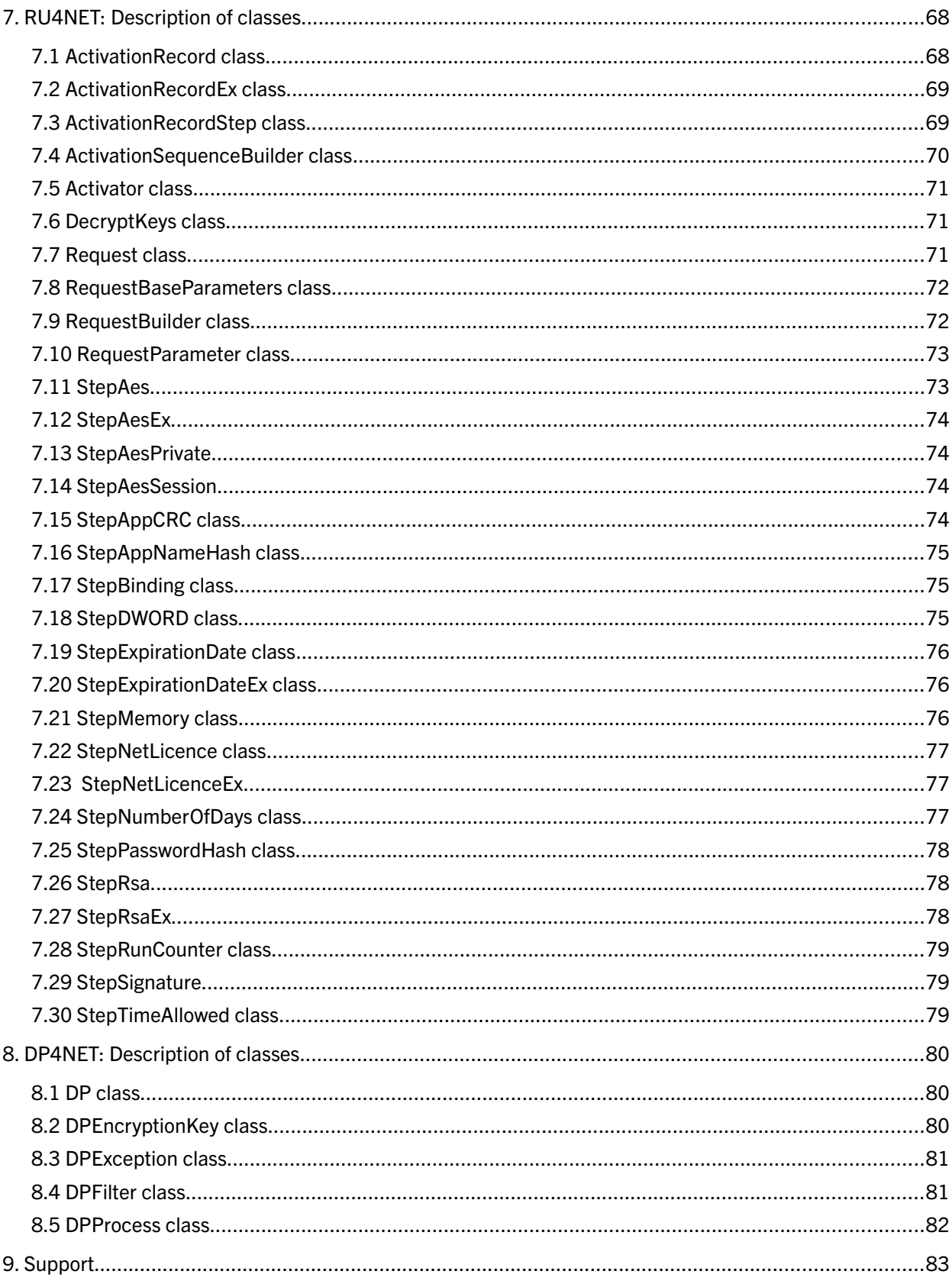

# 1. Introduction

# <span id="page-4-0"></span>1.1 Overview

The popularity of C#.NET is growing up rapidly and ASP.NET becomes a leading choice for web application development.

With CBIOS4NET and Smarx4NET, MARX provides an object oriented component based API for .NET platform which combines multiple Smarx OS programming interfaces:

- CBIOS API core API, providing key features for accessing the CRYPTO-BOX on local computer and in networks (see SmarxOS Compendium, chapter 11 and 12 for an introduction to CBIOS).
- DO (DataObjects) API provides management of Data Objects stored in CRYPTO-BOX memory (see SmarxOS Compendium, chapter 13 for an introduction to CBIOS DO).
- Remote Update functionality (RU4NET), providing update of the CRYPTO-BOX directly on the en-user side (see SmarxOS Compendium, chapter 14 for an introduction to Remote Update).
- Data Protection (DP) API (DP4NET) access to data filter driver
- CBIOS network administration interface to manage CBIOS Server remotely.

**Smarx4NET** (introduced in 2014) combines CBIOS Networking, DO and RFP programming interfaces under one roof for .NET and .NET for Windows Store / Windows Phone developers.

CBIOS4NET combines all SmarxOS programming interfaces (including local CBIOS and DP API) under one roof for .NET developers.

Both interfaces support CRYPTO-BOX XS/Versa (CBU) and CRYPTO-BOX SC (CBU SC) hardware units.

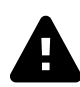

This document focuses on implementation for .NET. For a general introduction to API development with the CRYPTO-BOX we strongly recommend to read our [White Paper "Implementation with API"](https://www.marx.com/en/support/documents?direct=whitepapers) first. For an introduction on how to access the CRYPTO-BOX in networks (especially important for Smarx4NET), please refer to the [Smarx Compendium,](https://www.marx.com/en/support/documents) chapter 13.

# 1.2 Differences between Smarx4NET and CBIOS4NET

- <span id="page-4-1"></span>1. Both interfaces are close to each other. Some methods and type names are different.
- 2. Smarx4NET supports network mode only: if using on a single computer, the CBIOS Network Server must be running on localhost or on a remote computer (see [Smarx Compendium,](https://www.marx.com/en/support/documents) chapter 5). CBIOS4NET supports both local and network modes.
- 3. Smarx4NET does not need VC Redistributables. It only requires Framework.NET 4.5 or later. CBIOS4NET supports .NET framework version 2.0 and up, too, but requires VC redistributable of the corresponding MS Visual Studio environment.
- 4. Smarx4NET does not requires a platform specific (x64 or x32) assembly as CBIOS4NET does (where CBIOSLoader.cs/.vb is required to load platform specific assembly)
- 5. Smarx4NET is based on interfaces, not on classes like CBIOS4NET. Class instance creation is performed through class factory (Smarx class)
- 6. Smarx4NET supports quick search of servers & attached hardware for net broadcasting with asynchronous socket model (see SmarxNetworkLicensing sample in PPK). Direct connect won't

hang up even when server is switched off (happens on CBIOS4NET network mode)

#### Conclusion:

The biggest advantage of Smarx4NET compared to the older CBIOS4NET interface: it is fully managed code which makes implementation more flexible and requires no VC redistributables to be preinstalled. It supports standard C# applications as well as Windows Store applications, and is ideal for protecting multi-device applications for desktop and mobile usage.

Smarx4NET runs in network mode only, which requires an installation of the CBIOS Server (either on the same computer or in the network).

However, if you already use CBIOS4NET, support only local licensing scenario in your .NET application and you do not need support for Windows Store, it makes sense to stay with CBIOS4NET.

# 1.3 Comparing Smarx4Net and CBIOS4NET interfaces (technical details)

1. An instance of NetworkCBManager, SmarxNetworkScaner, Cryptobox, CbuScRsaKey, SmarxRsaKey, RijndaelCryptKey, Partition, IDataObject is created from new class Smarx:

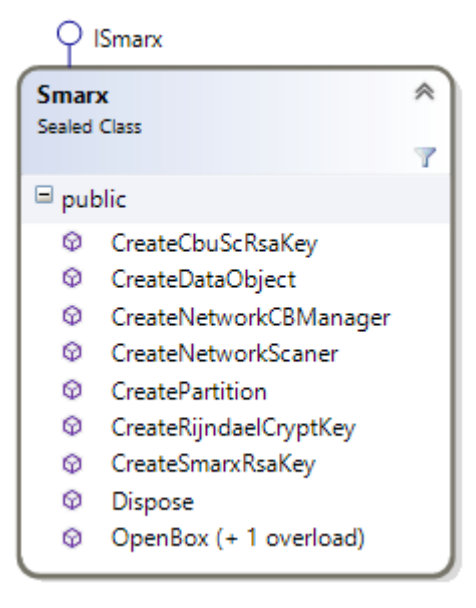

2. New ISmarxNetworkScaner interface is used to find MARX servers on LAN:

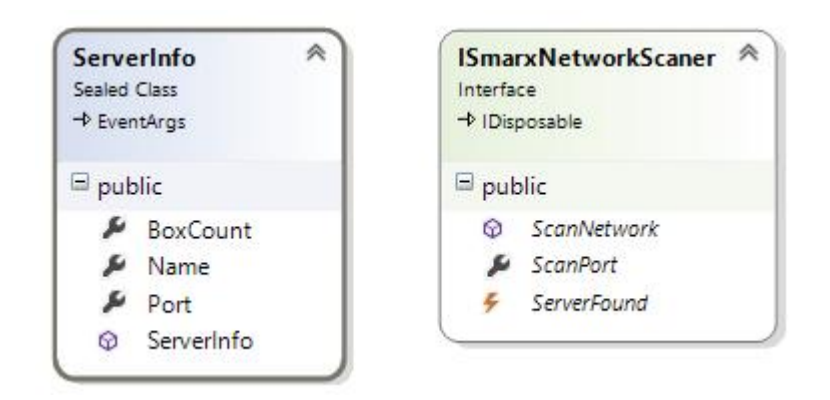

3. Local cryptobox manager and server admin management is not implemented (the right picture is CBIOS4NET):

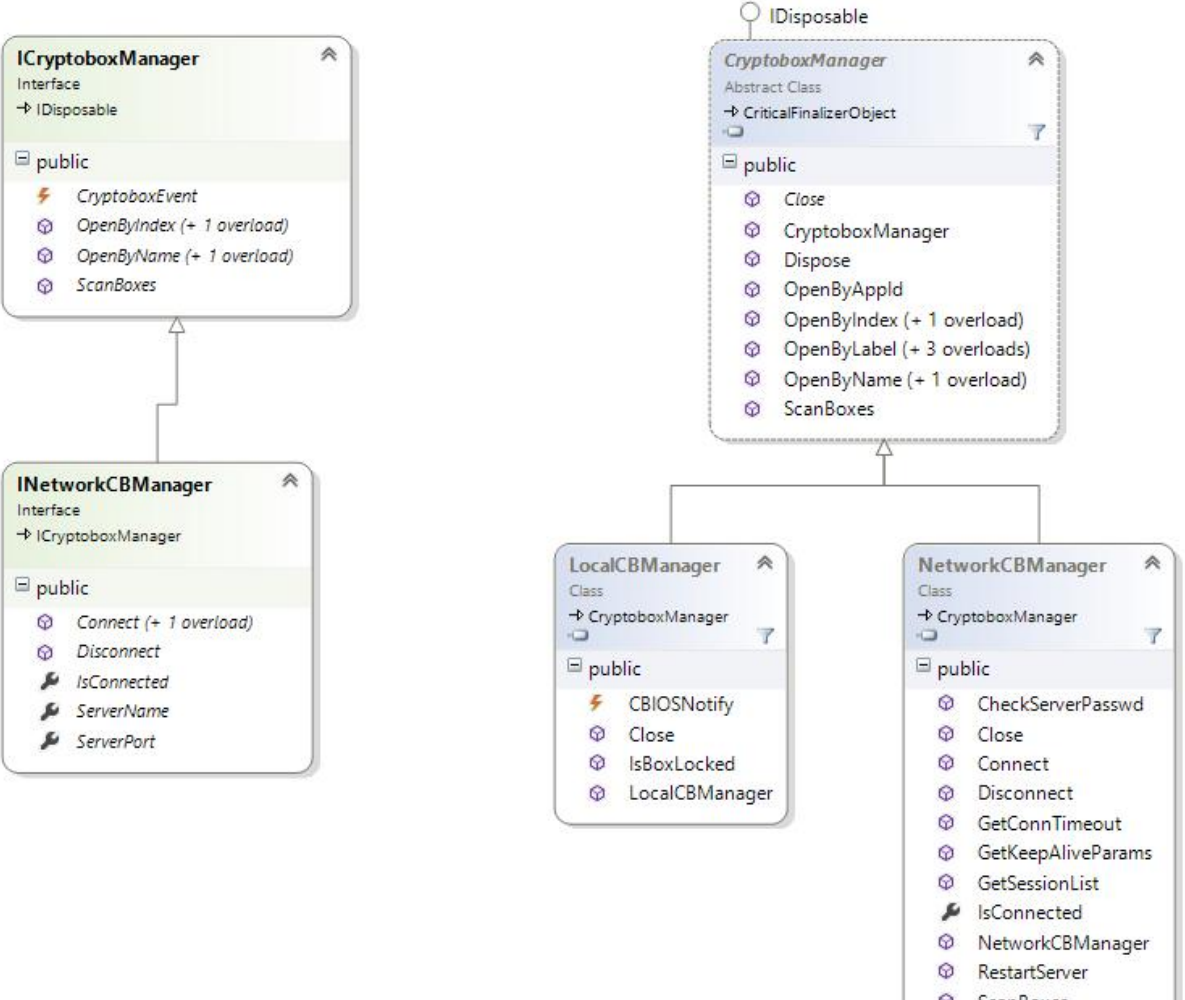

- C ScanBoxes
- © ScanNetwork
- & ScanPort
- **E** SetConnTimeout
- © SetKeepAliveParams
- C SetPort
- SetServerPasswd
- StopServer

#### 4. New **ILicenseLock** interface is used to free a license:

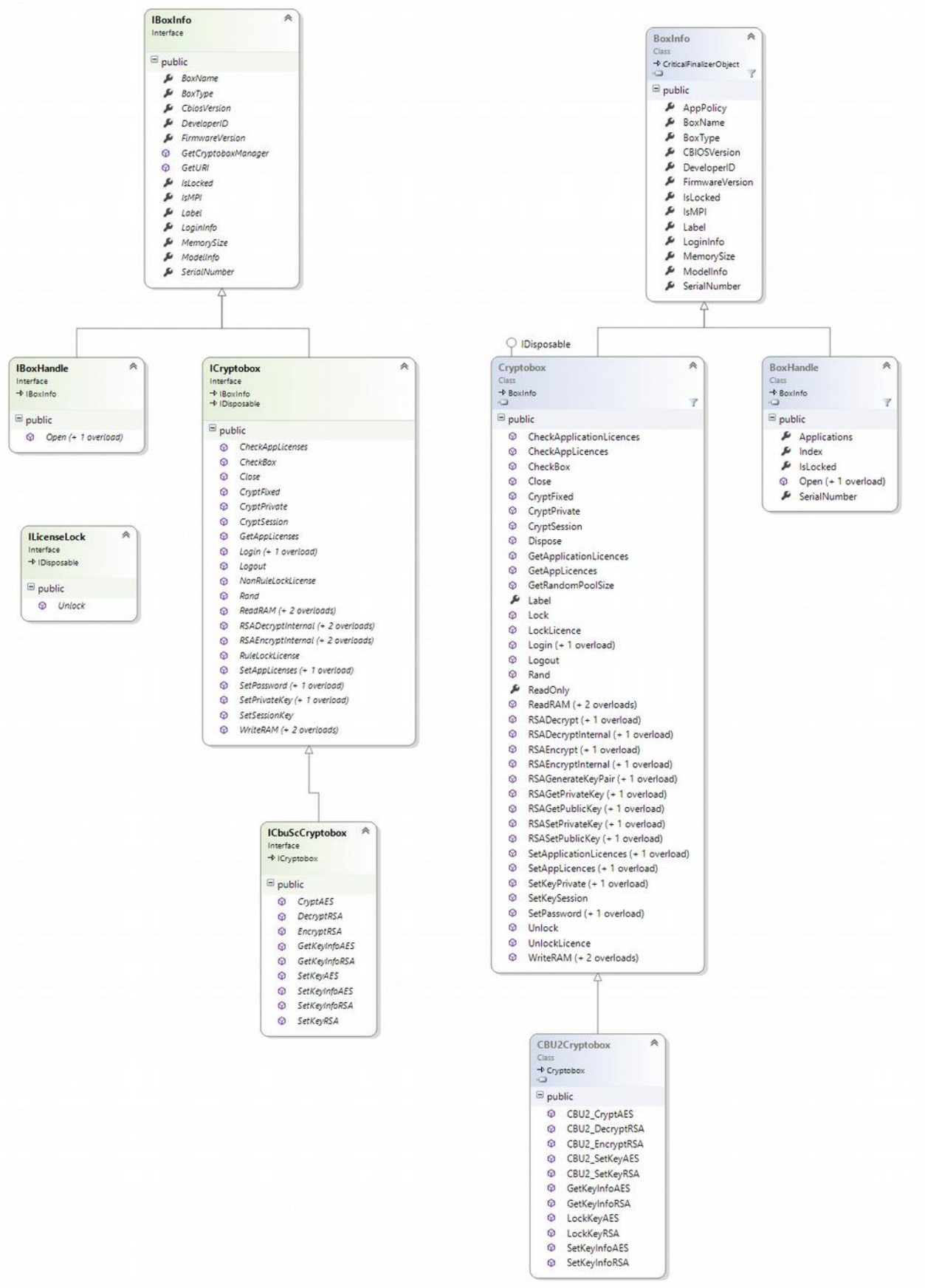

5. Software RSA encryption with MARX padding was implemented (for compatibility reasons):

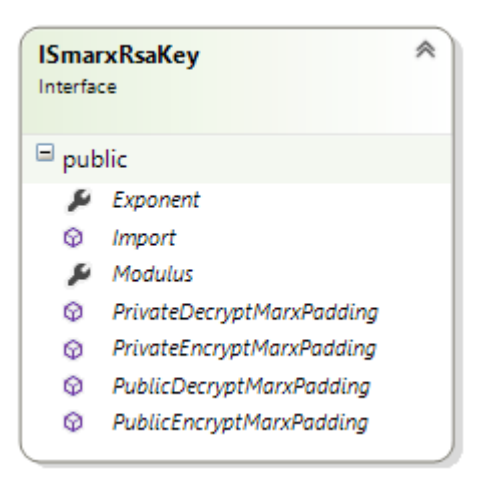

6. The result of DO collection saving (serialization and deserialization) in Smarx4Net is not compatible with DO map in CBIOS4NET and in other environments:

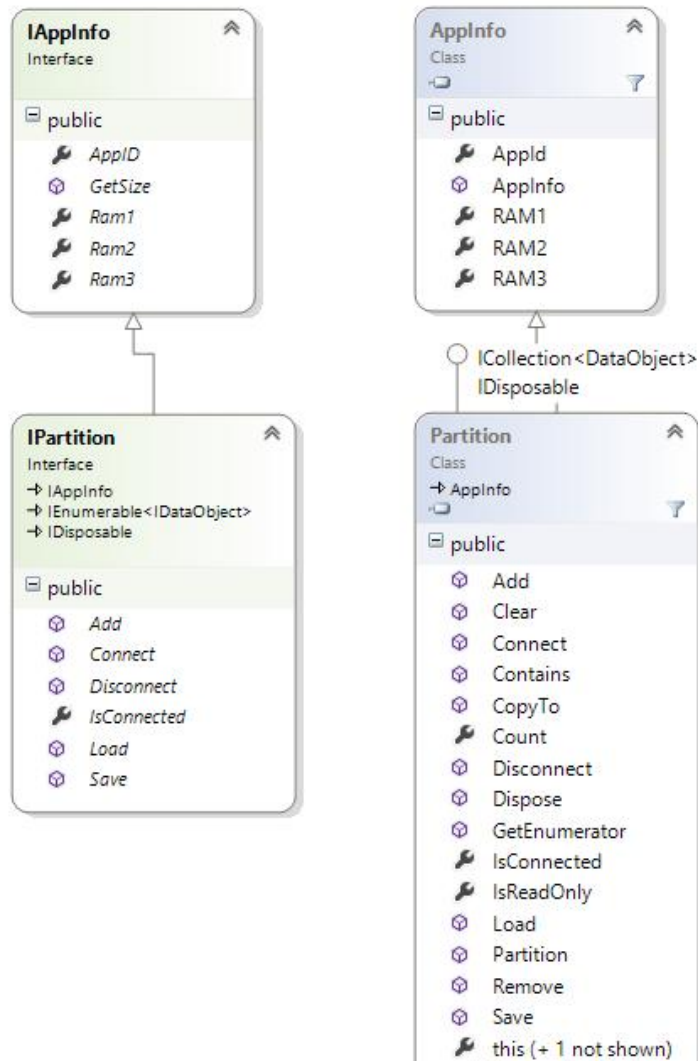

FransactionMark

7. DOs use multiple inheritance of interfaces:

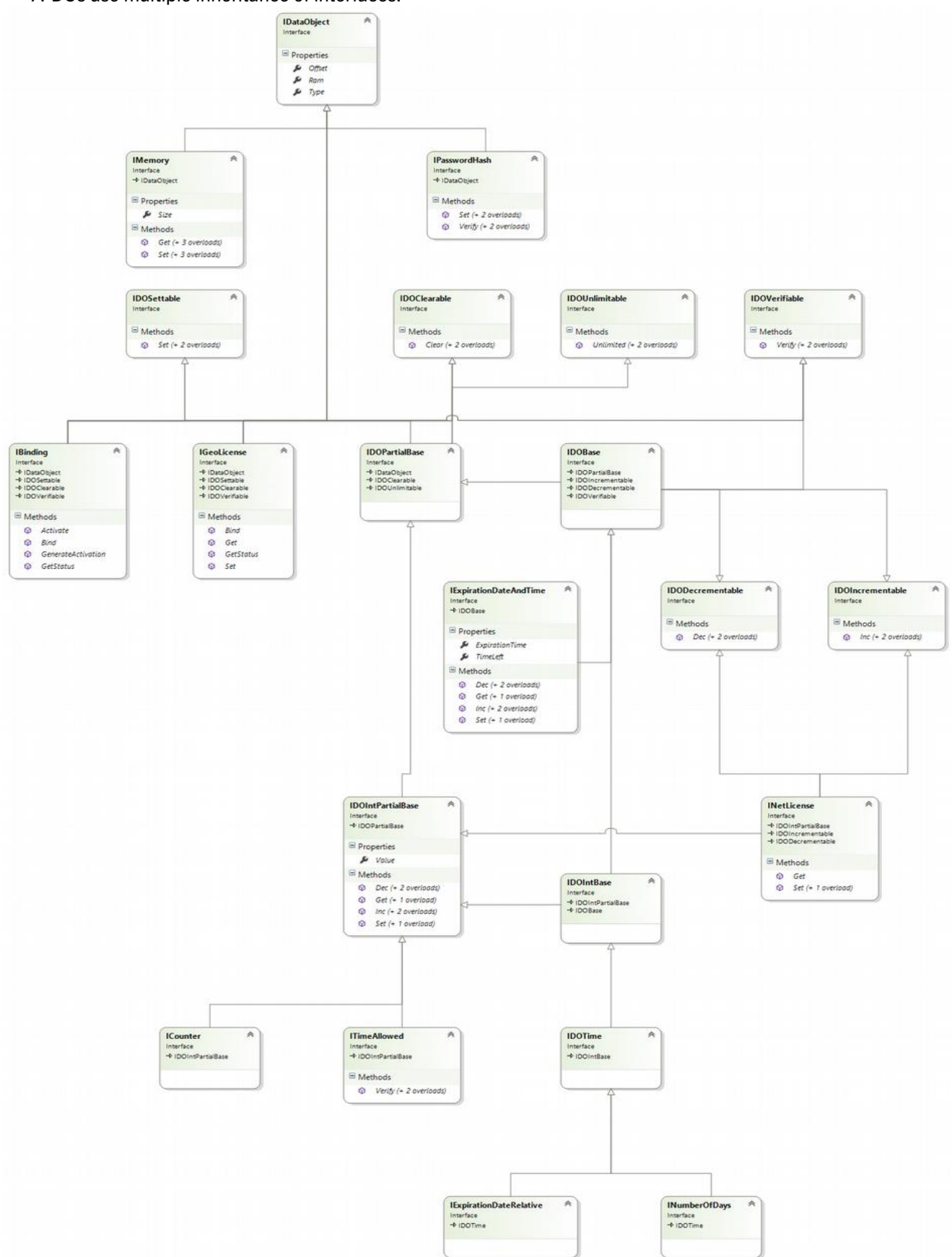

# 1.4 CBIOS4NET – family of Smarx OS programming interfaces for .NET

As mentioned in chapter *[1.1](#page-4-0)*, CBIOS4NET assembly combines CBIOS, DO, RU, DP, and CBIOS network administration SmarxOS interfaces. All these programming interfaces are represented with corresponding namespaces.

The CBIOS namespace contains implementation of CBIOS, DO and CBIOS network administration interfaces. The classes introduced in this namespace cover:

- Basic CRYPTO-BOX management:
	- o obtaining information on currently attached CRYPTO-BOX units;
	- o reading/writing data;
	- o performing hardware based encryption;
	- o handling of plug/unplug notifications;
- Manipulating Data Objects;
- Controlling CBIOS Server.

Chapter [2](#page-15-0) of this guide illustrates component model of CBIOS namespace, displaying its key classes and methods.

Chapter [5](#page-25-1) [\(5.1](#page-25-0)[-5.3\)](#page-26-1) provides examples of usage, while chapter [6](#page-31-0) contains description of its classes, methods and properties.

The CBIOS.RFP namespace covers Remote Update API. This namespace is intended for implementation of customer specific remote license update logic. The background approach assumes three logical steps: 1) request for update creation (end-user's side)

2) request for update processing and activation code generation (distributor's side)

3) activation code processing and license data updating in the MARX hardware (end-user's side). The request for update contains end-user's hardware specific data. Based on this data the distributor chooses corresponding update options and creates activation code for this end-user. The **RU4NET** general architecture (component diagram) can be found in chapter [3](#page-20-0) of this document. Section [5.4](#page-26-0) contains example of its usage. Chapter [7](#page-67-0) provides detailed description of RU4NET classes.

The CBIOS.DP namespace implements classes representing DP API. This namespace is included only to Win32 build of CBIOS4NET. The DP API utilizing MARX Data Filtering technology allows customers to encrypt/decrypt their confidential files on the fly, using fast AES encryption algorithm. Only authorized process/application is allowed to access protected file. The encryption process can be suspended/resumed at any time (can be easily bound to MARX hardware plug/unplug events). The **DP4NET** component diagram is provided in chapter [4.](#page-24-0) The CBIOS.DP (DP4NET) syntax is documented in chapter [8](#page-79-0) of this document.

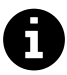

This document assumes that the reader is familiar with Smarx OS general logic and its programming interfaces: CBIOS, DO, RU, DP and CBIOS network administration APIs. The Smarx4NET/CBIOS4NET assembly only structures these APIs into object oriented model. Such basic notions as: partition, data object, encryption key and more are described in the **Smarx** [Compendium,](https://www.marx.com/en/support/documents) chapter 10.

# <span id="page-11-1"></span>1.5 Smarx4NET/CBIOS4NET internal structure and run time requirements

Smarx4NET is fully managed code and does not requires a platform specific (x64 or x32) assembly or additional VC redistributable components (see also chapter *[1.2](#page-4-1)*)

CBIOS4NET is not a 100% managed code assembly. In fact, it is a wrapper of the Smarx API for .NET environment, implemented on top of its kernel: CBIOS, RFP and DP C/C++ static libraries. The kernel contains unmanaged, CPU and platform (Win32/Win64) specific code.

This architecture implies the following run time requirements for applications using CBIOS4NET:

- 1) Framework.NET version 2.0 SP1 or later
- 2) C/C++ CRT (run time) of MSVS2005 MS VC++ 2005 redistributable (or corresponding MSVC++ 2008-2013 redistributable in case of Visual Studio 2008-2013) for must be available for unmanaged part of CBIOS4NET code

These components can be freely downloaded through Windows Update or included to the product setup. Current version of MARX Analyzer (the latest MA version can be always downloaded through online update) includes comprehensive diagnostics of CBIOS4NET prerequisites.

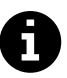

 $\boldsymbol{\theta}$ 

More details on how to get the required redistributables can be found in the Protection Kit. Have a look at the readme file in the folder with the CBIOS4NET libraries: <Smarx PPK root>\SmarxOS\API\Win\SDK\dotNET 2\

or

<Smarx PPK root>\SmarxOS\API\Win\SDK\dotNET 4\

For Smarx4NET prerequisites, see <SmarxOS PPK root>\SmarxOS\API\Win\SDK\dotNET 4.5\

# 1.6 CBIOS4NET: targeting Win32 and Win64 platforms

.NET 4.x and Smarx4NET users can ignore this chapter.

For .NET 4.x platform specific loader is obsolete: The CLR will load corresponding x86 or x64 CBIOS4NET assembly from the GAC. See readme file in the corresponding library folder for your .NET version (Protection Kit):

<Smarx PPK root>\SmarxOS\API\Win\SDK\dotNET [x]

To install CBIOS4NET assembly into GAC "CBIOS4NET Setup" can be used which is available at [www.marx.com](https://www.marx.com/en/support/downloads?direct=driver)  $\rightarrow$  Support  $\rightarrow$  Downloads  $\rightarrow$  Driver and Diagnostic Tools.

As mentioned in [1.5](#page-11-1) CBIOS4NET contains unmanaged code and is CPU and platform specific because of it. Separate builds of CBIOS4NET are available for Win32 and Win64 platforms:

CBIOS4NET.DLL is a 32 bit assembly and CBIOS4NET64.dll is a 64 bit assembly, correspondingly. You should use compatible build of CBIOS4NET for your .NET application. See section [1.6.1](#page-11-0) for information on dynamic load of platform specific build of CBIOS4NET (x86 or x64).

Note that 64 bit assembly version does not contain Data Protection interface (DP4NET), because there is no 64 bit version of corresponding static library (SMRX\_DP) at this time.

# <span id="page-11-0"></span>1.6.1 CBIOSLoader: dynamic loading of a platform specific build of CBIOS4NET (x86 or x64)

A special solution (CBIOSLoader) is included to SmarxOS PPK providing dynamic load of required

CBIOS4NET assembly (x86 or x64) depending on the current platform.

- <Smarx PPK root>\SmarxOS\API\Win\SDK\dotNET 2\CBIOSLoader.cs

or:

- <Smarx PPK root>\SmarxOS\API\Win\SDK\dotNET 4\CBIOSLoader.cs

How to use it:

- 1) prepare your solution;
- 2) place CBIOS4NET.dll & CBIOS4NET64.dll (signed build with/without strong name see 1.4.1) assemblies in some directory relative to your final project binaries, for example: ..\bin\asm\
- 3) add reference to one of them (depending on you development platform)
- 4) set reference property "Copy local" to "false"
- 5) add the CBIOSLoader.cs file to your project
- 6) modify your entry point method with initialization of CBIOSLoaderHelper class like this: static void Main ( ) { CBIOSLoader.CBIOSLoaderHelper.Initialize(Path.GetFullPath("..\\asm")); // Your code goes here } // the Initialize method parameter is a path to a directory // containing CBIOS4NET\*.dll files
- 7) IMPORTANT: the above code must be executed prior any call to CBIOS4NET. Moreover, it can not be placed to a method containing any CBIOS4NET calls.

# 1.7 CBIOS4NET and .NET platform

#### 1.7.1 Signed build with strong name

Because of the fact that not all .NET programming environments support signed strong named assemblies, CBIOS4NET is provided in two separate builds: signed and signed strong named.

Digitally signed build of CBIOS4NET can be found in the Protection Kit (PPK):

- <Smarx PPK root>\SmarxOS\API\Win\SDK\dotNET 2\x86\ for Win32;
- <Smarx PPK root>\SmarxOS\API\Win\SDK\dotNET 2\x64\ for Win64

Digitally signed build with strong name (strong named) is here:

- <Smarx PPK root>\SmarxOS\API\Win\SDK\dotNET 2\x86\Signed for Win32;
- <Smarx PPK root>\SmarxOS\API\Win\SDK\dotNET 2\x64\Signed for Win64;

CBIOSLoader for dynamic loading of platform specific CBIOS4NET build (see 1.3.1 for details) is here: - <Smarx PPK root>\SmarxOS\API\Win\SDK\dotNET 2\CBIOSLoader.cs

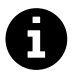

Libraries for .NET 4.0 version (Visual Studio 2012) can be found in the corresponding \dotNET 4 subdirectory.

### 1.7.2 Exception handling

CBIOS4NET doesn't include its own structured system of exceptions. Instead all return codes for CBIOS, DO and RU interfaces are integrated into one CBIOSException. The ErrorCode contains detailed description of the error (more information on it can be found in CBIOSException class description). For DP API a similar

approach is used - DPException class iintegrates all return codes. Currently text messages of CBIOSException and DPException classes are not localized. If required it can be done by the customer based on the ErrorCode value.

## 1.7.3 Multithreaded architecture

One of CBIOS limitations – any thread can work with one box at a time. In order to work with several boxes simultaneously it is necessary to create a multithreaded application architecture having separate thread per every box. The CBIOS4NET classes are implemented in such a way to hide multithreading. Every Cryptobox instance already contains dedicated internal thread, so all box specific operations (including communication with its data objects) are performed in this thread.

## 1.7.4 Notifications and events

The CBIOS4NET assembly provides customers with one event to be used for local box plug/unplug notifications.

This event is always called in context of CBIOS thread. The following example illustrates correct event usage for GUI thread:

```
 public partial class Form1 : Form
\left\{\begin{array}{ccc} & & \\ & & \end{array}\right\} public Form1()
\overline{\mathcal{A}} InitializeComponent();
            LocalCBManager.CBIOSNotify += new
                  CBIOSNotifyEventHandler(LocalCBManager CBIOSNotify);
         }
        delegate void NotificationDelegate();
        void LocalCBManager CBIOSNotify(CBIOSNotifyEventArgs e)
         { 
             if (this.InvokeRequired)
\{ NotificationDelegate del = delegate()
{
                      this.Text = e.NotificationType.ToString();
 };
                 this.Invoke(del);
 }
         }
    }
```
### 1.7.5 NET standard cryptography and its possible/recommended usage with CBIOS4NET

CBU implementation of RSA and AES algorithms is not compatible with standard .NET crypto services. Full compatibility (including encryption key conversion) is provided in CBIOS4NET version 1.5 and up for CBU SC hardware based encryption.

# 1.8 Smarx4NET/CBIOS4NET list of samples

The following samples illustrating CBIOS4NET usage are currently available in SmarxOS PPK:

- Standard set of samples for CBIOS (including CBU SC specific features), DO and RU API:
	- o CBIOS4NETSmp
	- o DO
	- o RFP
- CBIOS4NET advanced samples: adding professional protection to your applications
- o EncyptedAssemblySample
- o LargeDataEncryption
- Using Data Protection API (DP4NET) for media protection:
	- o DataProtection4MediaFiles
- CBIOS4NET CBIOS network administration sample:
	- o NetAdminSample

All samples are written for MS Visual Studio 2005. Because of Framework.NET 3.x (3.0, 3.5) backward compatibility with version 2, all the above samples can be used with MSVS2008 too "as is" – only standard conversion is required. See included readme files for further details.

### CBIOS4NET sample code:

- <Smarx PPK root>\SmarxOS\API\Win\Samples\CBIOS\C#\MSVS2005 (CBIOS4NET)\
- <Smarx PPK root>\SmarxOS\API\Win\Samples\DO\C#\MSVS2005 (CBIOS4NET)\
- <Smarx PPK root>\SmarxOS\API\Win\Samples\RFP\C#\MSVS2005 (CBIOS4NET)\
- <Smarx PPK root>\SmarxOS\API\Win\Samples\AssemblyProtection\C#\MSVS2005 (CBIOS4NET)\
- <Smarx PPK root>\SmarxOS\API\Win\Samples\LargeDataEncryption\C#\MSVS2005 (CBIOS4NET)\
- <Smarx PPK root>\SmarxOS\API\Win\Samples\DataProtection4MediaFiles\C#\MSVS2005 (CBIOS4NET)\

### Smarx4NET sample code:

- <SmarxOS PPK root>\SmarxOS\API\Win\Samples\CBIOS\C#\MSVS2013 (SMARX4NET)\
- <SmarxOS PPK root>\SmarxOS\API\Win\Samples\CBIOS\C#\MSVS2013 (SMARX4NET for WinStore)\

# <span id="page-15-0"></span>2. CBIOS and DO API calls and classes-methods of the new CBIOS4NET component model

To start working with CBIOS4NET it is necessary to create an instance of CryptoboxManager class: LocalCBManager or NetworkCBManager. The CryptoboxManager is used to search for required box in the system (local computer/network). It provides the following information on found boxes: name, memory size, firmware version, Developer ID, list of available partitions, more. This information is provided as array of BoxHandler objects (a result of ScanBoxes method of CryptoboxManager ).

The **BoxHandler** is used to open required box (**BoxHandle.Open**()). The local box manager (LocalCBManager) allows to activate box plug in/plug out notification  $-$  a static event (CBIOSNotify) is used for this purpose.

The **NetworkCBManager** works with boxes on remote server using methods: ScanNetwork (to search for servers) and Connect (to login to a remote server). If required box is known in advance it can be opened with the OpenBy methods of the proper CryptoboxManager.

The **Cryptobox** class operates with the CRYPTO-BOX itself. It allows reading/writing memory, performing encryption, changing passwords and more. Read and write operations are supported for active partition of the open CRYPTO-BOX unit. Use OpenBy methods of the CryptoboxManager or Open method of BoxHandler to open a unit. Every instance of Cryptobox class works in its own thread. It allows transparent simultaneous work with more than one CRYPTO-BOX.

In case of CBU SC the unit is actually opened by CryptoboxManager or BoxHandle. The CBU2Cryptobox class is instanced and casted to Cryptobox class. You can use BoxInfo.Type property to define box type.

The CBU2Cryptobox class defines CBU SC specific methods supporting CBU SC cryptographic API. With these methods you can:

- set encryption key/keypair value to any CBU SC encryption cell for key storage (RAM4/RAM5);
- lock specific key,
- read/write encryption key info -permissions for updating and/or using the key not the value itself;
- use keys for encryption/decryption.

The above logic corresponds to both AES and RSA keys. In case of software RSA encryption there is a static CBU2RSA class containing methods for key generation and encryption/decryption.

Use of AES and RSA encryption is similar. RSA/AES-Key classes describe the key value; RSA/AES-KeyInfo classes specify key length and permissions are defined by CBU2KeyAccess enumeration. CBU2KeyAccess enumeration is used to define key permissions level for changing the key (SET\_ flags) and encryption/decryption, obtaining information on this key - key strength and current access rights (USE\_ flags).

The supported flags are:

- ACCESS\_NEVER this value (if being set) cannot be reset even by MARX distributor. MARX distributor can only reprogram the whole RAM4 zone of this CBU SC unit, so all current values of AES keys (if any) will be lost;
- $\bullet$  ACCESS ALWAYS this value means free access (no limitations);
- ACCESS\_UPW UPW login is required;
- $\bullet$  ACCESS APW APW login is required;
- ACCESS\_LOCK the access will be locked, only MARX distributor can unlock it.

Encrypt/Decrypt methods require also "mode" information. CBU2AESKeyMode specifies operations:

- OFB encrypt/decrypt with OFB mode,
- CBC\_ENCRYPT encrypt with CBC mode
- CBC\_DECRYPT decrypt with CBC mode.

 $\boldsymbol{\theta}$ 

For CBU SC RSA mode you can specify which part of a key to use for encryption/decryption. Optionally you can also specify padding: either PKCS#1 compliant padding (RSAREF\_PADDING) or CBU RSA padding (MARX\_PADDING).

The RSA encryption for the CRYPTO-BOX XS/Versa (CBU) uses different padding rules comparing to other popular RSA implementations (e.g. OpenSSL, WinCrypt, etc.), which use PKCS#1 padding rules. Therefore these implementations are not compatible. For the CRYPTO-BOX SC (CBU SC) is is possible to specify PKCS#1 compliant padding to ensure compatibility with popular RSA implementations. MARX padding is supported by the CBIOS API and used in various MARX solutions and technologies, such as: WEB API, OLM and Remote Update.

To use CBU SC RSA keys with .NET RSA algorithm CBU2RSAKey class introduces GetPublicKey method and public constructor with RSAParameters param. Only public part of a key can be exported from CBU2RSAKey.

DataObject classes (one class per every DO type) provide DO API functionality for CBIOS4NET. Access to these classes is provided through the Partition class. This class (Partition) assumes a collection of **DataObject** instances associated with the **Partition** instance. When working with some DO instance the corresponding object must be included to the collection associated with this Partition, which in turn must be bound to some box (using method **Connect**). After binding the map to the open box (with the **Connect** method) handles are created for every DO and the program can work with them. The map of Data Objects can be saved or loaded with Save/Load methods of **Partition** class.

#### The diagram below illustrates CBIOS4NET classes implementing CBIOS and DO API functionality:

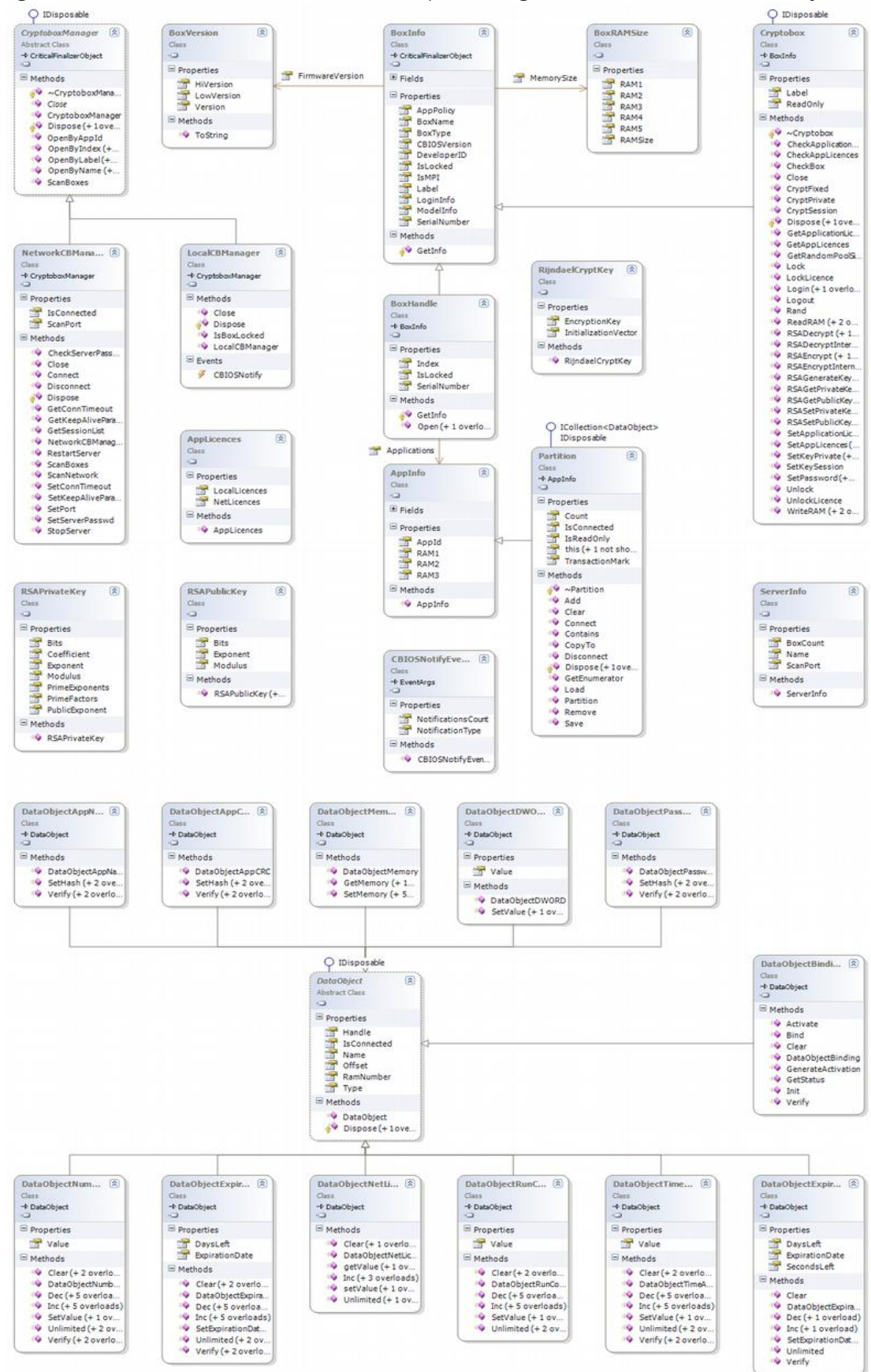

*Fig. 2.1: CBIOS4NET Classes*

CBIOS4NET Developer's Guide September 2017 Copyright © 2002, 2017 MARX® CryptoTech LP

The following diagram adds CBU SC specific classes (see description above):

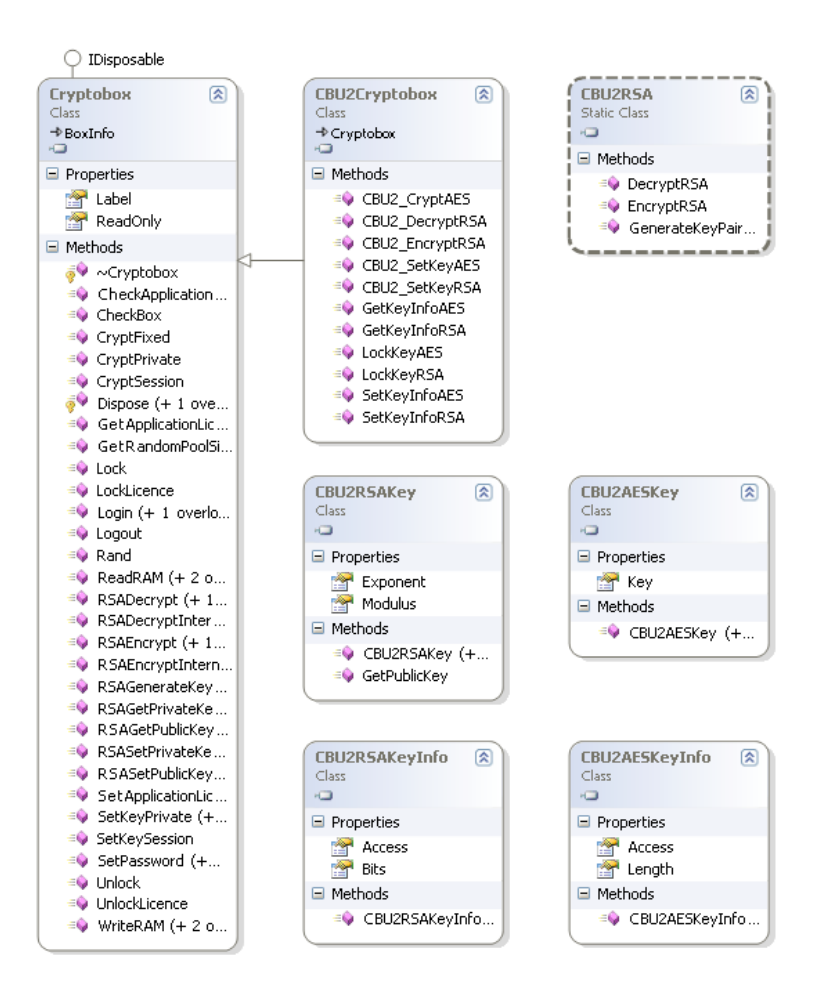

*Fig. 2.2: CBIOS4NET Classes (CBU SC specific)*

The following diagram adds CBU SC encryption API classes:

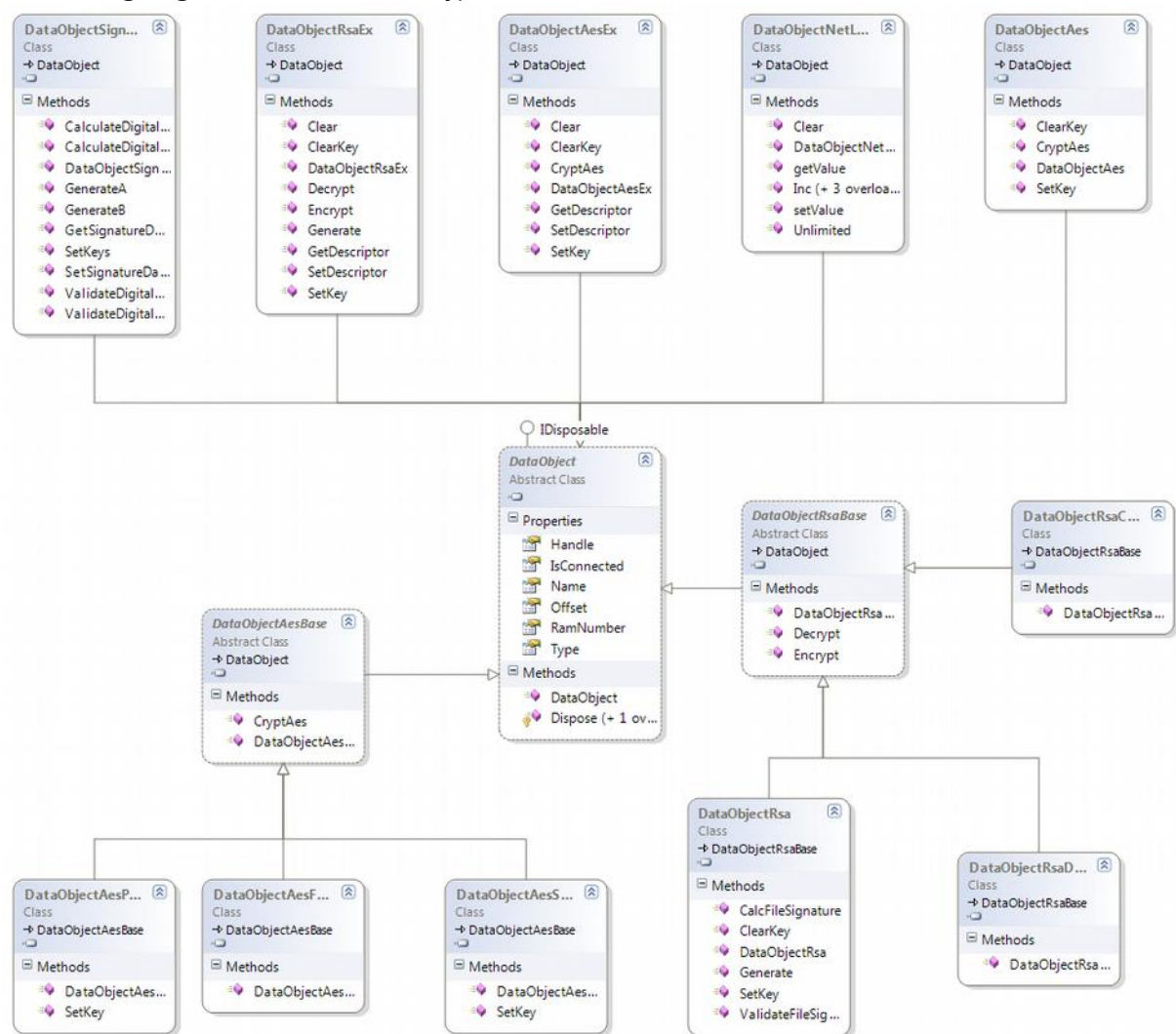

*Fig. 2.3 CBIOS4NET Classes (Encryption API data objects)*

# <span id="page-20-0"></span>3. RU API calls and classes-methods of the new RU4NET (CBIOS4NET.RFP) component model

Internal logic of RU4NET component model assumes three different logical steps - modes of remote update process:

- Request for Update creation and encryption (end-user's side);
- Request for Update decryption, processing and Activation Code preparation (distributor's side);
- Activation Code processing updating license in end-user's CRYPTO-BOX (end-user's side).

The following classes are used for creation and encryption of requests for update:

Requests for Update are created with the CreateRequest method of RequestBuilder class. This method provides two ways of request creation:

- using values of corresponding instance properties for request parameter filling;
- explicit definition of main (RequestBaseParameters) and user-defined (RequestParameter) request parameters (static method).

The **RequestBaseParameters** class introduces predefined properties for SxAF product/project and user identification, such as: ProjectId, UserId, UserParameter. It is possible to specify which part of request's data does not require hardware based encryption. User specific parameters may contain any additional data important for further request interpretation (byte array), identified by unique  $ID -$  Guid. For **RequestParameter** class it is possible to specify if its data require encryption or not.

Here are main classes involved in the second step of remote update sequence - request handling at distributor's side (decryption, processing) and activation code preparation:

The **Request** class allows loading, decryption and analysis of request data at distributor's side. You can load request with the Load method or use a special constructor of the Request class for this purpose. After the request is loaded its non-encrypted data are available as values of class properties: TransactionMark, UserId, ProjectId, etc.

The index on the **Guid** property is used for obtaining user specific request parameters. The obtained data refer to MARX hardware originated the request; the TranslateRequest method allows to decrypt those data which require decryption.

The **ActivationSequenceBuilder** class is used for Activation Code creation. An instance of this class represents collection of ActivationRecord records. Each ActivationRecord record contains data on one of partitions included to the license update sequence. In turn **ActivationRecord** record includes collection of ActivationRecordStep instances. Each ActivationRecordStep specifies update of one licensing data object included to the partition related to the corresponding **ActivationRecord** instance.

The **ActivationRecordEx** class is used for partition creation, resizing during update process. It is derived from **ActivationRecord** and provides additional properties to customize partition update (resize, creation). Properties CheckRAMXSize are used to find a proper partition and NewRAMXSize properties set a new partition size. An update operation is set by UpdateMode property. ActivationRecordUpdateMode enumeration describes possible update operations:

**Create mode** – creates a new partition in the box and initializing all its data objects with specified values

- **Delete mode** deletes existing partition from the box. "Check" partition size should be specified.
- Overwrite mode resizes and rewrites an existing partition, initializing all newly added data objects according to the new structure. If newly defined partition size has enough space to store old data it is saved, otherwise it is truncated. "Check" partition size should be specified.
- **Update Mode** ("classic" mode updating some data objects of existing partition). "Check" partition size should be specified.
- **Check Fails** can be applied to any update mode (default value). Rollbacks all update operations and returns error code in case of partition update error.
- **Check\_Ignore** If defined, update operation described in **ActivationRecordEx** is not applied in case of error, but the whole update process is continued with no error code returned. Can be applied to any update mode.

The ActivationSequenceBuilder has 2 properties for AES keys update KeyPrivate, KeySession. If specified (not null value) corresponding key will be set during update process. Note: In case of activation process fail these keys will be set. There is no rollback functionality for AES keys.

**NOTE:** Besides data objects stored directly in partition memory, the license may include so called "associated" data objects – which are stored in special system partitions. One of such associated data objects currently supported by CBIOS4NET is network licensing data object. It is represented with the DataObjectNetLicence class. The data of this object is stored separately in LCS partition. With current limitation only one connected instance of **DataObjectNetLicence** is allowed per application. In other words, the 1<sup>st</sup> net license object has to be disconnected (Partition.Remove or Partition.Disconnect method) in order to work with another one.

When required license update is ready (one or more instances of **ActivationRecord** class, each containing a set of **ActivationRecordStep** instances) the Activation Code can be created with the MakeActivationCode method of **ActivationSequenceBuilder** class.

The final step of Remote update sequence is covered with the **Activator. Execute().** 

The diagram below shows RU4NET classes implementing RU API functionality:

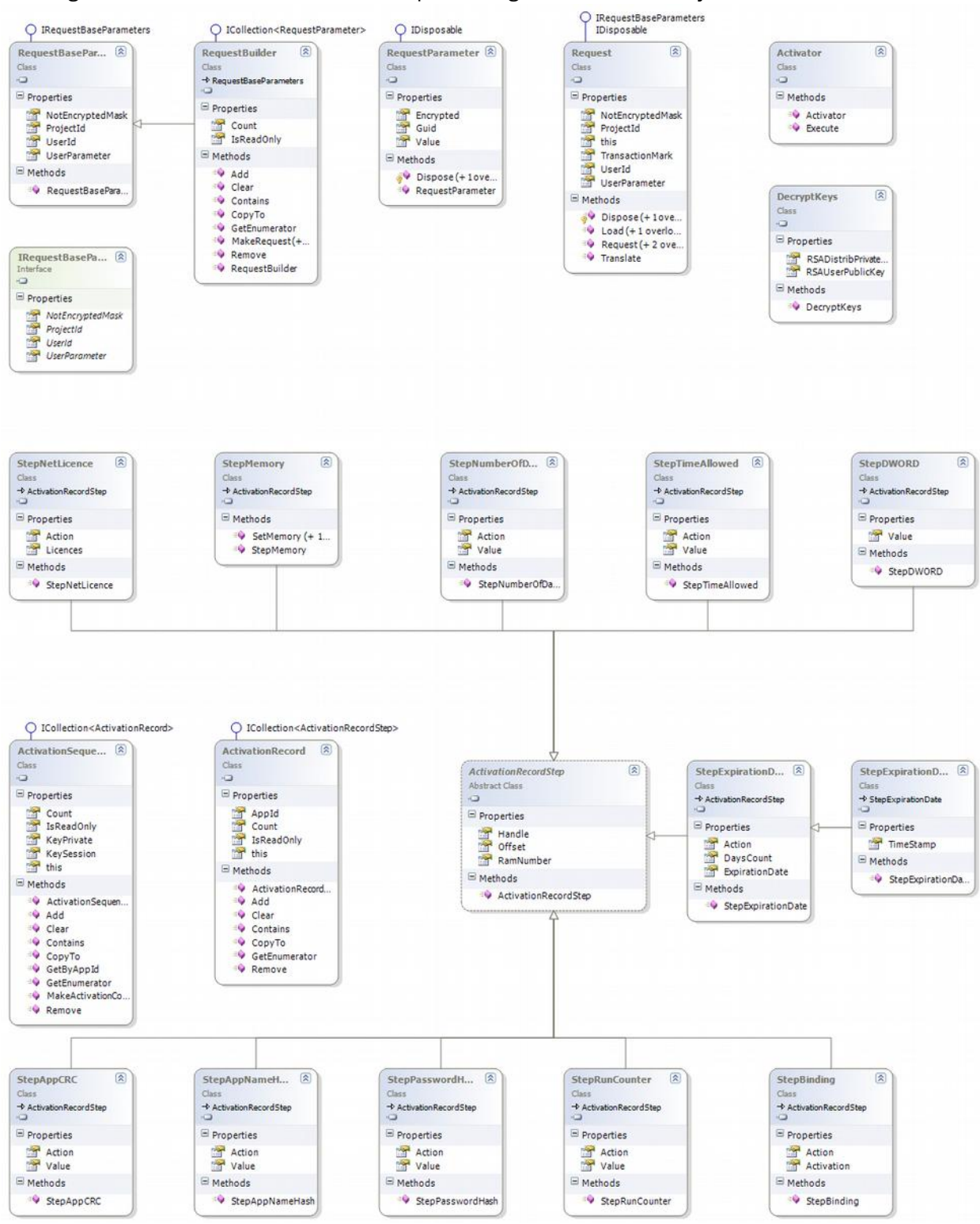

*Fig. 3.1: RU4NET classes*

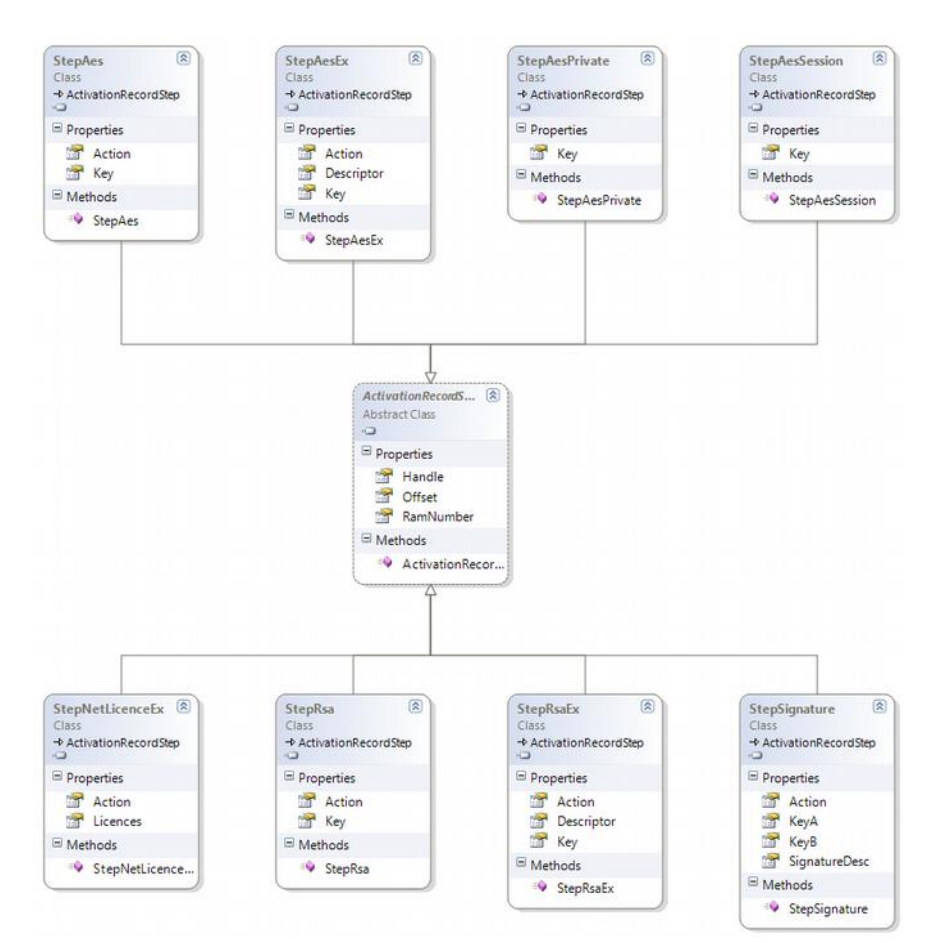

*Fig. 3.2: RU4NET encryption step classes*

# <span id="page-24-0"></span>4. Data Protection API calls and classes-methods of the new CBIOS4NET component model

The Data Protection (DP) API allows reliable protection of application critical data files. See SmarxOS Data Protection (Developer's Guide) for more information on the technology and DP API. This chapter focuses on DP4NET – DP API component based implementation included to CBIOS4NET.

The DP class allows creating encrypted file and signature file. For this purpose the class provides two static methods: EncryptFile and GetSignature. The encryption key is defined with an instance of the **DPEncryptionKey** class. Current Data Protection API implementation supports AES 256 encryption algorithm.

The **DPProcess** class controls data filtering process (data decryption/encryption on the fly during read/write operations on protected files). In order to start filtering for protected file the **AddFilter** method of the **DPProcess** class is used. An instance of the **DPFilter** class defines protected file name and encryption key value to be used. After adding filter to the process the filter will be initialized (the **IsActive** property will become "true") and the process will be able to read decrypted on the fly data from the file. The filter can be used only by one process.

The DPFilter class allows to suspend/resume/stop for active filter - Suspend/Resume/Stop methods. The **DPProcess** class instance allows controlling all filters attached to the process  $-$  similar actions (ResumeFiltering/SuspendFiltering/StopFiltering) but for all process related filters.

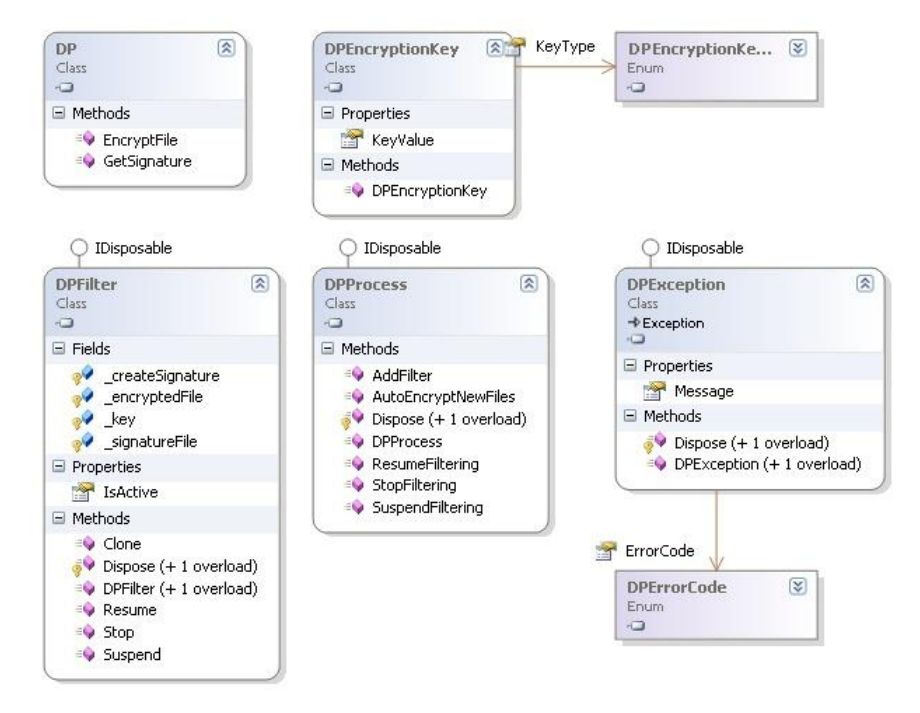

The diagram below shows DP4NET classes implementing DP API functionality:

*Fig. 4.1: DP4NET classes*

# <span id="page-25-1"></span>5. CBIOS4NET and RU4NET: Examples of usage

The following series of code examples illustrate typical scenarios of CBIOS4NET and RU4NET usage; the syntax is native for C#.NET environment.

### <span id="page-25-0"></span>5.1 Sample 1: Communicating with local CRYPTO-BOX®, generating random sequence

This sample searches for local CRYPTO-BOX with specified DeveloperID. If found this box is used for random sequence generation:

```
static void sample1()
{
      int myBoxDeveloperId = 262704;
      ushort myAppId = 999;
      LocalCBManager manager = new LocalCBManager();
      BoxHandle[] boxes = manager.ScanBoxes();
      foreach (BoxHandle handle in boxes) {
             if (handle.DeveloperID == myBoxDeveloperId) {
                    Cryptobox box = handle.Open(myAppId);
                    byte[] randomPool = box.Rand(10);
                    Console.WriteLine("random array:");
                    foreach(byte num in randomPool)
                   Console.Write(" {0},", num);
             }
      }
}
```
### 5.2 Sample 2: Networking, using hardware based Rijndael encryption

This sample illustrates hardware based Rijndael encryption of network CRYPTO-BOX (using Rijndael Fixed Key) with AppID 999 (containing partition 999). The sample searches the local network for CBIOS Server with port=2000. If found it tries to open CRYPTO-BOX with partition 999. The Fixed Rijndael Key of this CRYPTO-BOX is used to encrypt a sample string:

```
static void sample2()
{
      ushort myAppId = 999;
      NetworkCBManager manager = new NetworkCBManager();
      ServerInfo[] servers = manager.ScanNetwork(2000); // port = 2000
      foreach (ServerInfo server in servers) {
             if (server.BoxCount > 0) {
                   manager.Connect(server.Name, server.ScanPort);
                   Cryptobox box = manager.OpenByAppId(myAppId);
                   if (box.Login(CryptoboxLoginType.Admin, "admin")) {
                          byte[] encryptedStringBytes = box.CryptFixed(
                                 System.Text.Encoding.ASCII.GetBytes("Sample text."));
                          String encryptedString = 
                                 System.Text.Encoding.ASCII.GetString(
                                       encryptedStringBytes);
                        Console.WriteLine("\nEncrypted string:");
                        Console.WriteLine(encryptedString);
                         box.Logout();
```

```
}
              }
       }
}
```
# <span id="page-26-1"></span>5.3 Sample 3: Manipulations with Data Objects

This sample illustrates handling of Data Objects. It creates a map of data objects, containing the DataObjectAppCRC data object, then opens the 1<sup>st</sup> CRYPTO-BOX on the local computer with demo partition (App ID 999). Then the map is bound to the open partition and the sample checks if application checksum value is equal to those one stored in the CRYPTO-BOX.

```
static void sample3()
{
      Ushort myAppId = 999;
      Uint myAppCRCHandle = 1001;
      Partition doMap = new Partition();
      DataObjectAppCRC appCRC = new DataObjectAppCRC(myAppCRCHandle, RAM.RAM1, 0);
      doMap.Add(appCRC);
      LocalCBManager manager = new LocalCBManager();
      Cryptobox box = manager.OpenByIndex(1, myAppId);
      if (doMap.Connect(box)) {
            if(!box.Login(CryptoboxLoginType.User, "demo"))
                   return;
            if (!appCRC.Verify())
                   Console.WriteLine("Application's executable is modified!");
      }
}
```
# <span id="page-26-0"></span>5.4 Sample 4: RU4NET

The following large sample covers all three steps of Remote Update scenario:

- Request for Update creation (client's side);
- Request for Update processing and Activation Code generation (distributor's side);
- Activation Code processing (client's side).

Plus it initializes the CRYPTO-BOX with required data.

```
class Program
      {
         static Guid guid = new Guid("2453907A-2E98-422b-B051-631F3EF0E975");
        static String REQUEST FILE NAME = "rfp request.bin";
        static String ACTCODE_FILE_NAME = "rfp_actcode.bin";
        static String KEY_USERPUBL_FILE_NAME = "cl_pub.bin";
        static String KEY_DISTRPRIV_FILE_NAME = "dist_prv.bin";
        static ushort wAppId = 999;
        static uint TEST EXPIRATION DATE = 1001;
        static uint TEST COUNTER = \overline{1002};
        static uint TEST_DOUBLE_WORD = 1003;
         static uint TEST_PASSWORD = 1005;
        static uint TEST MEMORY = 1006;
        static uint TEST NET LICENCE = 1004;
        static uint TEST EXPIRATION DATE OFFSET = 0;static uint TEST COUNTER OFFSET = 4;
```

```
static uint TEST DOUBLE WORD OFFSET = 8;static uint TEST PASSWORD OFFSET = 12;
       static uint TEST MEMORY OFFSET = 16;
        class DataObjectsVal
\overline{\mathcal{A}} LocalCBManager manager;
            Cryptobox box;
            Partition map;
           DataObjectExpirationDate doDate;
           DataObjectRunCounter doCounter;
            DataObjectDWORD _doDWORD;
           DataObjectPasswordHash doPassword;
           DataObjectMemory doMemory;
           DataObjectNetLicence doLic;
            public DataObjectsVal()
\{manager = new LocalCBManager();
                box = manager.OpenByAppId(wAppId);
               map = new Partition();
                _doDate = new DataObjectExpirationDate(TEST_EXPIRATION_DATE,
                                       RAM.RAM1, TEST EXPIRATION DATE OFFSET);
                doCounter = new DataObjectRunCounter(TEST COUNTER, RAM.RAM1,
                                       TEST_COUNTER_OFFSET) ;
                doDWORD = new DataObjectDWORD(TEST DOUBLE WORD, RAM.RAM1,
                                       TEST_DOUBLE_WORD_OFFSET);
                doPassword = new DataObjectPasswordHash(TEST PASSWORD, RAM.RAM1,
                                       TEST_PASSWORD_OFFSET);
                 _doMemory = new DataObjectMemory(TEST_MEMORY, RAM.RAM1, 
                                       TEST_MEMORY_OFFSET);
                dolic = new DataObjectNetLicence (TEST NET) LICENCE, RAM.RAM1, 0);
               map.Add( doDate);
               map.Add( doCounter);
                map.Add(_doDWORD);
                map.Add(_doPassword);
                map.Add(_doMemory);
                map.Add(_doLic);
 }
            public void doSaveValues()
\{ box.Login(CryptoboxLoginType.User, "demo");
                map.Connect(box);
                doDate.ExpirationDate = new DateTime(2009, 3, 1);
                 _doCounter.Value = 99;
                 _doDWORD.Value = 0xAABBCCDD;
                 _doPassword.SetHash("old");
                byte[] mem = new byte[] { 0, 1, 2, 3, 4, 5, 6, 7, 8, 9 };
                _doMemory.SetMemory(mem);
                _doLic.setValue(5, "admin");
                map.Disconnect();
                box.Logout();
 }
            public void doGetValues()
\{ box.Login(CryptoboxLoginType.User, "demo");
                map.Connect(box);
                Console.WriteLine("Expiration date: {0}",
                           doDate.ExpirationDate.ToString("dd.MM.yyyy"));
               Console.WriteLine("Run counter: {0}", doCounter.Value);
                Console.WriteLine("DWORD: {0:x}", _doDWORD.Value);
                Console.WriteLine("NetLic: {0}", _doLic.getValue("admin"));
```

```
Console.WriteLine("Password verify \"old\":
                         {0}",_doPassword.Verify("old")?"Y":"N");
                 Console.WriteLine("Password verify \"new\": {0}", 
                          doPassword.Verify("new") ? "Y" : "N");
                byte[] mem = doMemory.GetMemory(10);
                 Console.Write("Memory: ");
                for (int i = 0; i < 10; i++)
                     Console.Write("{0} ", mem[i]);
                 Console.WriteLine();
                 map.Disconnect();
                 box.Logout();
 }
             public BoxInfo getBoxInfo()
\{ return (BoxInfo)box;
 }
 }
        static void CreateRequest(DataObjectsVal doVals)
\overline{\mathcal{A}} RequestBuilder request = new RequestBuilder();
           request. UserId = 200;
             request.NotEncryptedMask = RequestEncryptionMask.REQUEST_TRANS_MARK;
            byte[] value = System.Text.ASCIIEncoding.ASCII.GetBytes(
                                       "Please, update my box till Sunday!");
            RequestParameter param = new RequestParameter(guid, value, true);
             request.Add(param);
            byte[] data = request.MakeRequest(doVals.getBoxInfo(), "demo");
           WriteFile(REQUEST_FILE_NAME, data);
        }
        static void WriteFile(String fileName, byte[] data)
         {
             File.WriteAllBytes(fileName, data);
        }
        static byte[] ReadFile(String fileName)
\overline{\mathcal{A}}return File.ReadAllBytes(fileName);
         }
        static ActivationRecord getRecord()
\overline{\mathcal{A}}ActivationRecord testRecord = new ActivationRecord();
            testRecord.AppId = wAppId;
            StepExpirationDate step1 = new StepExpirationDate();
           step1.Action = ActionType.DO INC;
            step1.Handle = TEST EXPIRATION DATE;
            step1.RamNumber = RAM.RAM1;
           step1.Offset = TEST EXPIRATION DATE OFFSET;
             StepRunCounter step2 = new StepRunCounter();
             step2.Action = ActionType.DO_INC;
             step2.Value = 2000;
            step2.Handle = TEST COUNTER;
            step2.RamNumber = RAM. RAM1;
            step2.Offset = TEST COUNTER OFFSET;
           StepDWORD step3 = new StepDWORD();
           Random r = new Random();
            step3.Value = (uint)r.Next();
            step3.Handle = TEST DOUBLE WORD;
            step3.RamNumber = RAM.RAM1;
```

```
step3.Offset = TEST DOUBLE WORD OFFSET;
           StepMemory step4 = new StepMemory();
             step4.SetMemory(new byte[] { 0xff, 0xfe, 0xfd, 0xfc, 0xfb, 0xfa, 0xf9,
                                          0xf9, 0xf7, 0xf6 });
           step4.Handle = TEST MEMORY;step4.RamNumber = RAM.RAM1;
           step4.Offset = TEST_MEMORY_OFFSET;
            StepPasswordHash step5 = new StepPasswordHash();
            step5.Action = ActionType.DO_SET;
           step5.Value = "new";
           step5.Handle = TEST PASSWORD;
           step5.RamNumber = RAM.RAM1;step5.Offset = TEST PASSWORD OFFSET;
           StepNetLicence step6 = new StepNetLicence();
           step6.Action = ActionType.DO SET;
           step6.Licences = (uint)r.Next();step6.Handle = TEST NET LICENCE;
           step6.RamNumber = RAM.RAM1;
            testRecord.Add(step1);
            testRecord.Add(step2);
            testRecord.Add(step3);
            testRecord.Add(step4);
            testRecord.Add(step5);
            testRecord.Add(step6);
            return testRecord;
         }
        static void TranslateRequestandGenerateActCode()
\overline{\mathcal{L}}byte[] data = ReadFile(REQUEST FILE NAME);
           byte[] userPublKey = ReadFile(KEY USERPUBL FILE NAME);
            byte[] distrPrivKey = ReadFile(KEY_DISTRPRIV_FILE_NAME);
            DecryptKeys keys = new DecryptKeys(userPublKey, distrPrivKey);
           Request request = new Request(data); //keys;
             if ((request.NotEncryptedMask & RequestEncryptionMask.REQUEST_USER_ID) 
                         == RequestEncryptionMask.REQUEST_USER_ID)
                 keys.RSADistribPrivateKey.ToString();
            RequestParameter param;
             try
\{ param = request[guid];
 }
             catch (Exception e)
\{ }
            request.Translate(keys);
            param = request[guid];
           ActivationSequenceBuilder activation = new ActivationSequenceBuilder();
            activation.Add(getRecord());
            byte[] actCode = activation.MakeActivationCode(
                                       request.TransactionMark.Value, keys);
           WriteFile(ACTCODE FILE NAME, actCode);
        }
        static void ProcessActCode(DataObjectsVal doVal)
\overline{\mathcal{A}}byte[] actCode = ReadFile(ACTCODE FILE NAME);
```

```
 CBIOS4NET.RFP.Activator.Execute(actCode, doVal.getBoxInfo(), "demo",
                                                      "admin");
        }
      static void Main ( string[] args ) // main entry
             {
 // Step#0: preparing the box
            DataObjectsVal doVals = new DataObjectsVal();
            doVals.doSaveValues();
            Console.WriteLine("Old values");
            doVals.doGetValues();
            // Step#1: creating Request for Update
            CreateRequest(doVals); 
             // Step#2: process Request for Update and generate Activation Code
            TranslateRequestandfGenerateActCode();
            // Step#3: process Activation Code
            ProcessActCode(doVals);
            Console.WriteLine();
            Console.WriteLine("New values");
            doVals.doGetValues();
            Console.ReadKey();
             }
      }
```
# <span id="page-31-0"></span>6. CBIOS4NET: Description of classes

# 6.1 AesExDescriptor struct

Descriptor of AesEx DO

Old syntax: struct DO\_AES\_EX\_DATA

#### Public Properties:

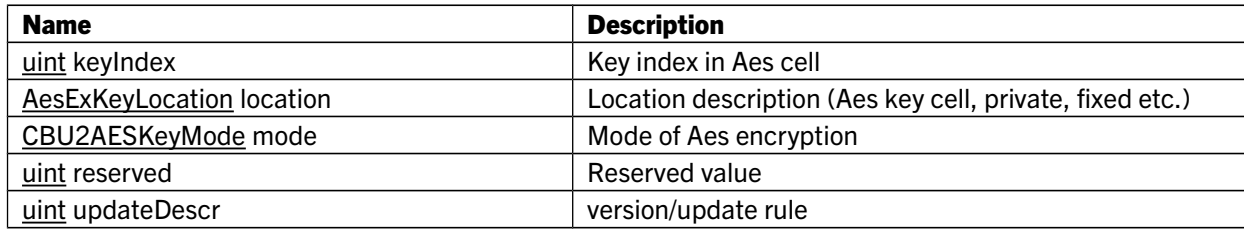

# 6.2 AppInfo class

This class contains application memory allocation information. Old syntax: struct CBIOS\_APP\_INFO

#### Public Properties:

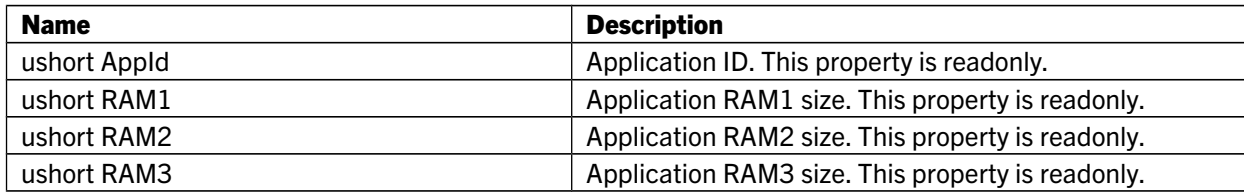

# 6.3 AppLicences class

This class represents application's licenses amount value stored in LMT.

#### Public Properties:

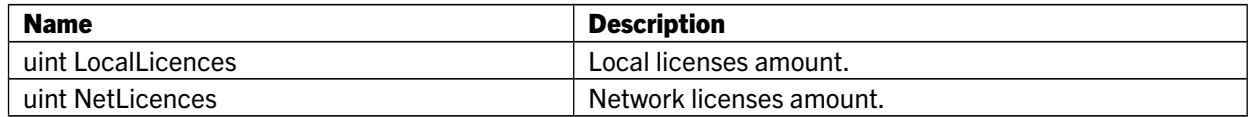

#### Public Methods:

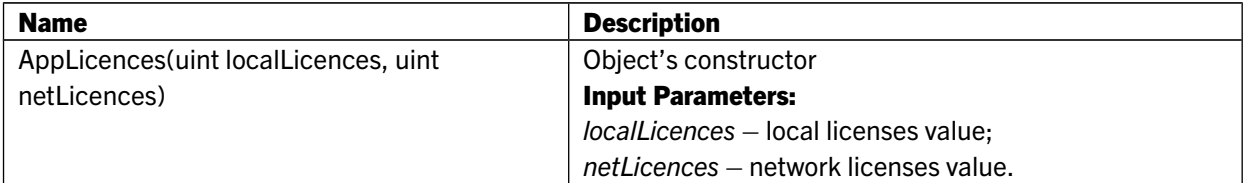

# 6.4 BoxHandle class

Extends: BoxInfo This class represents non-opened CRYPTO-BOX.

#### Public Properties:

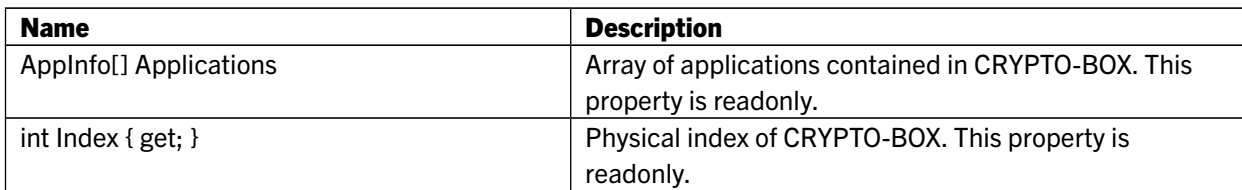

## Public Methods:

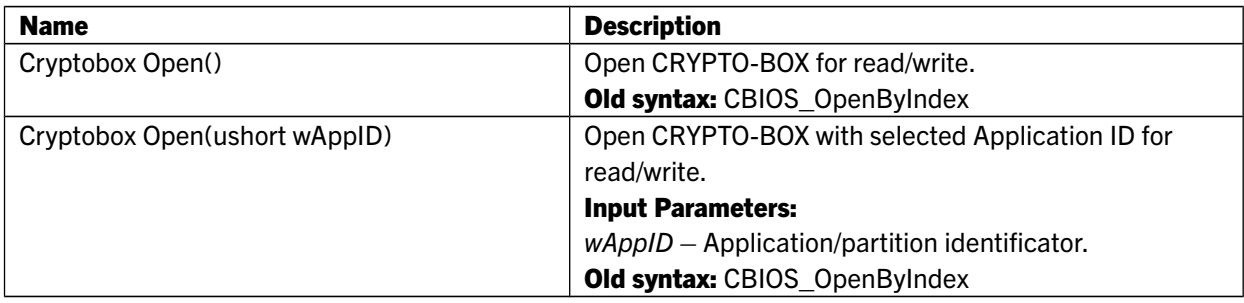

## 6.5 BoxInfo class

This class contains information about the CRYPTO-BOX. Old syntax: struct CBIOS\_BOX\_INFO

## Public Properties:

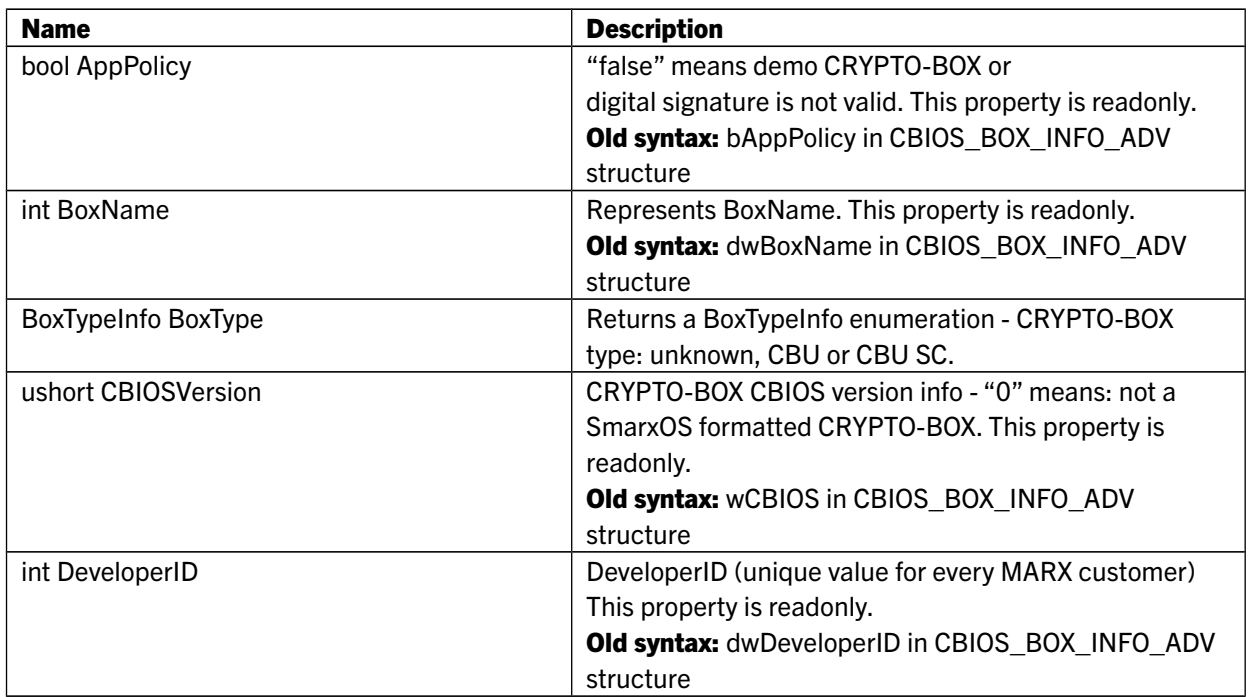

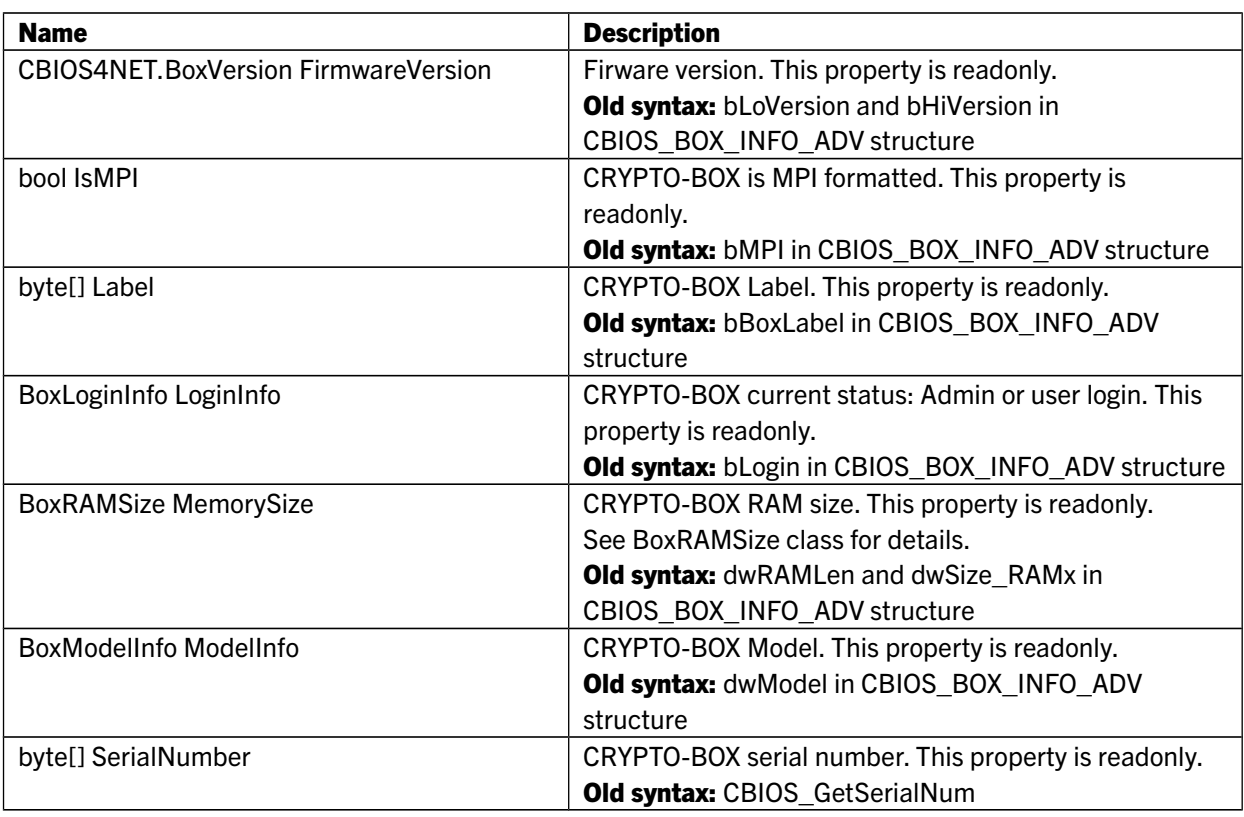

## 6.6 BoxRAMSize class

This class represents memory size of CRYPTO-BOX.

### Public Properties:

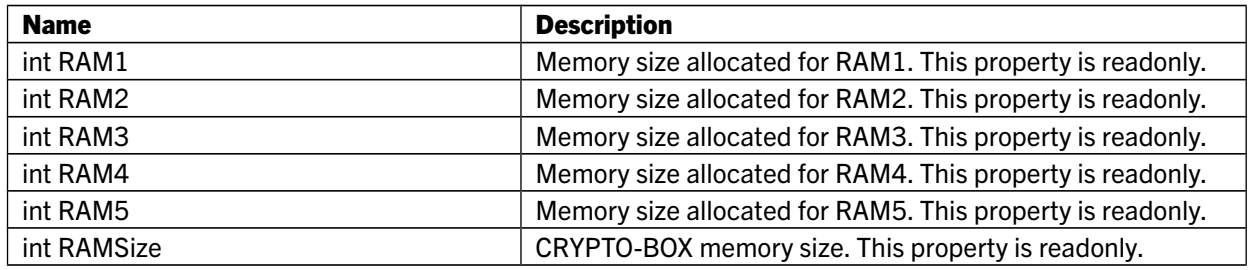

# 6.7 BoxVersion class

This class represents CRYPTO-BOX firmware version.

### Public Properties:

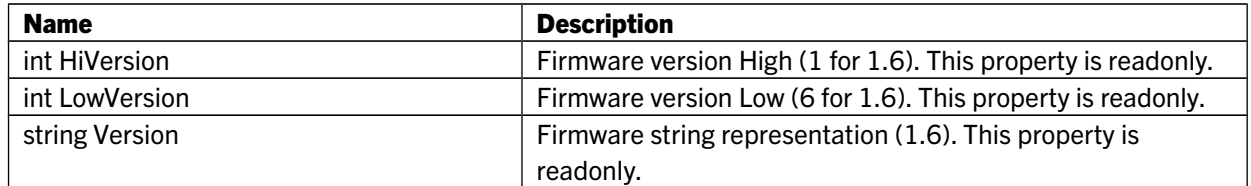

## 6.8 CBU2AESKey class

This class represents AES key for CBU SC.

#### Public Properties:

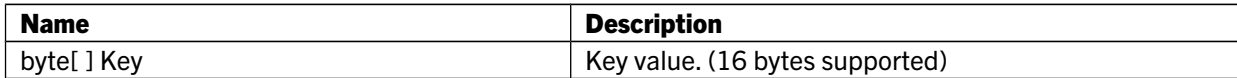

#### Public Methods:

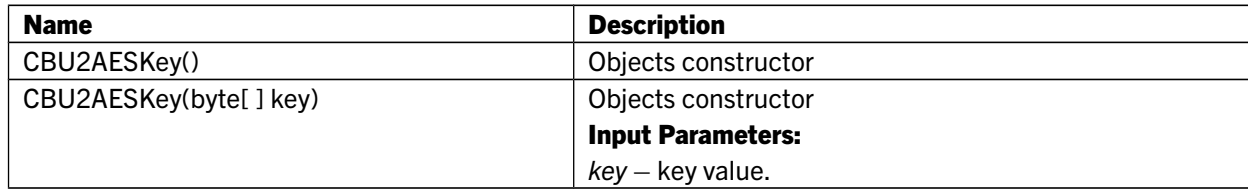

### 6.9 CBU2AESKeyInfo class

This class represents AES key info.

#### Public Properties:

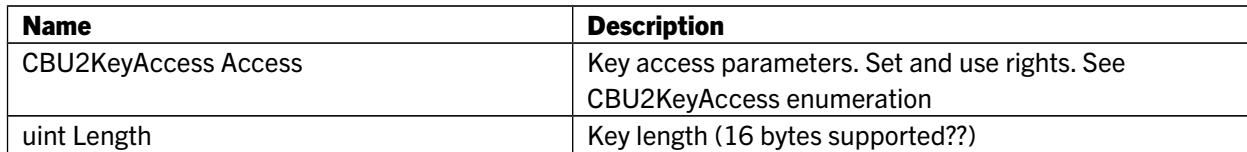

#### Public Methods:

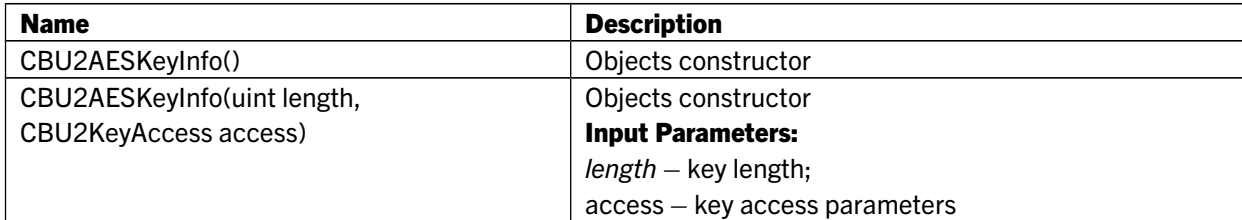

## 6.10 CBU2Cryptobox class

Extends: Cryptobox

This class is used to call CBU SC methods.

This class is instanced by CryptoboxManager in case if CBU SC unit is opened and boxes it to a Cryptobox class. You should use a cast to CBU2Cryptobox in order to get access to CBU SC methods.

#### Public Methods:

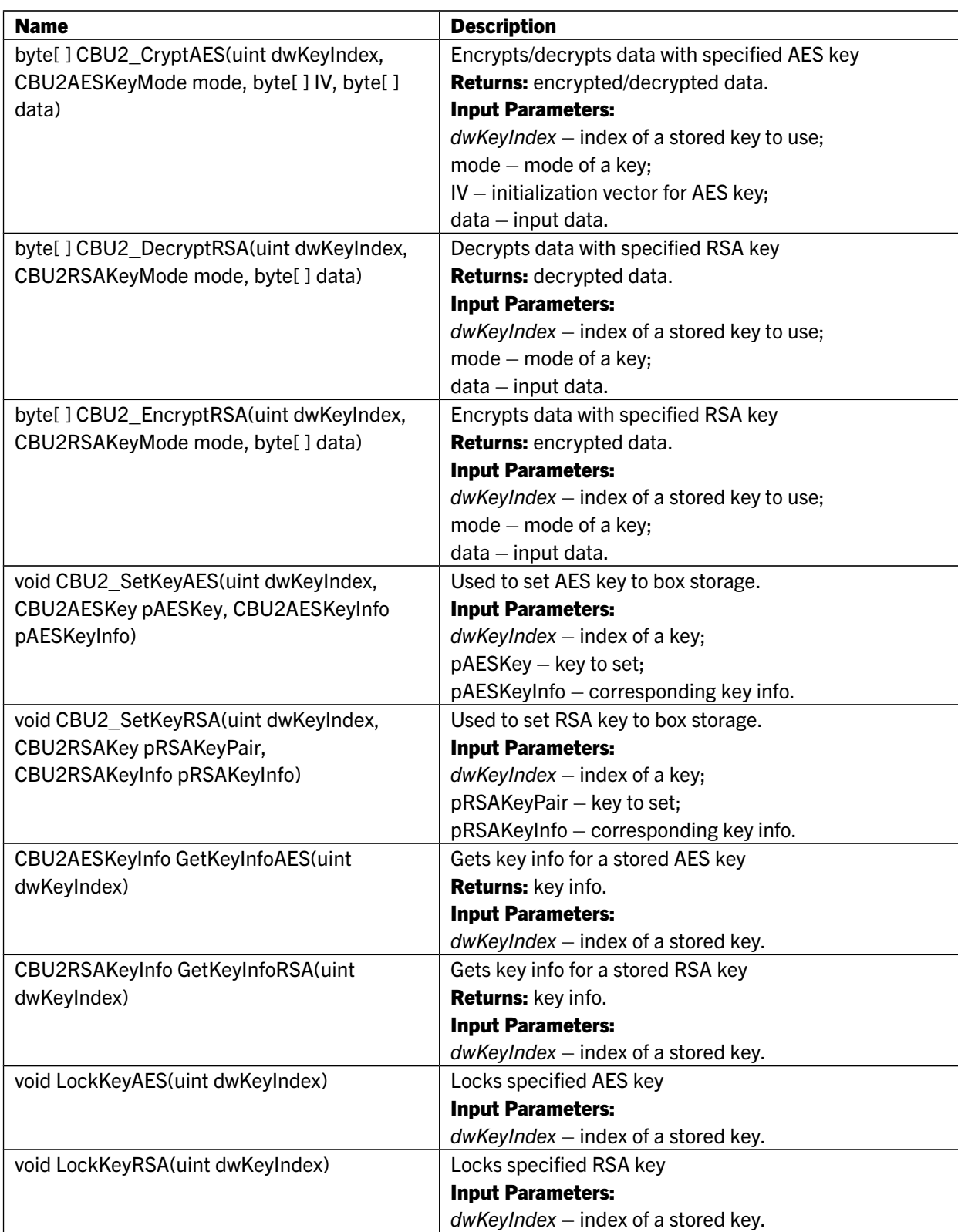
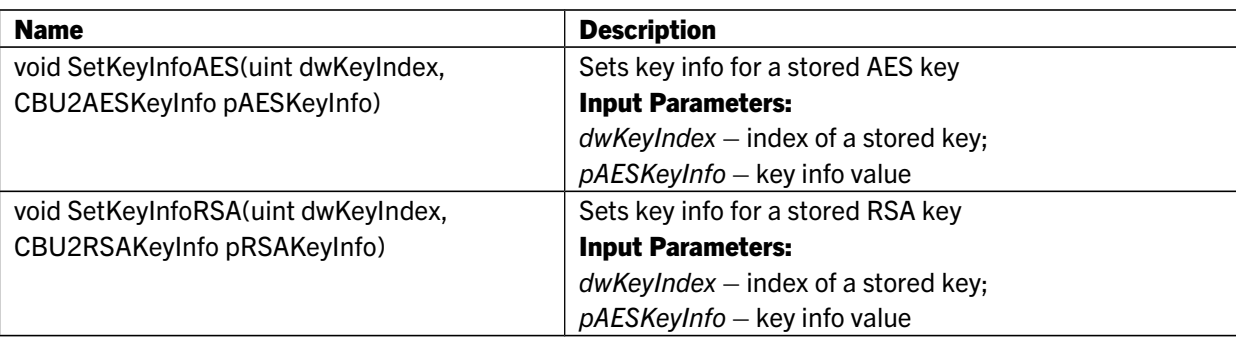

## 6.11 CBU2RSA class

Static class for software based RSA encryption.

## Public Methods:

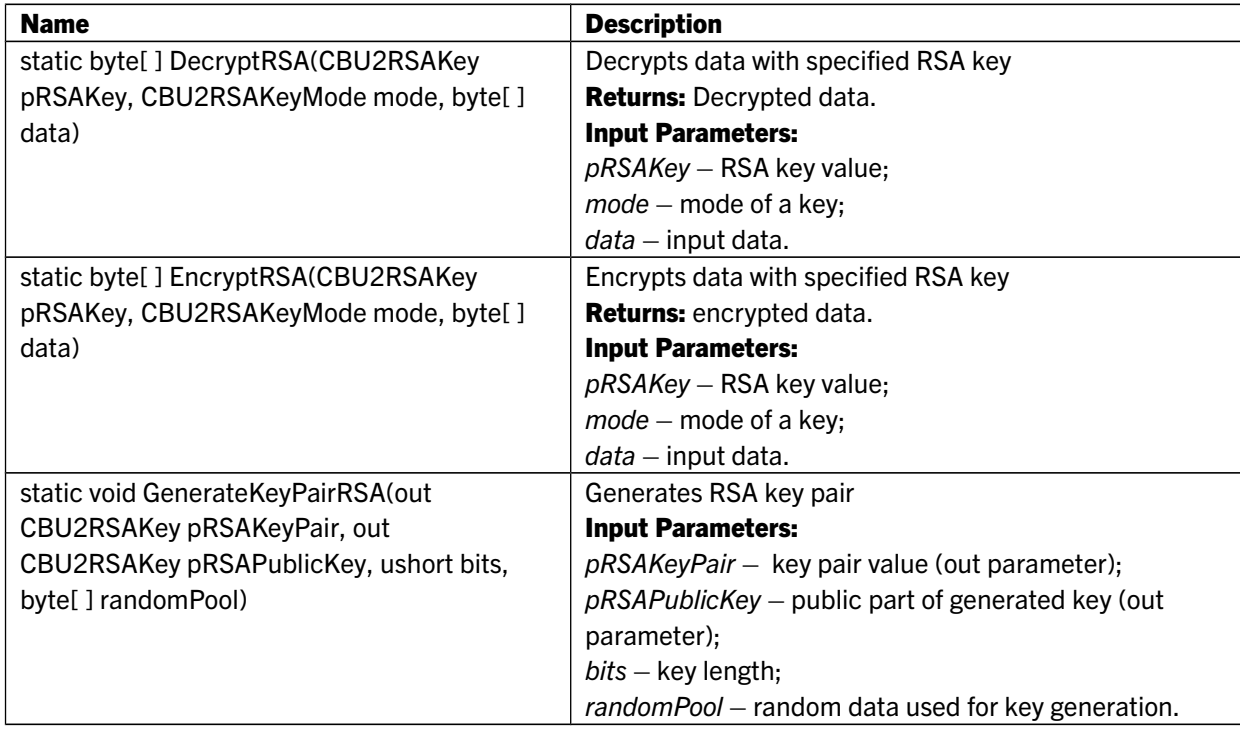

## 6.12 CBU2RSAKey class

This class represent RSA key used with CBU SC.

## Public Properties:

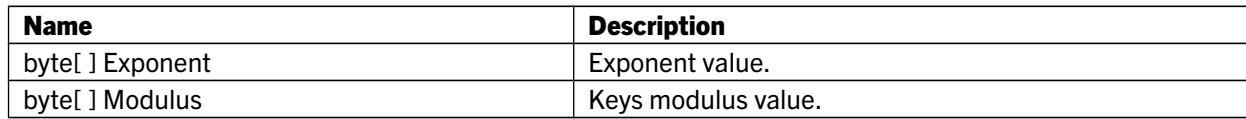

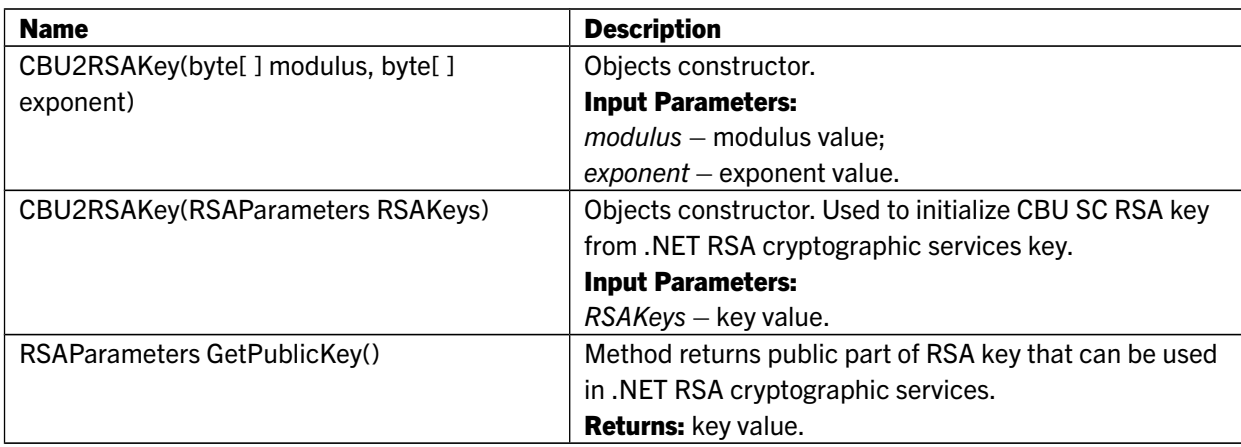

## 6.13 CBU2RSAKeyInfo class

This class represents RSA key info.

### Public Properties:

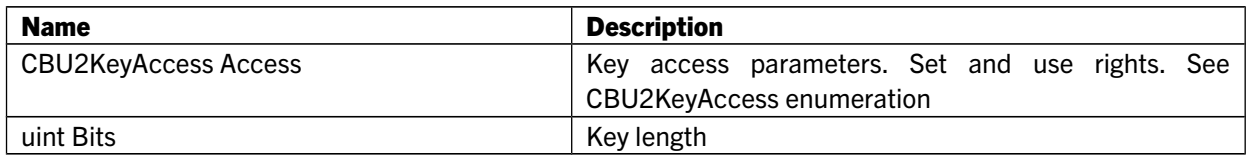

## Public Methods:

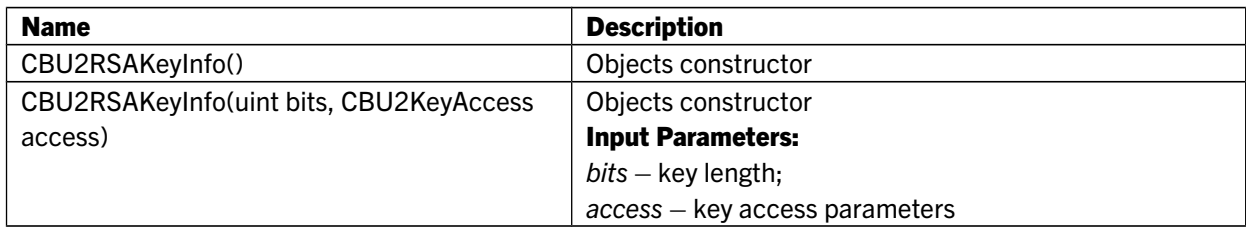

## 6.14 Cryptobox class

Extends: BoxInfo, IDisposable This class represents Cryptobox.

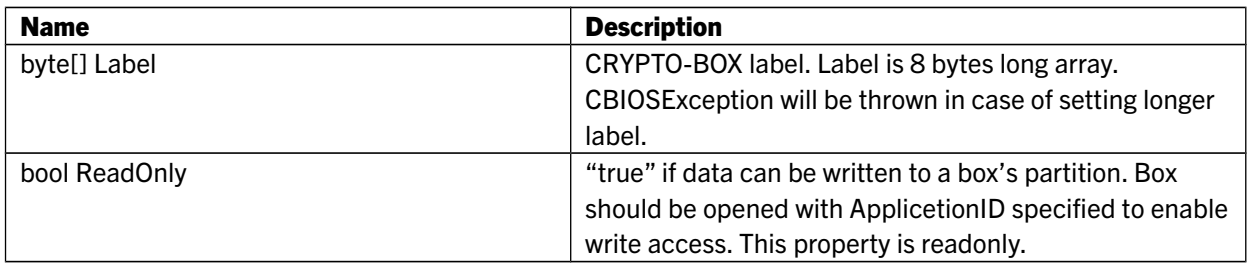

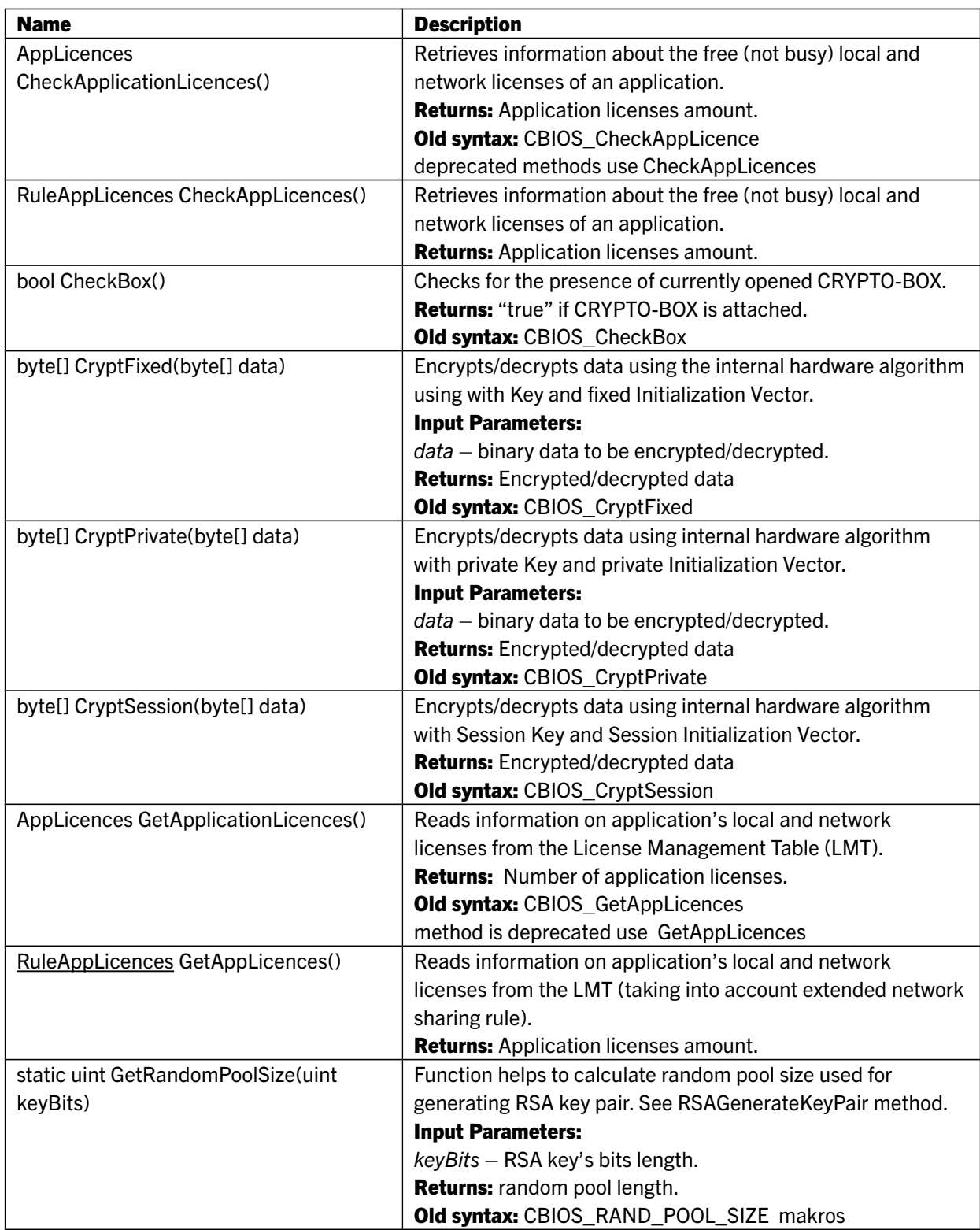

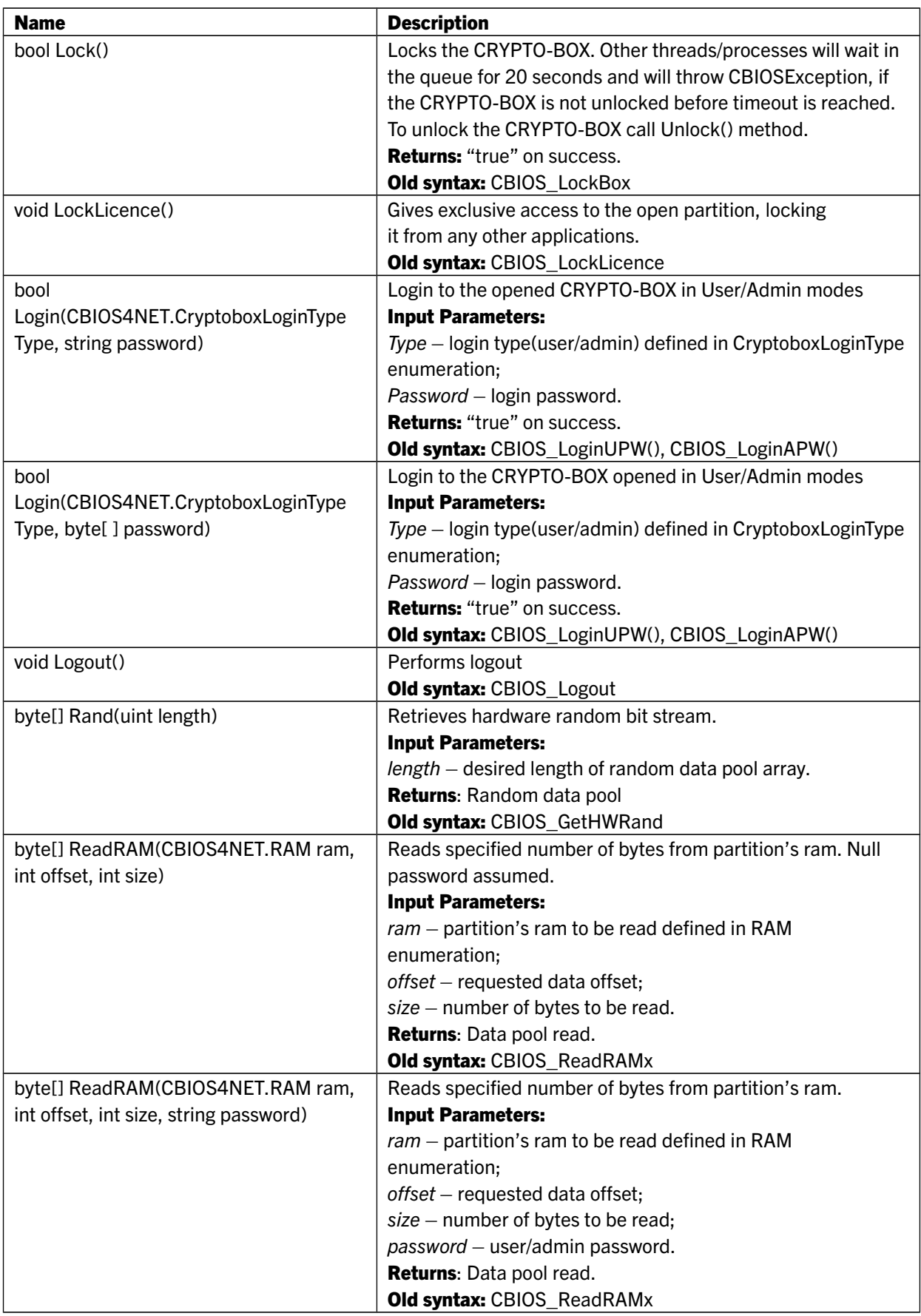

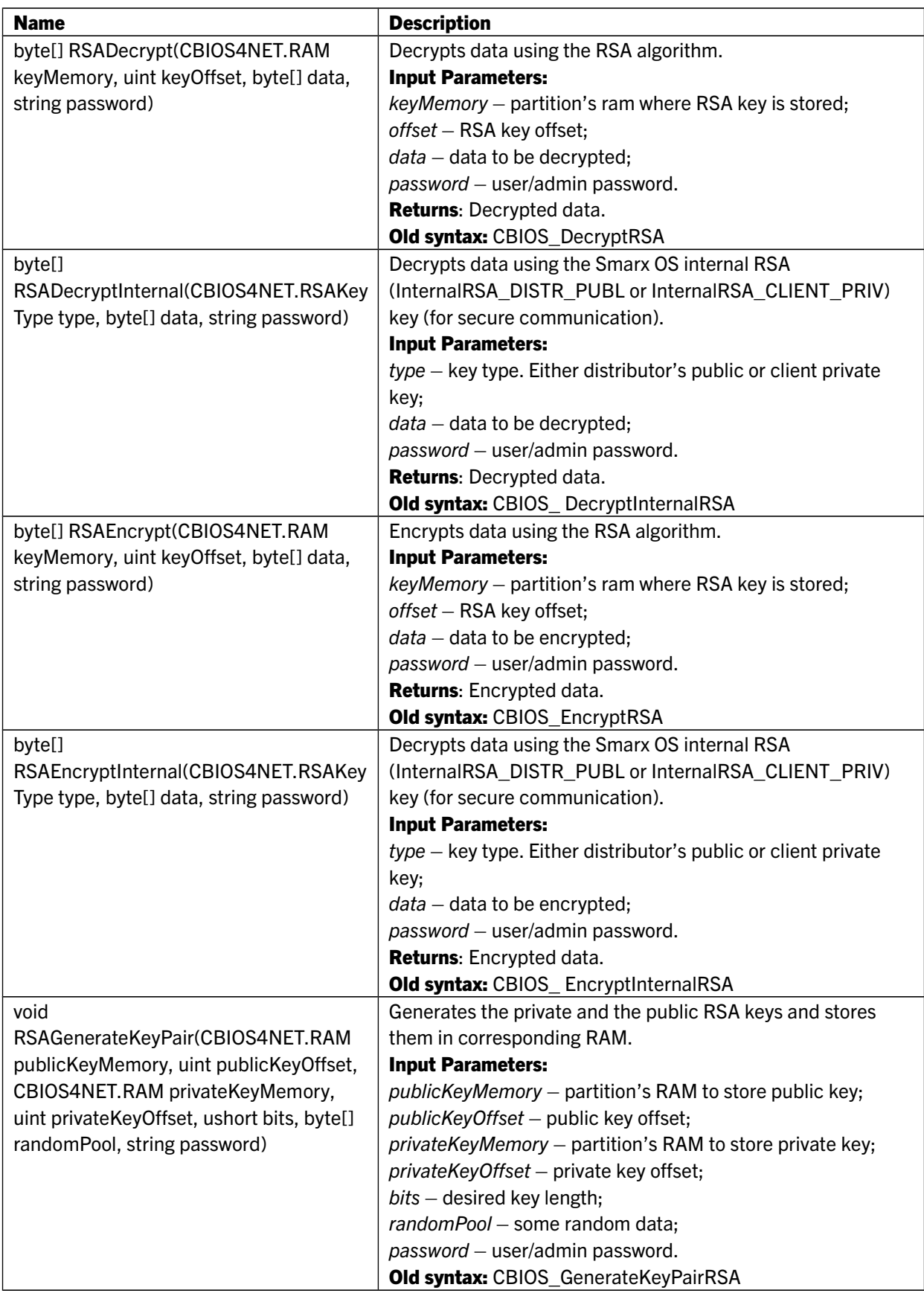

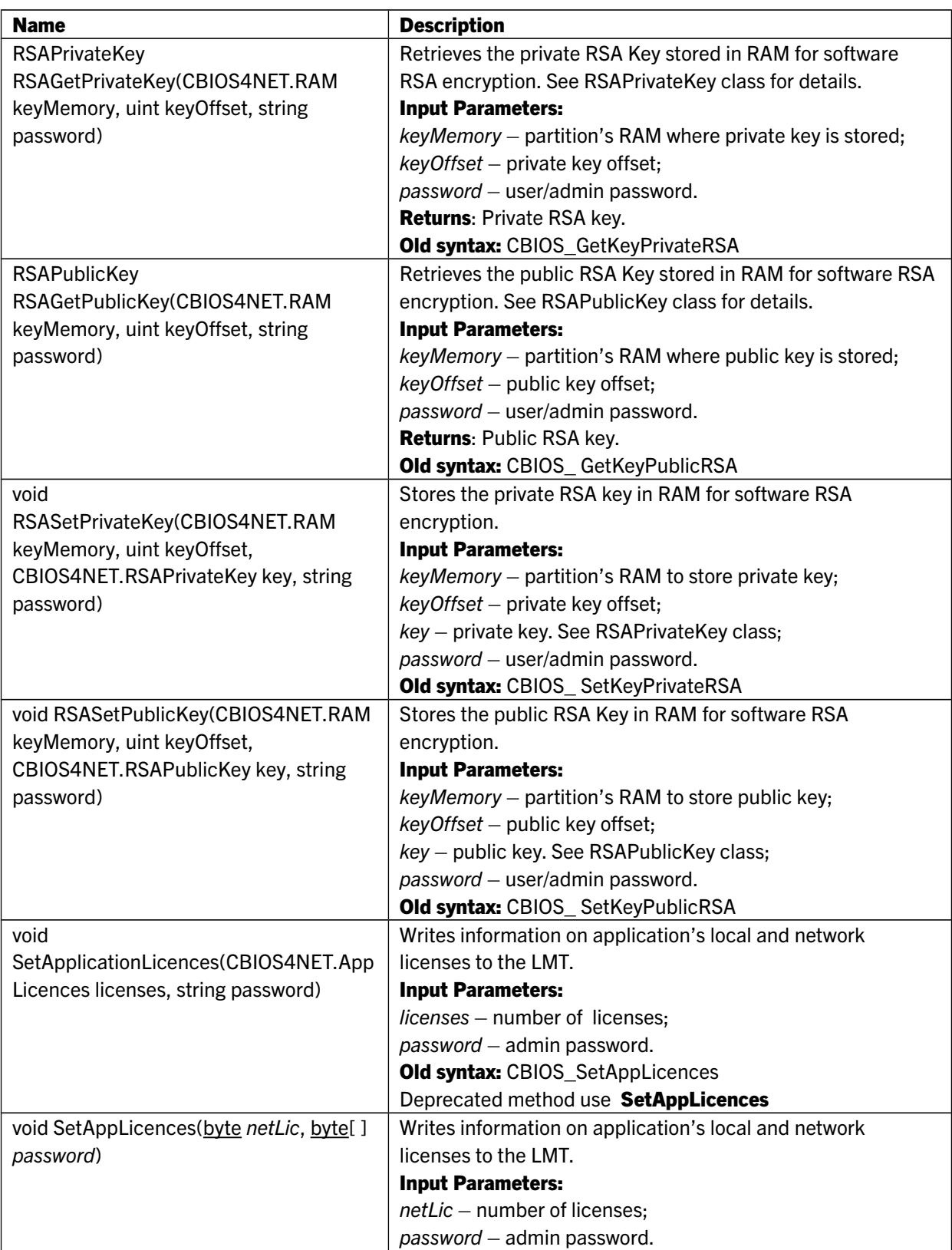

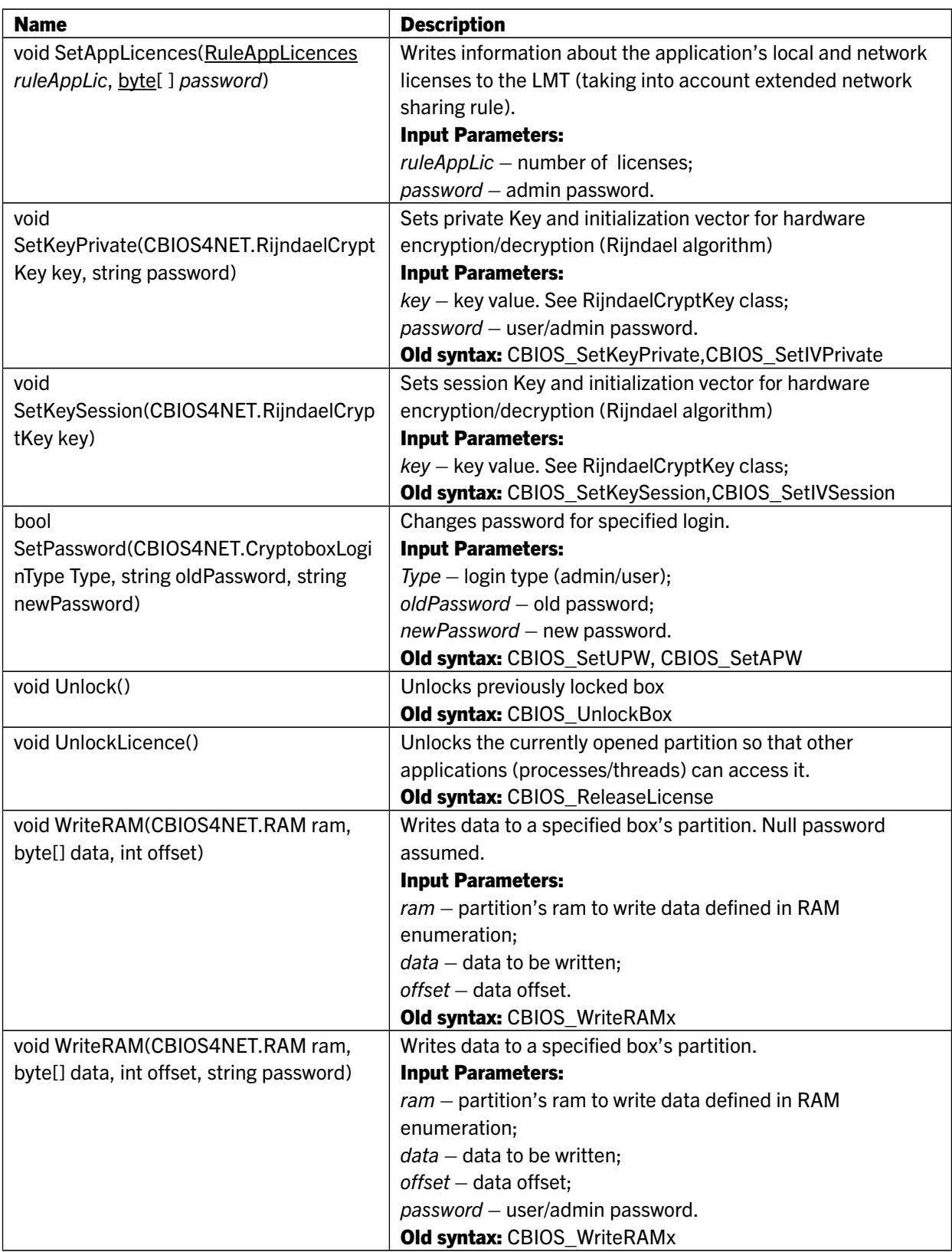

## 6.15 CryptoboxManager class

Abstract class which helps manage attached CRYPTO-BOX units.

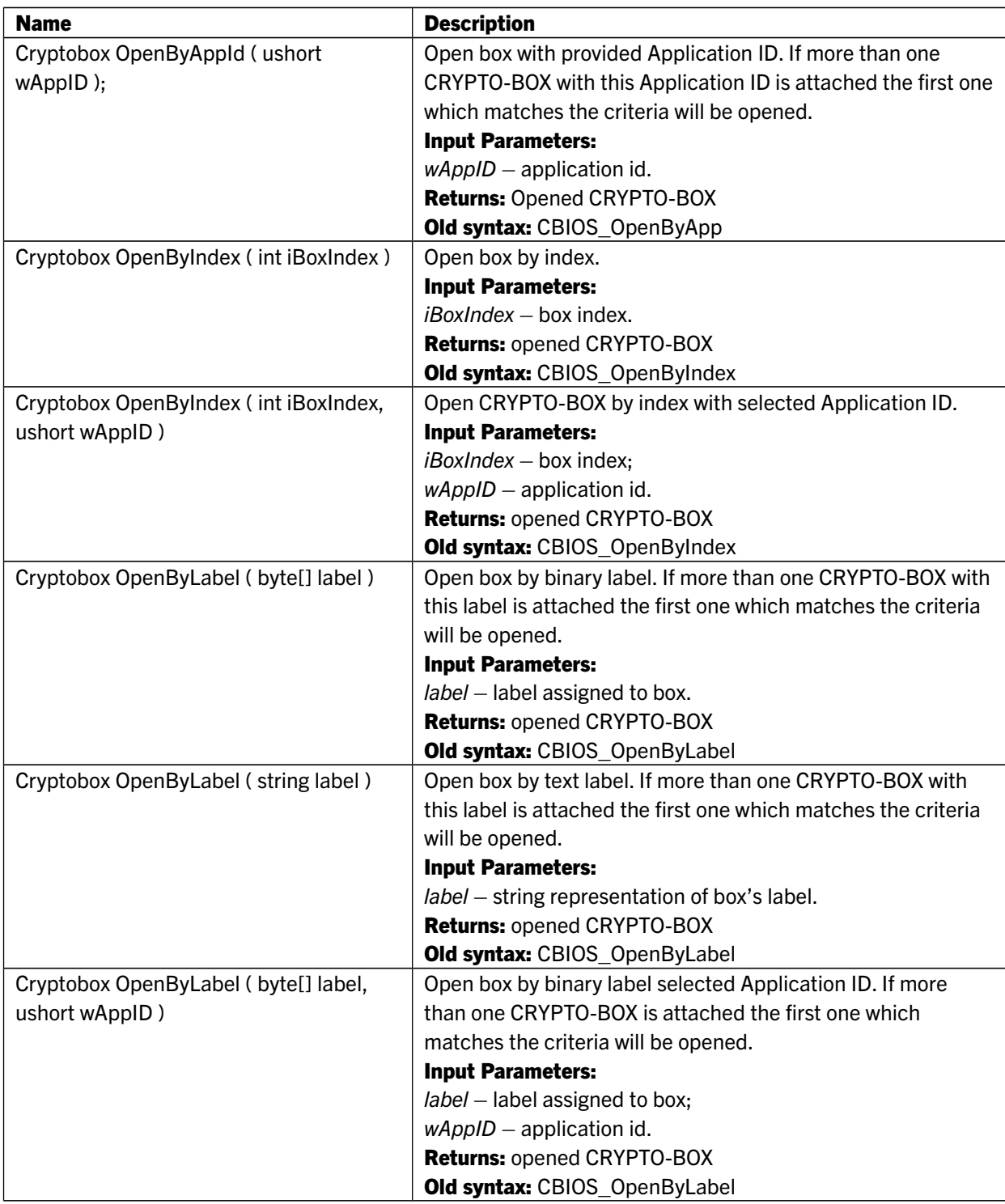

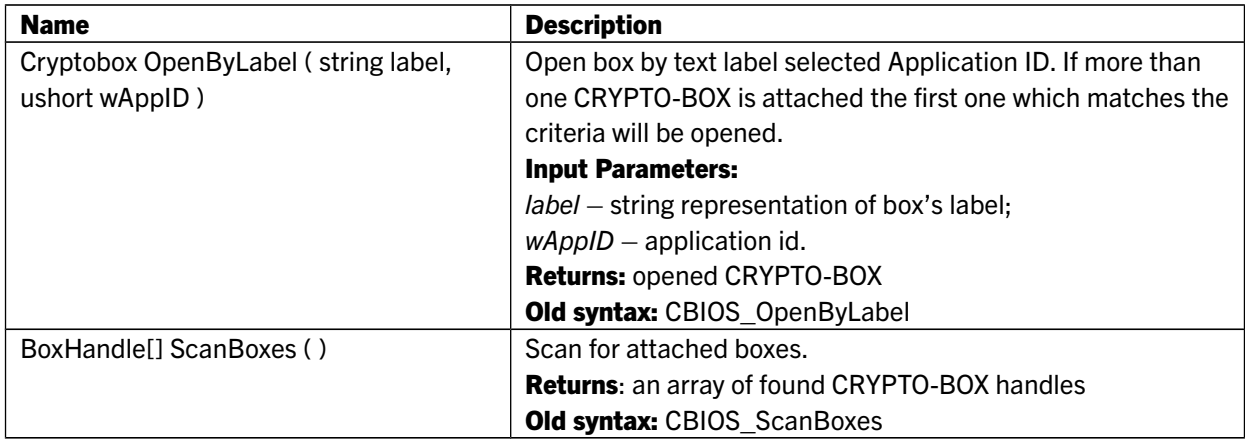

## 6.16 DataObject class

Abstract class for DataObject API.

#### Public Properties:

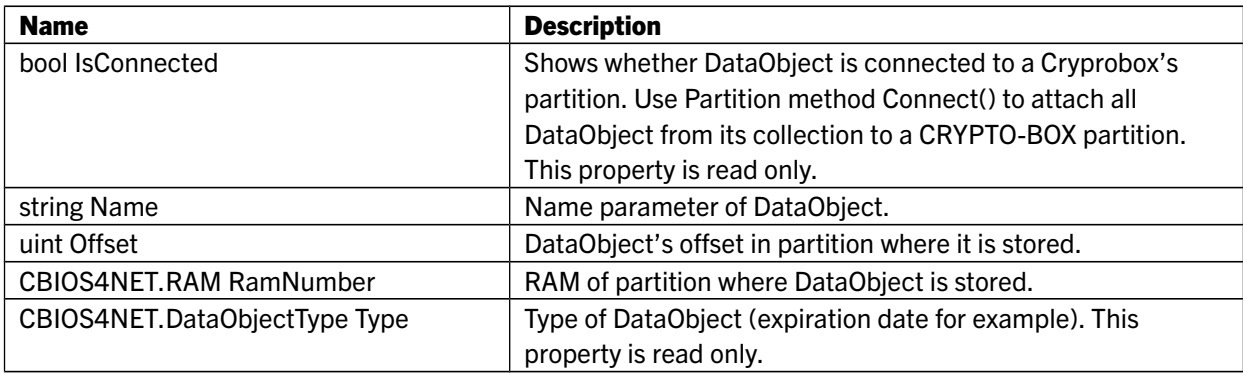

## 6.17 DataObjectAes class

Extends: DataObject Represents Aes DataObject.

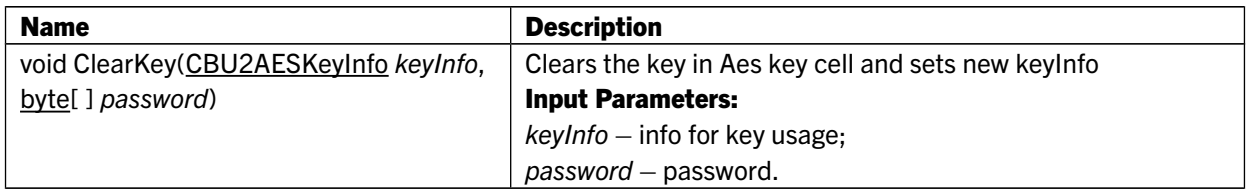

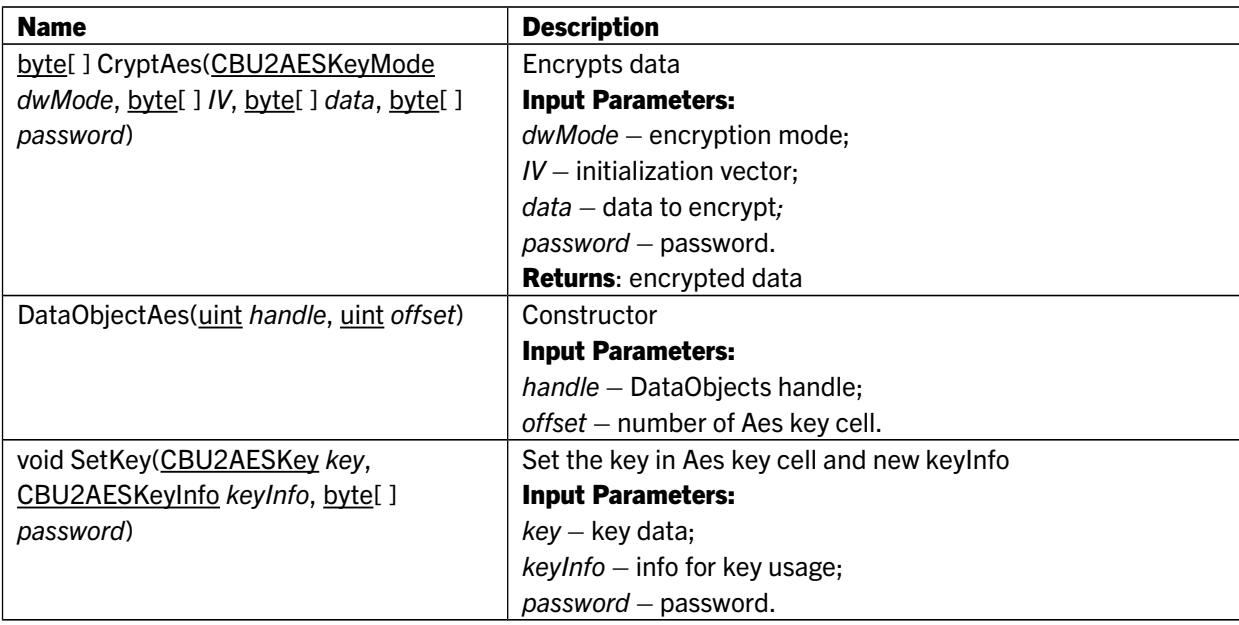

## 6.18 DataObjectAesBase class

Extends: DataObject Base DataObject for old (CBU1) Aes keys.

## Public Methods:

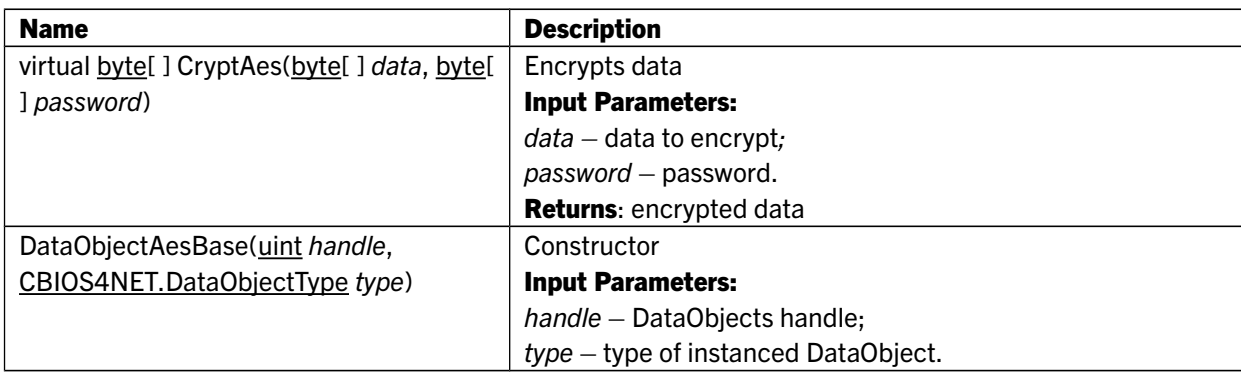

## 6.19 DataObjectAesEx class

Extends: DataObject Represents AesEx DataObject.

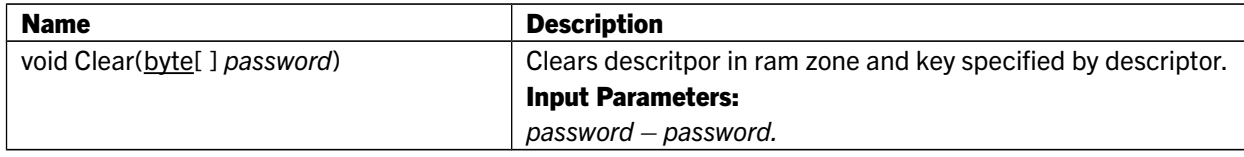

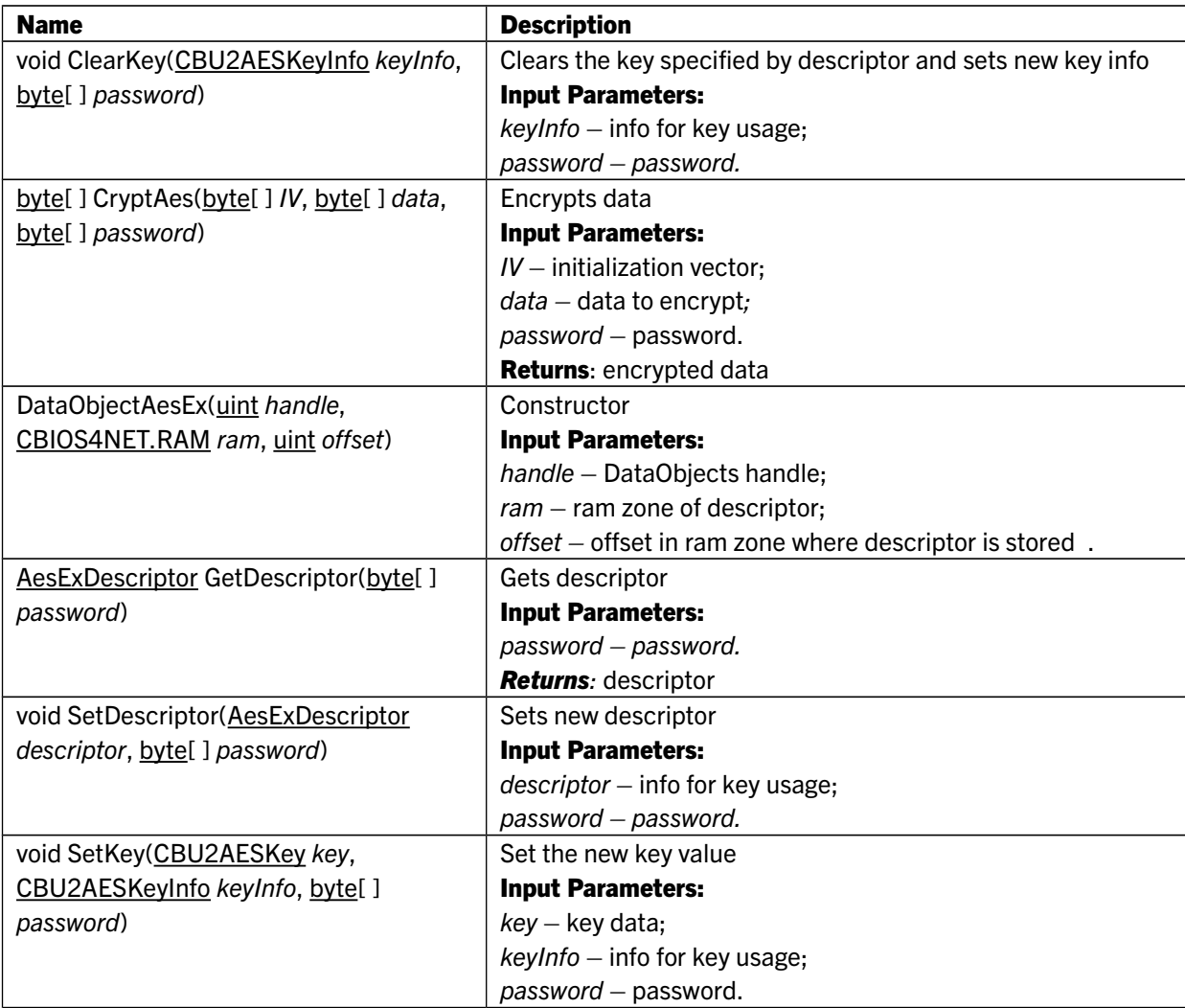

## 6.20 DataObjectAesFixed class

Extends: DataObjectAesBase Represents Aes fixed DataObject.

## Public Methods:

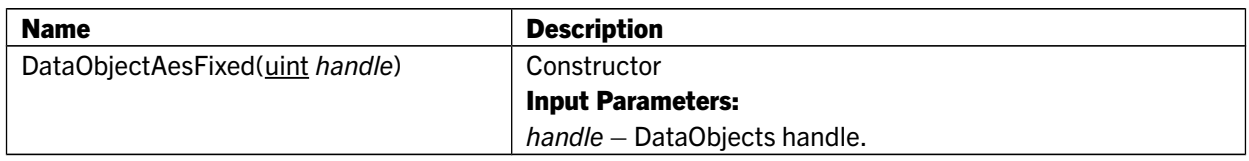

## 6.21 DataObjectAesPrivate class

Extends: DataObjectAesBase Represents Aes private DataObject.

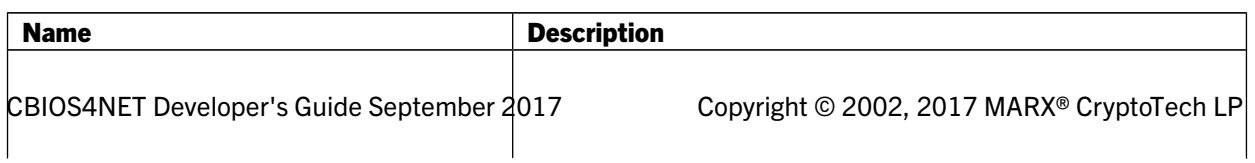

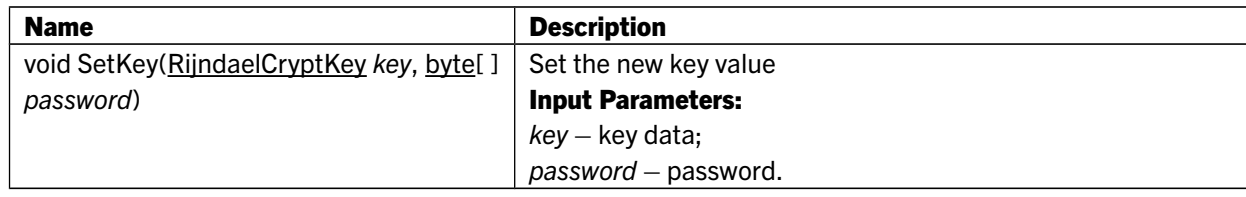

## 6.22 DataObjectAesSession class

Extends: DataObjectAesBase Represents Aes session DataObject.

#### Public Methods:

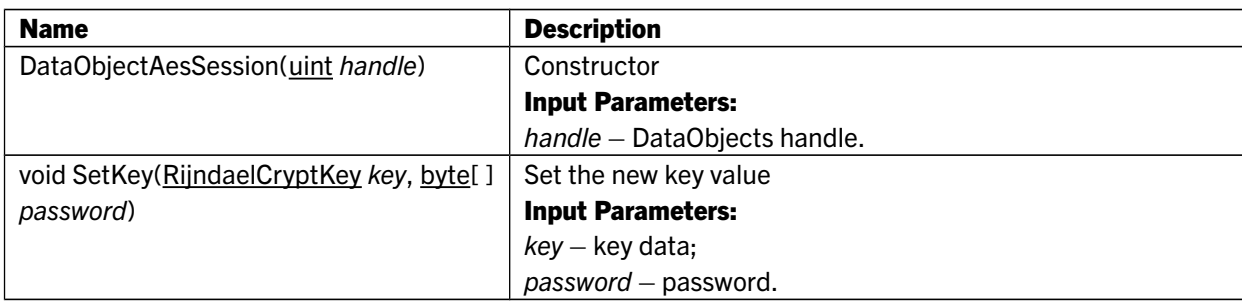

## 6.23 DataObjectAppCRC class

Extends: DataObject Represents Application file CRC DataObject.

## Public Methods:

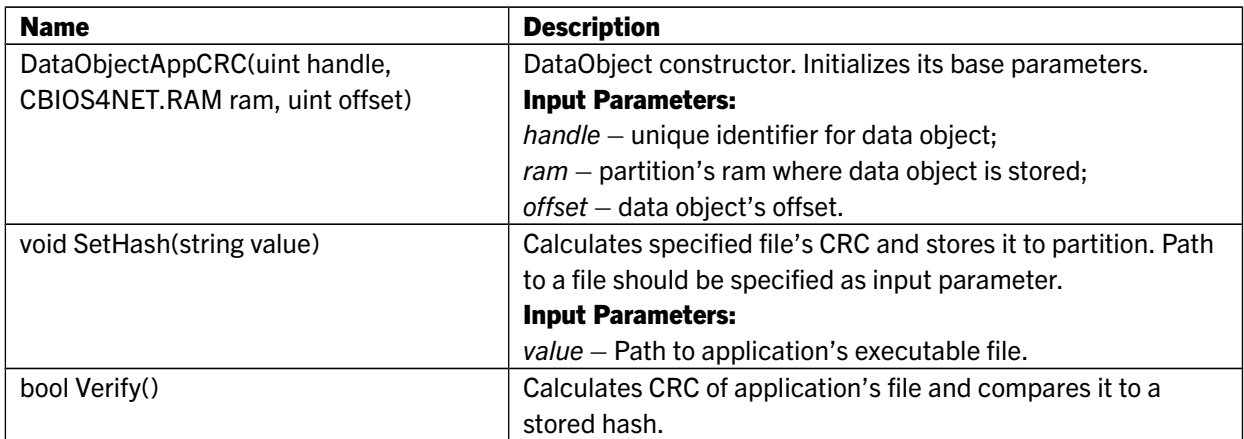

## 6.24 DataObjectAppNameHash class

Extends: DataObject

Represents Application file name CRC DataObject.

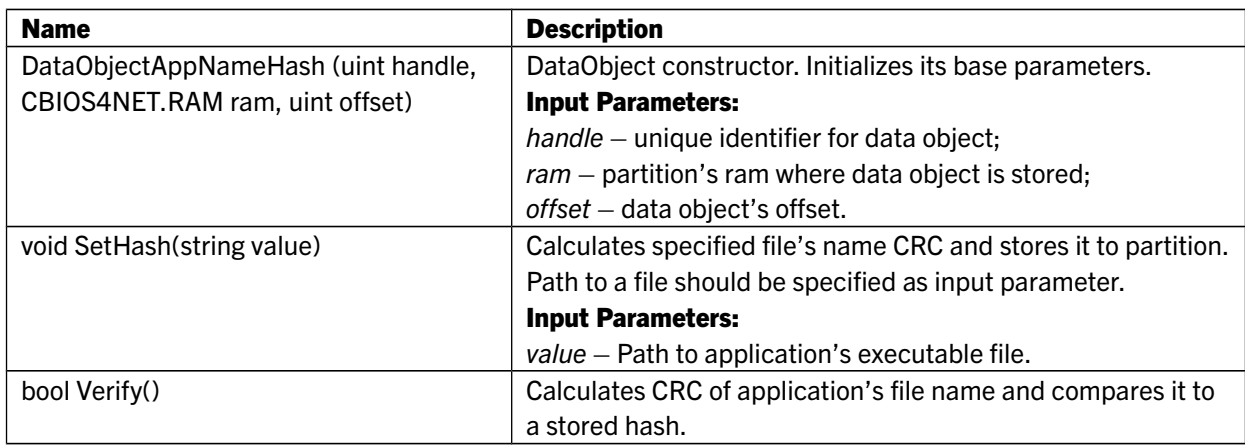

## 6.25 DataObjectBinding class

Extends: DataObject Represents Binding DataObject.

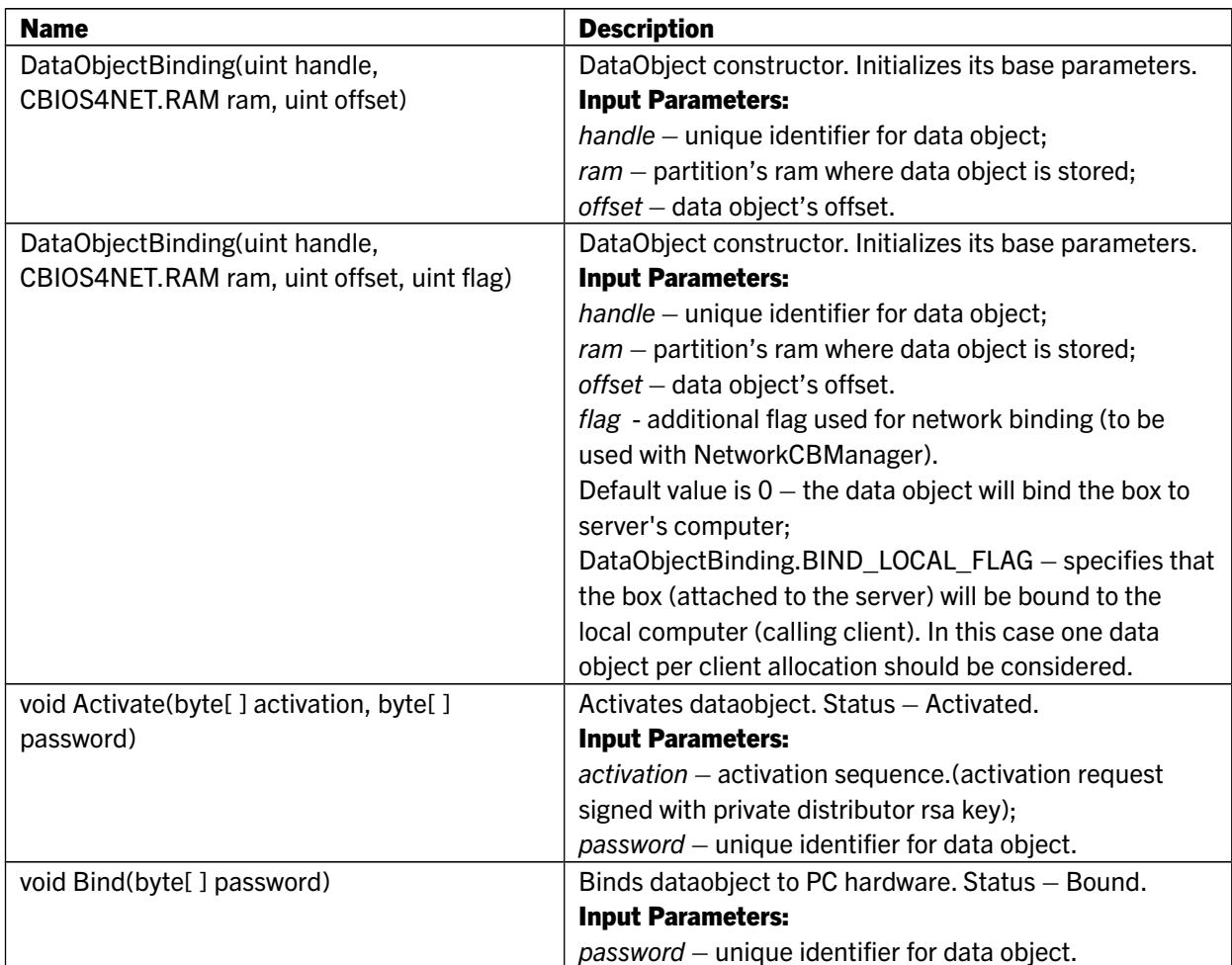

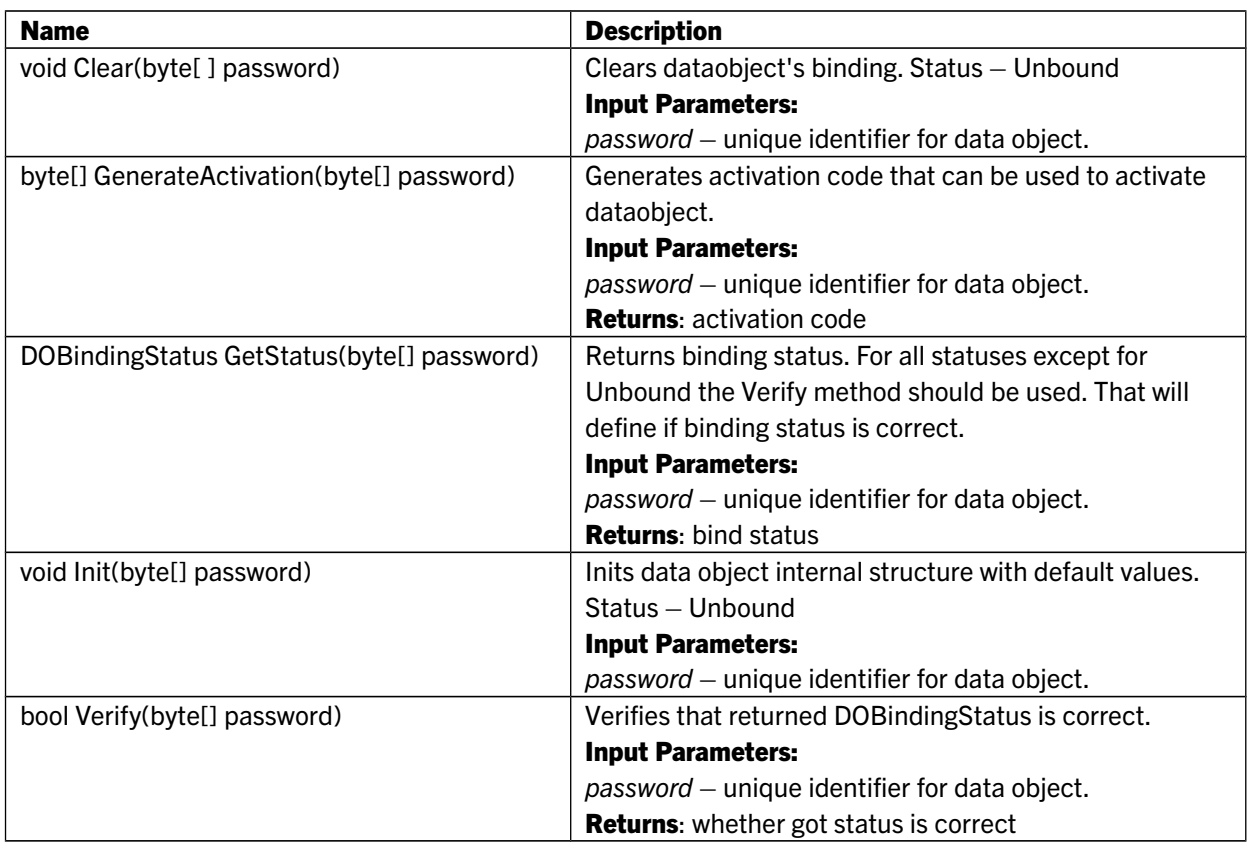

## 6.26 DataObjectDWORD class

Extends: DataObject Represents DWORD DataObject.

#### Public Properties:

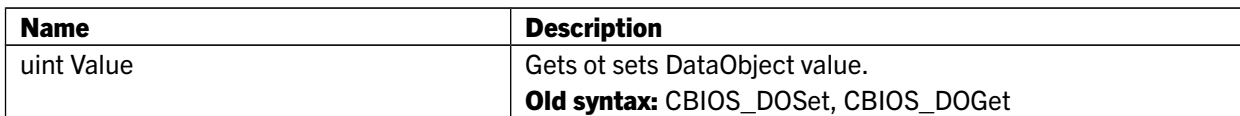

## Public Methods:

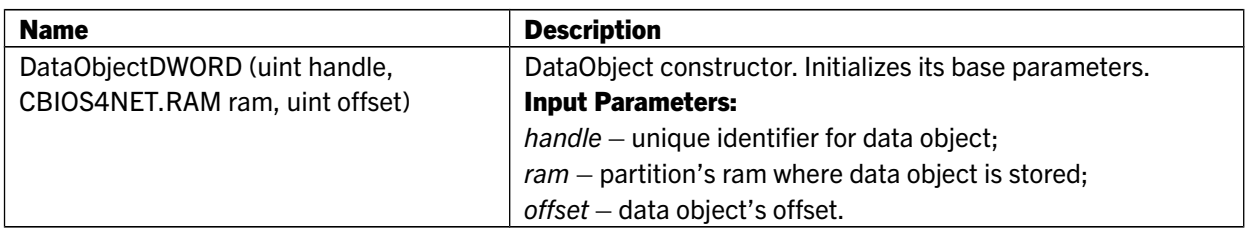

## 6.27 DataObjectExpirationDate class

Extends: DataObject Represents expiration date DataObject.

## Public Properties:

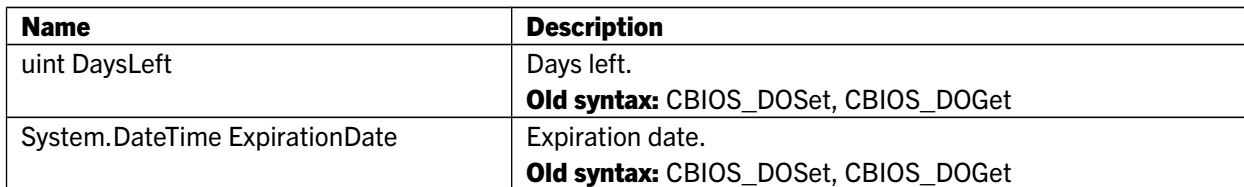

#### Public Methods:

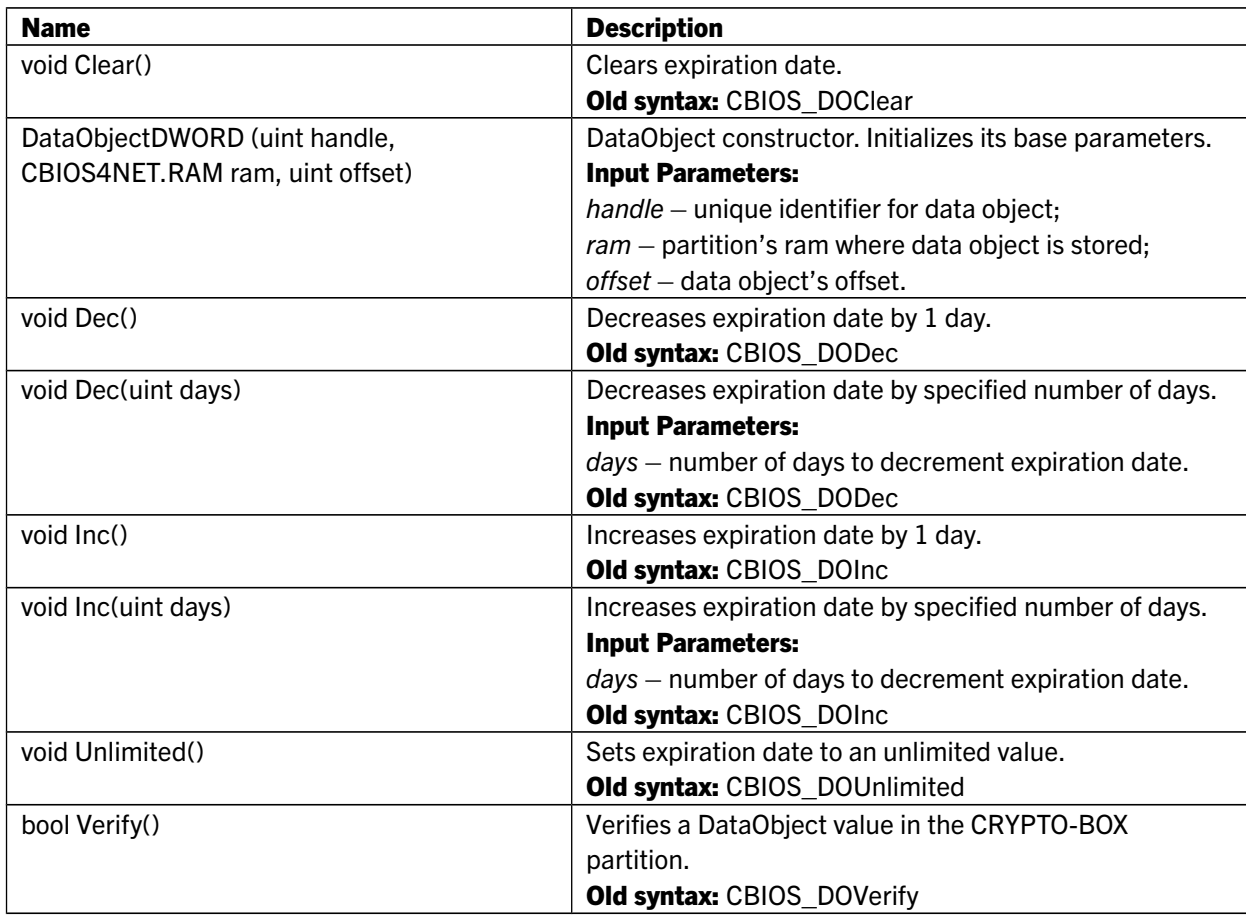

## 6.28 DataObjectExpirationDateEx class

Extends: DataObject Represents expiration date DataObject; uses 8 bytes in box partition memory.

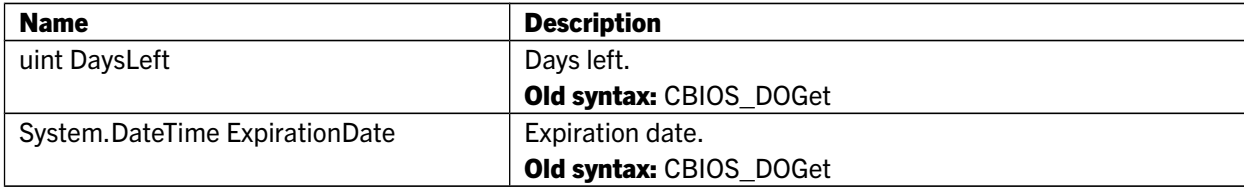

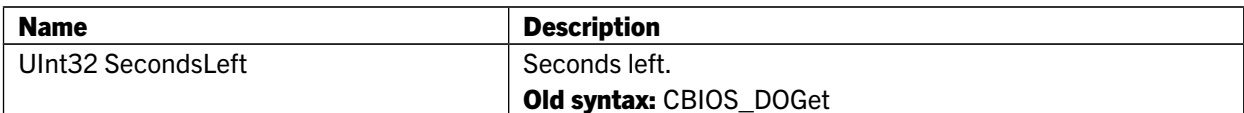

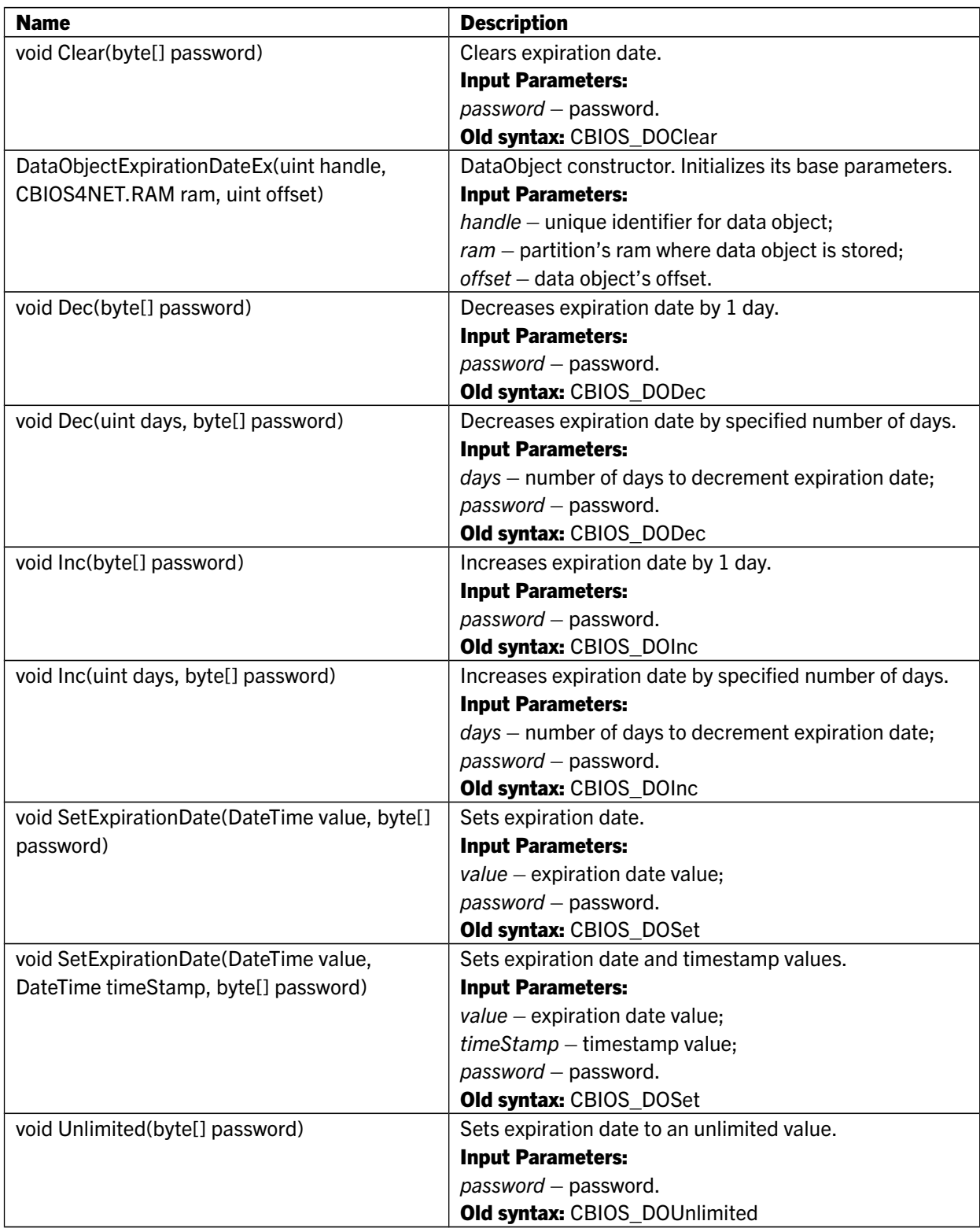

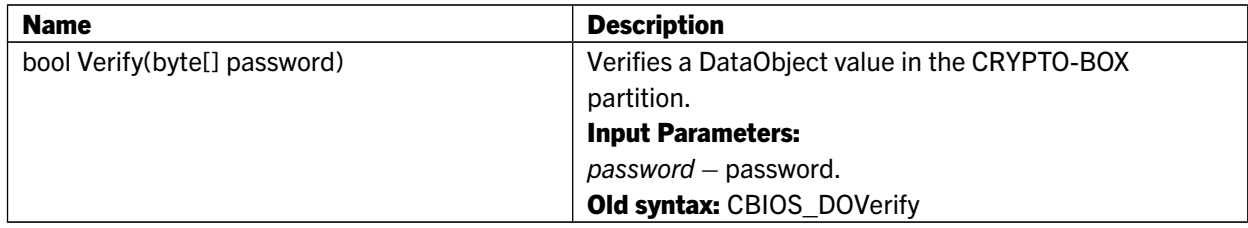

## 6.29 DataObjectMemory class

Extends: DataObject Represents memory data object, enables read/write operations with CRYPTO-BOX partition memory.

#### Public Methods:

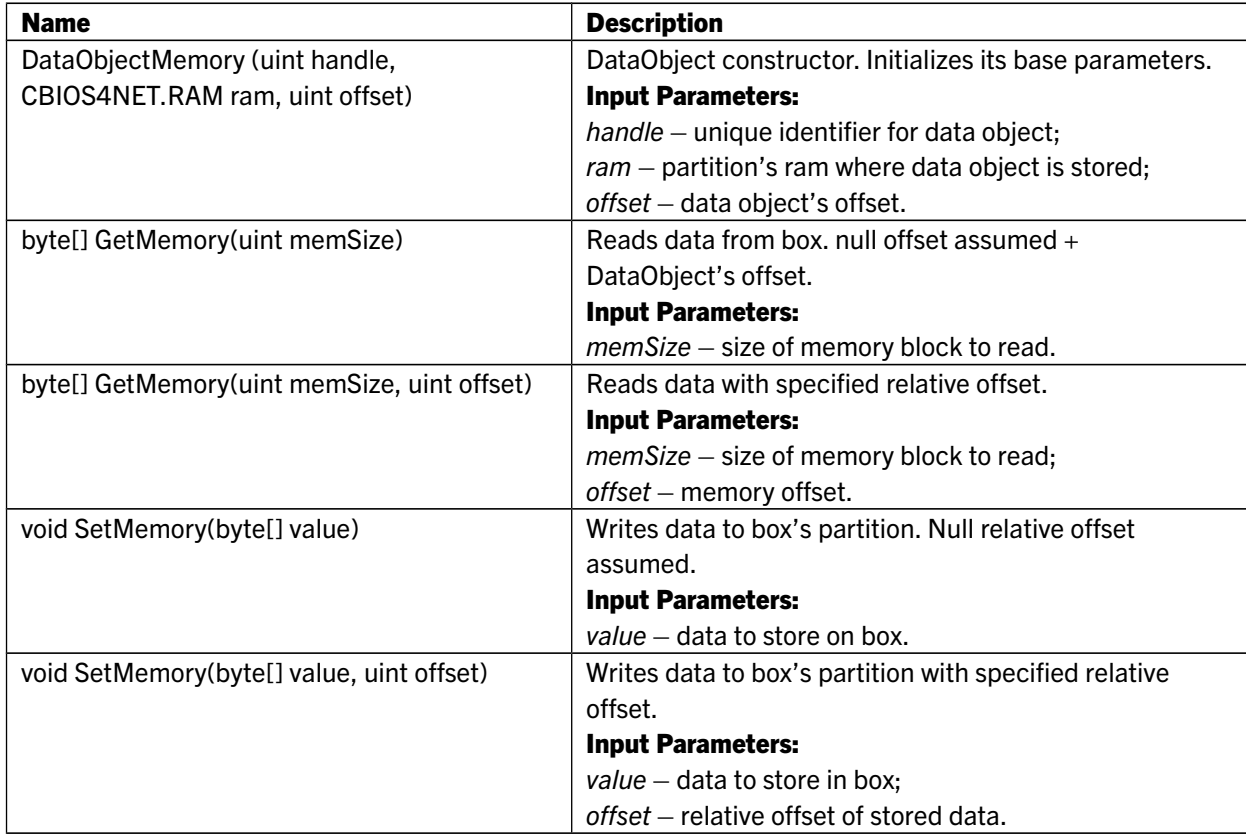

## 6.30 DataObjectNetLicence class

#### Extends: DataObject

It provides Data Object functionality for network license. With current limitation only one connected instance of DataObjectNetLicence is allowed for application. You have to disconnect the first network licensing data object in order to work with another one.

**Example:** if application works with network license for partition "999" of box A, then connecting a **DataObjectNetLicence** object for box B without disconnecting the object or box A first will throw exception. To disconnect data object from the box use **Partition.Remove** or **Partition.Disconnect** method.

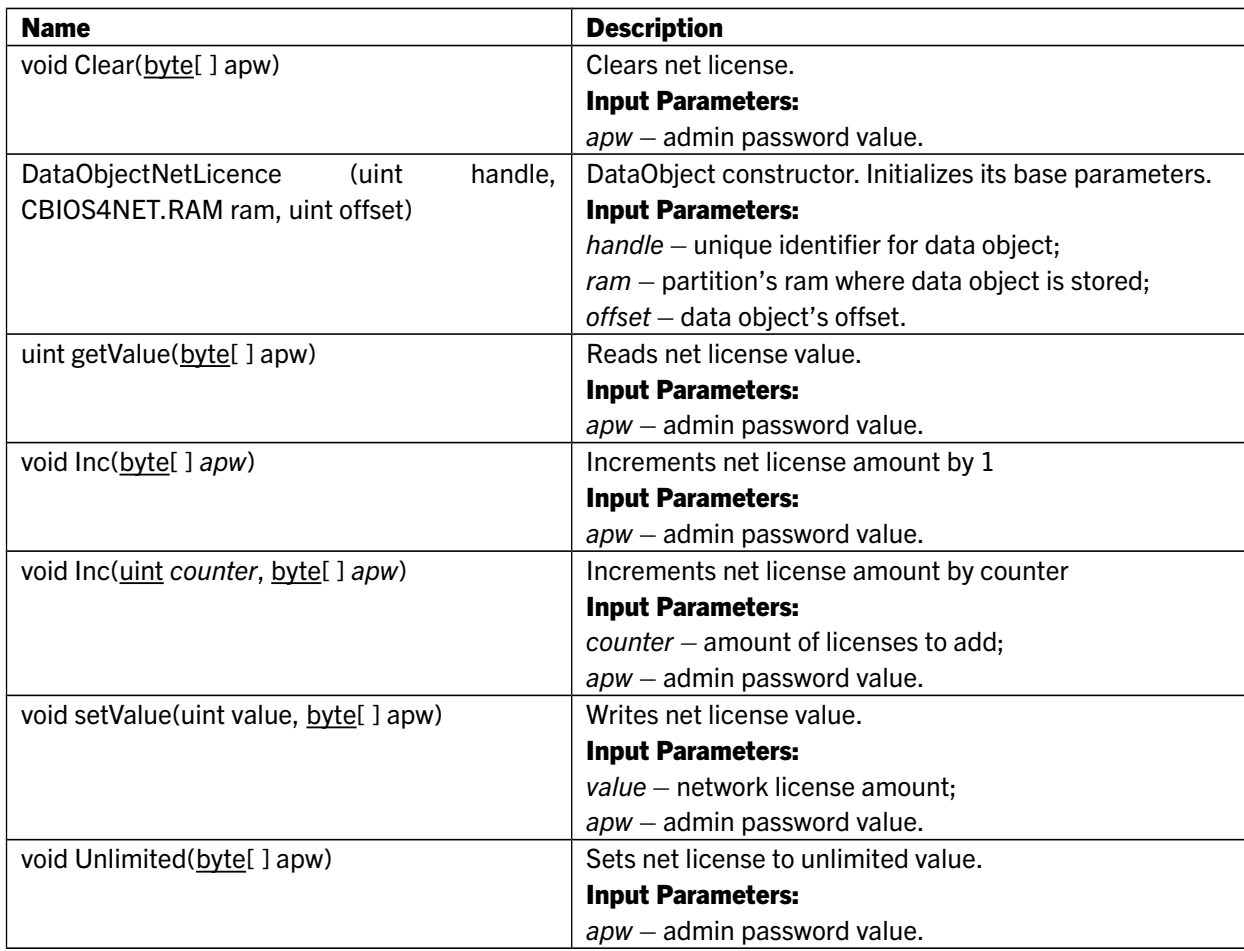

## 6.31 DataObjectNetLicenceEx

Extends: DataObject

It provides Data Object functionality for network license. With current limitation only one connected instance of DataObjectNetLicence is allowed for application. You should disconnect first network licensing data object in order to work with another one.

**Example:** if application works with network license for partition "999" of box A, then connecting a DataObjectNetLicence object for box B without disconnecting the object or box A first will throw exception. To disconnect data object from the box use Partition.Remove or Partition.Disconnect method.

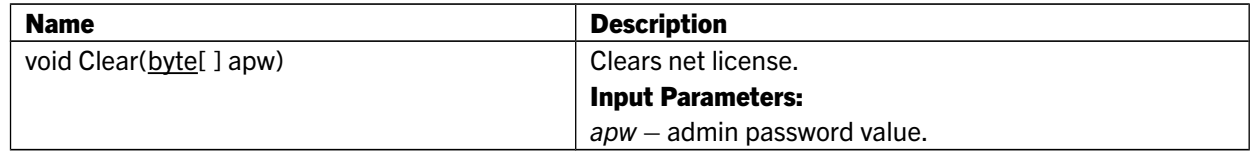

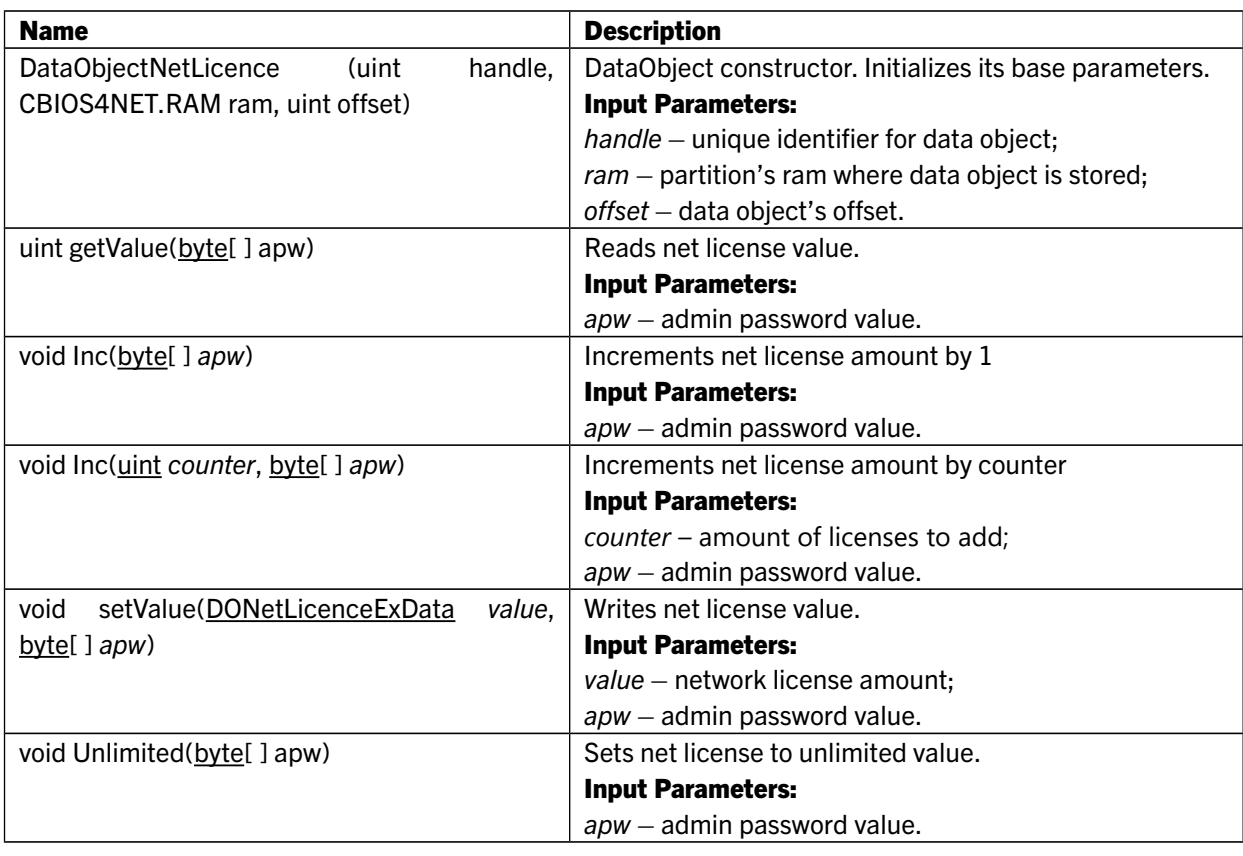

## 6.32 DataObjectNumberOfDays class

Extends: DataObject Represents number of days DataObject.

## Public Properties:

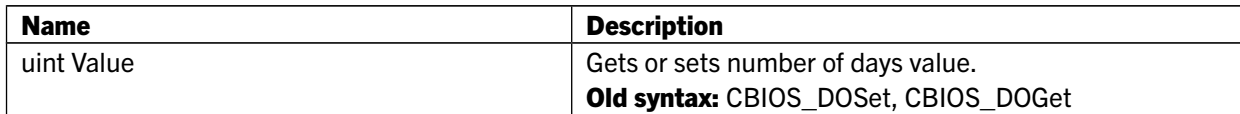

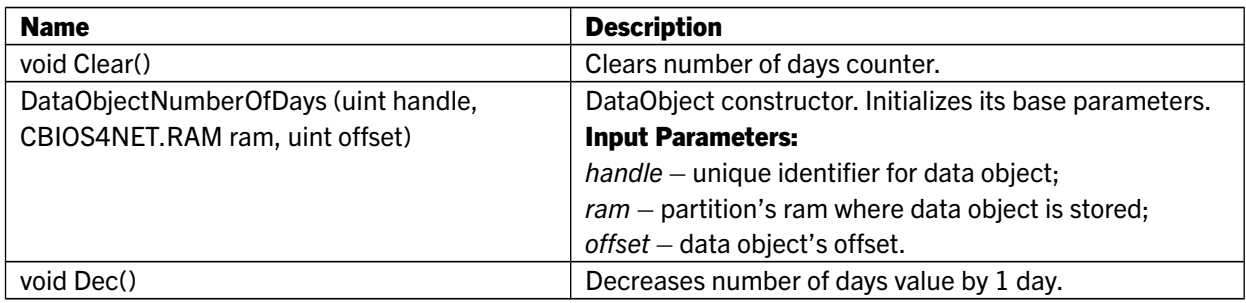

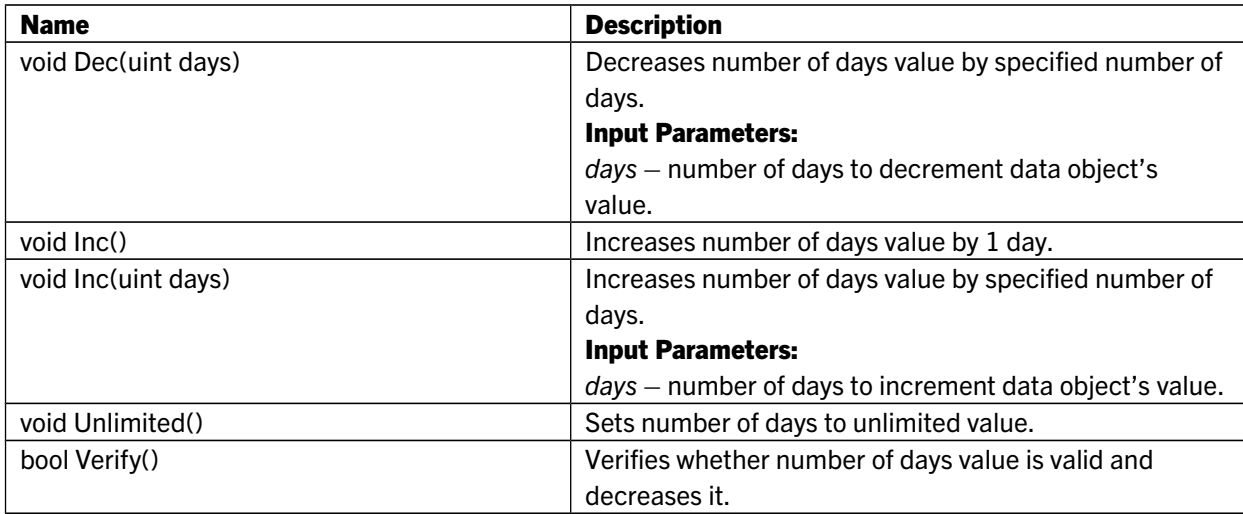

## 6.33 DataObjectPasswordHash class

Extends: DataObject Represents Application file name CRC DataObject.

#### Public Methods:

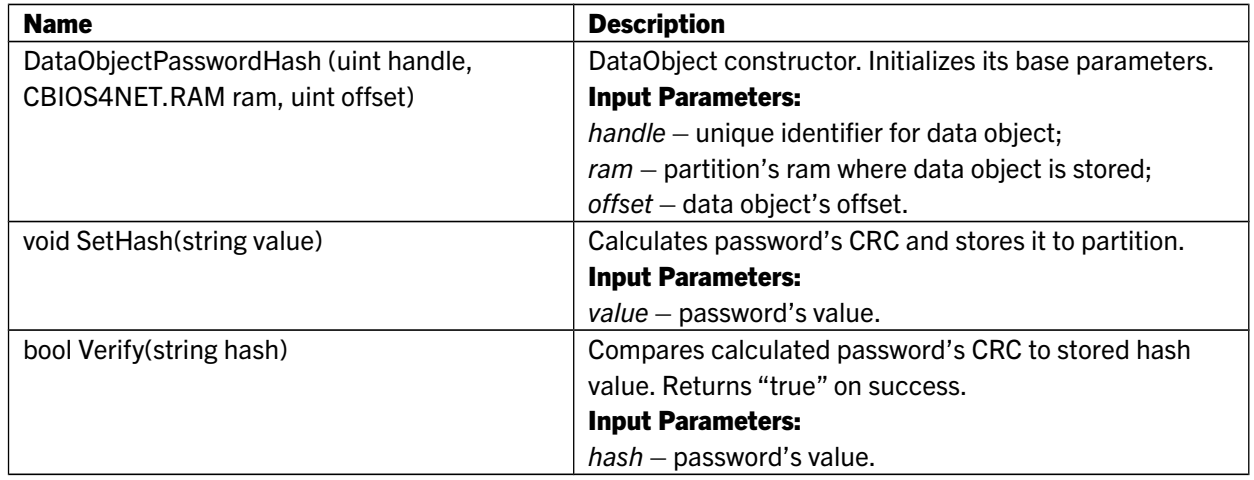

## 6.34 DataObjectRsa

Extends: DataObjectRsaBase Represents Rsa DataObject.

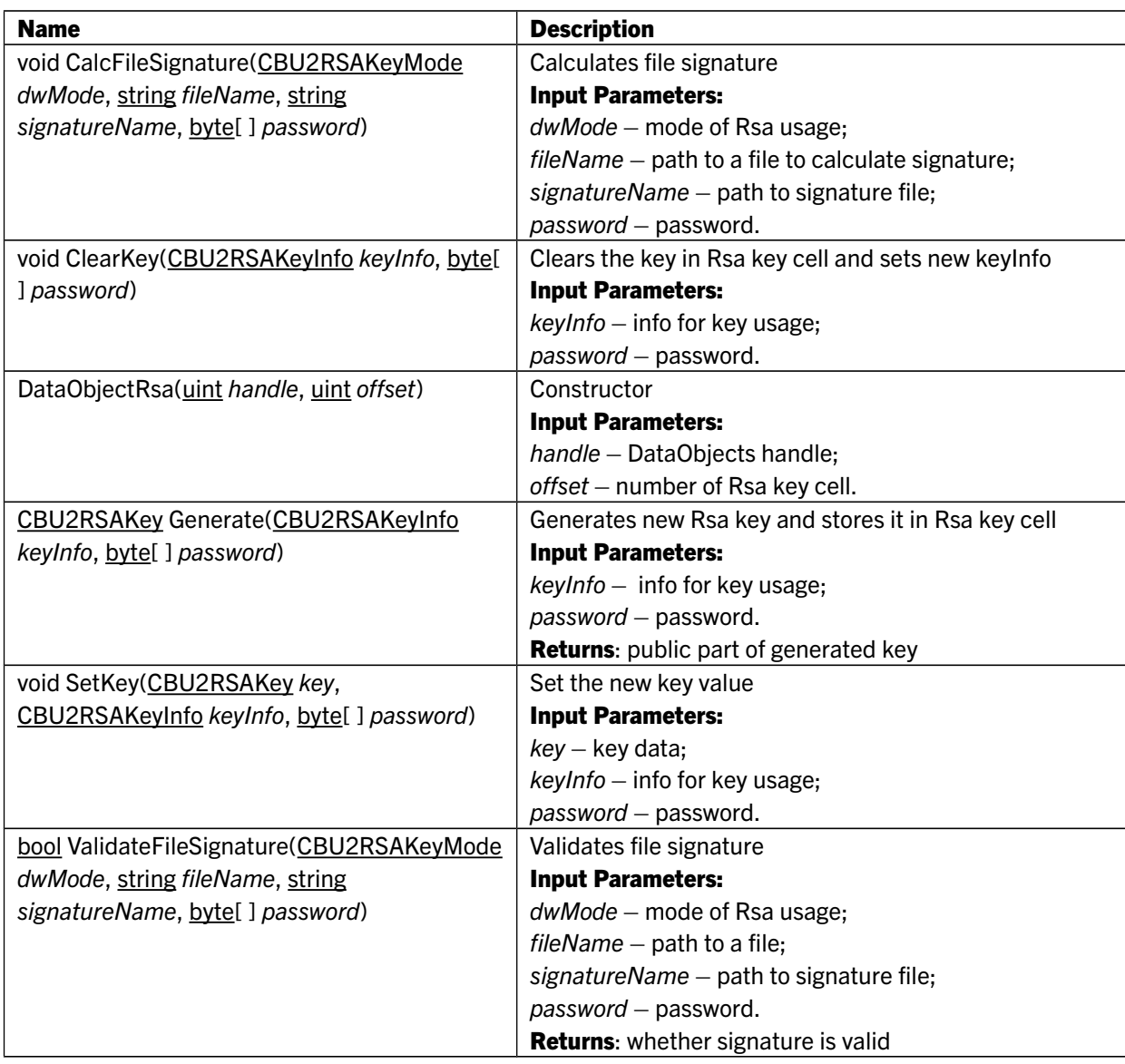

## 6.35 DataObjectRsaBase

Extends: DataObject Base abstract class for RSA DO. Provides Encrypt/Decrypt methods

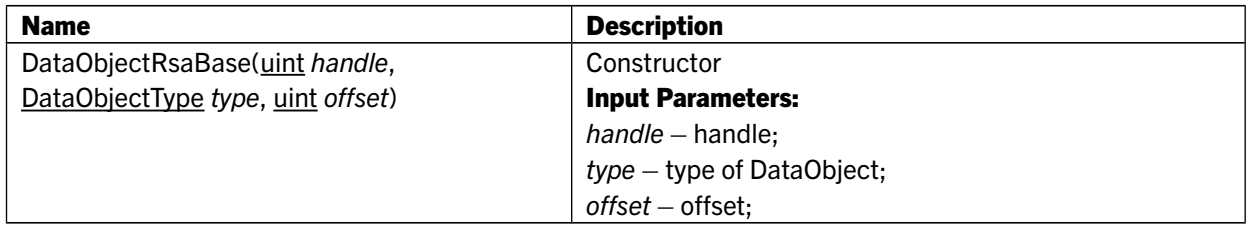

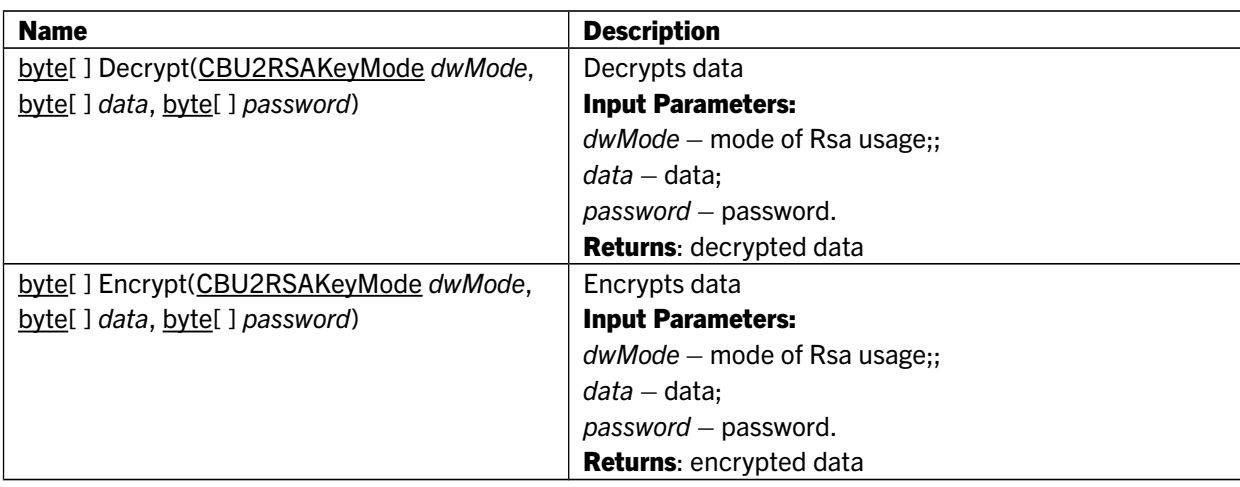

## 6.36 DataObjectRsaClient class

Extends: DataObjectRsaBase Represents RsaClient DataObject.

#### Public Methods:

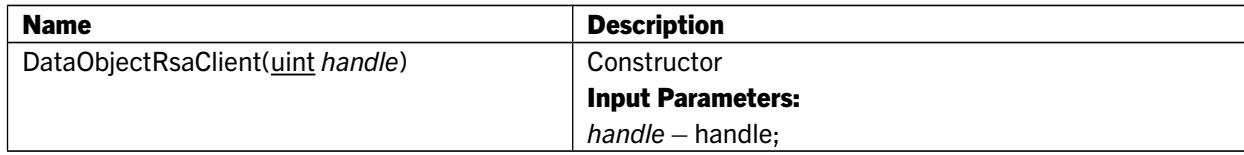

## 6.37 DataObjectRsaDistributor class

Extends: DataObjectRsaBase Represents RsaDistributor DataObject.

## Public Methods:

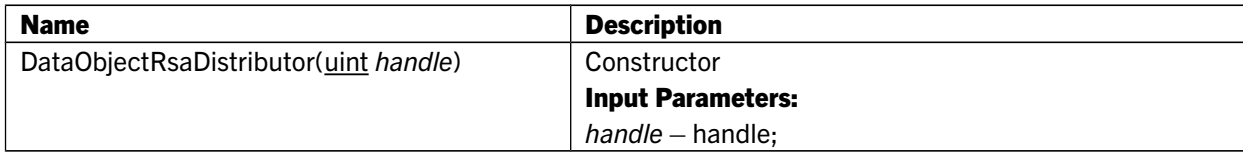

#### 6.38 DataObjectRsaEx class

Extends: DataObject Represents RsaEx DataObject.

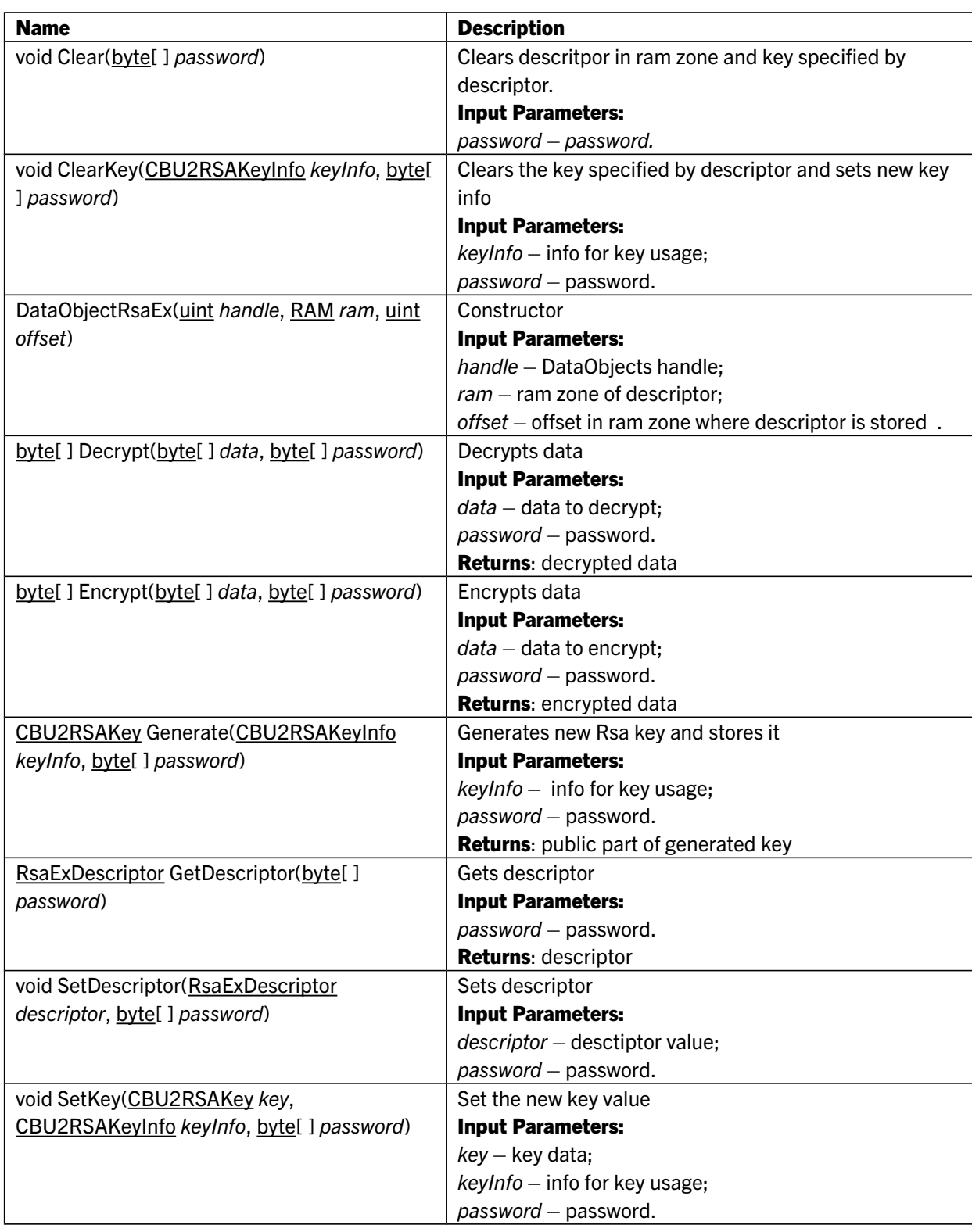

## 6.39 DataObjectRunCounter class

Extends: DataObject Represents run counter DataObject.

### Public Properties:

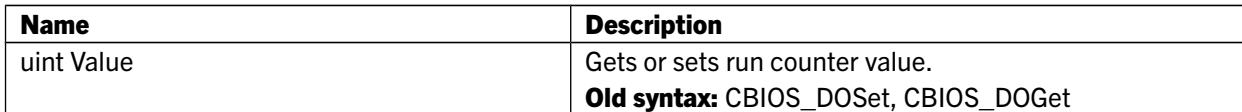

## Public Methods:

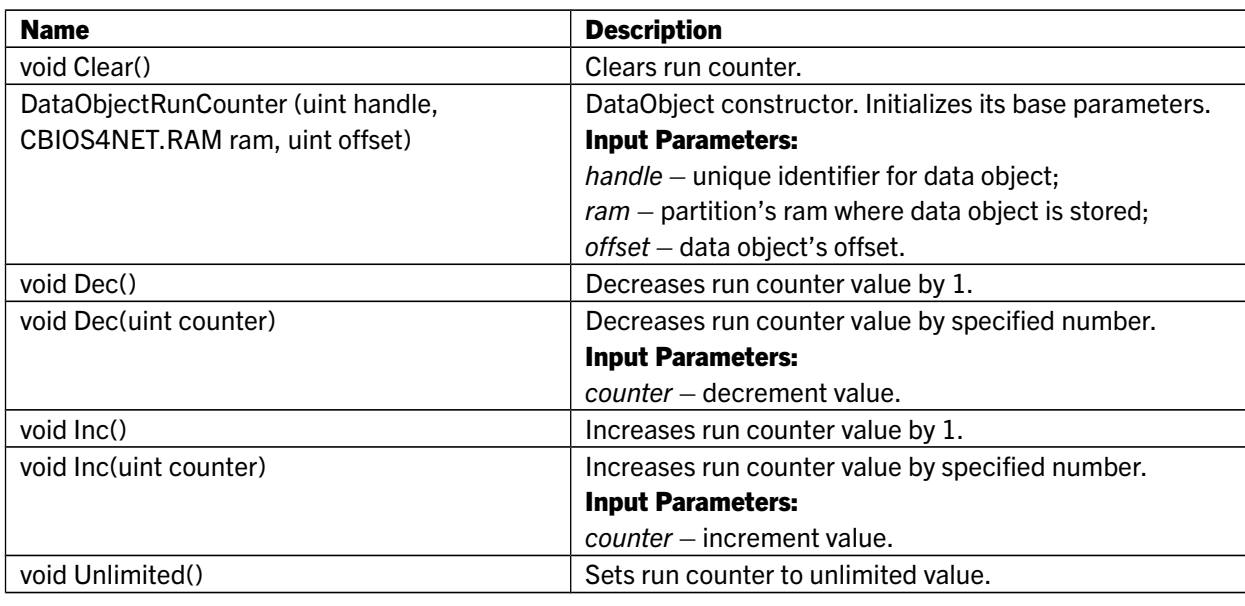

## 6.40 DataObjectSignature class

Extends: DataObject Represents signature DataObject.

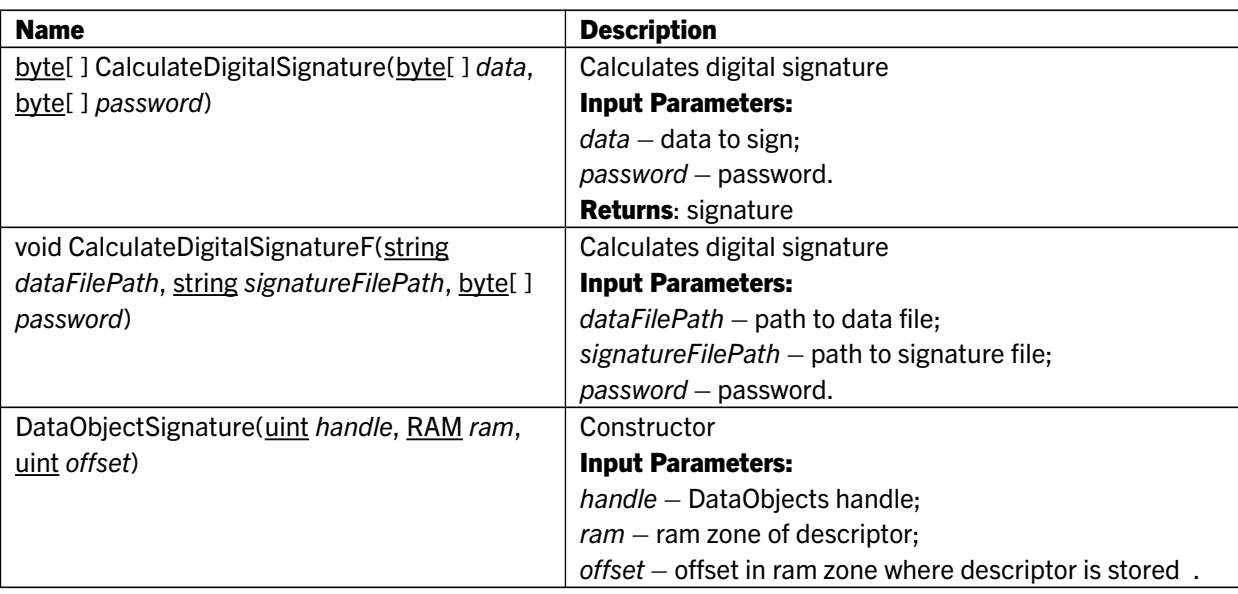

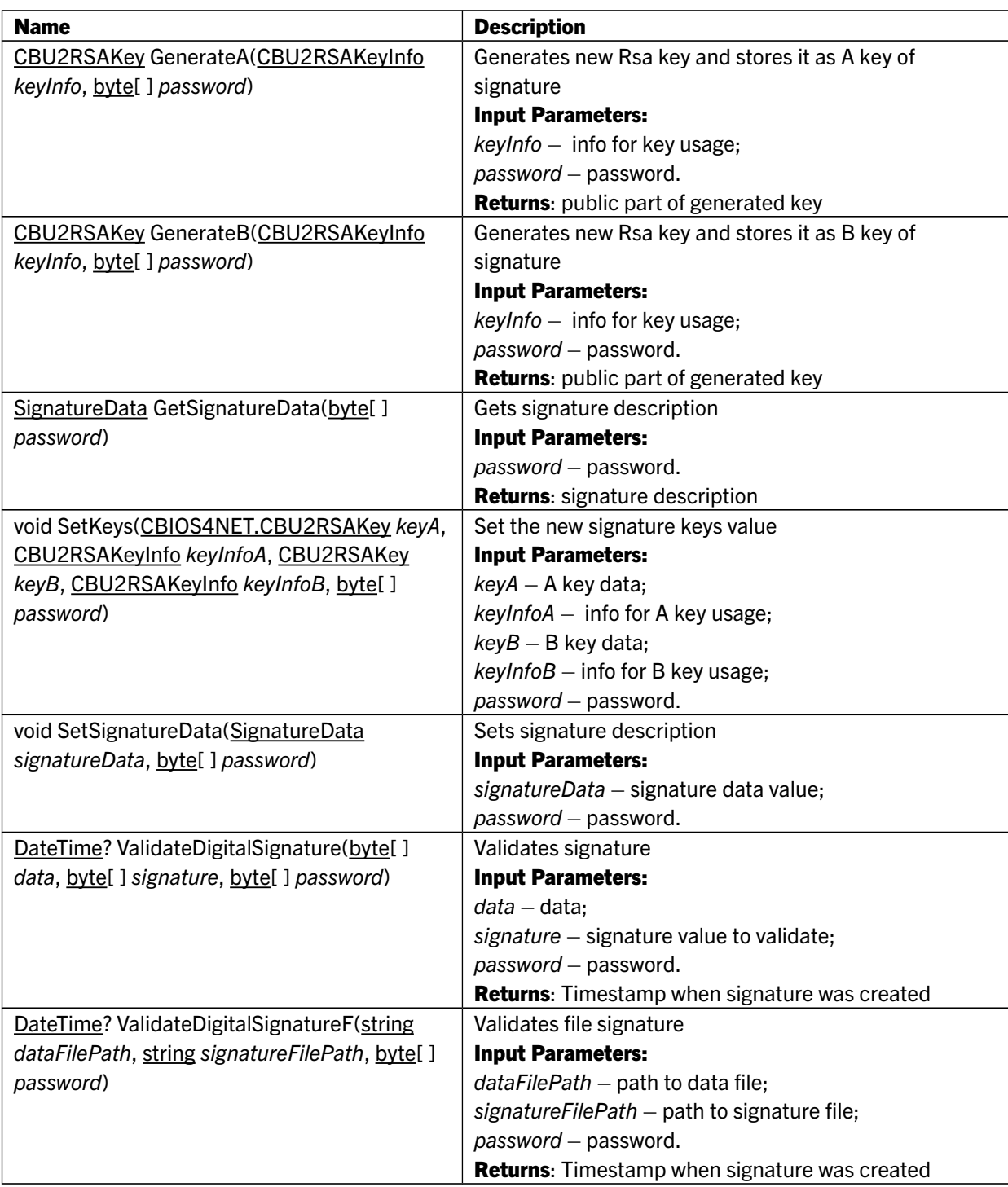

## 6.41 DataObjectTimeAllowed class

Extends: DataObject Represents time allowed DataObject.

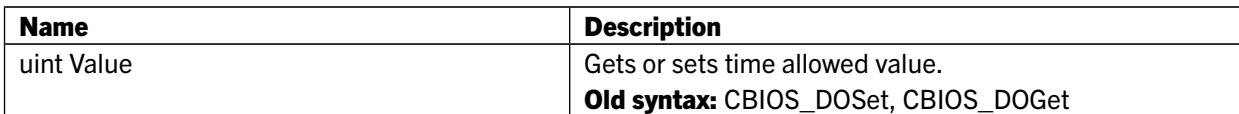

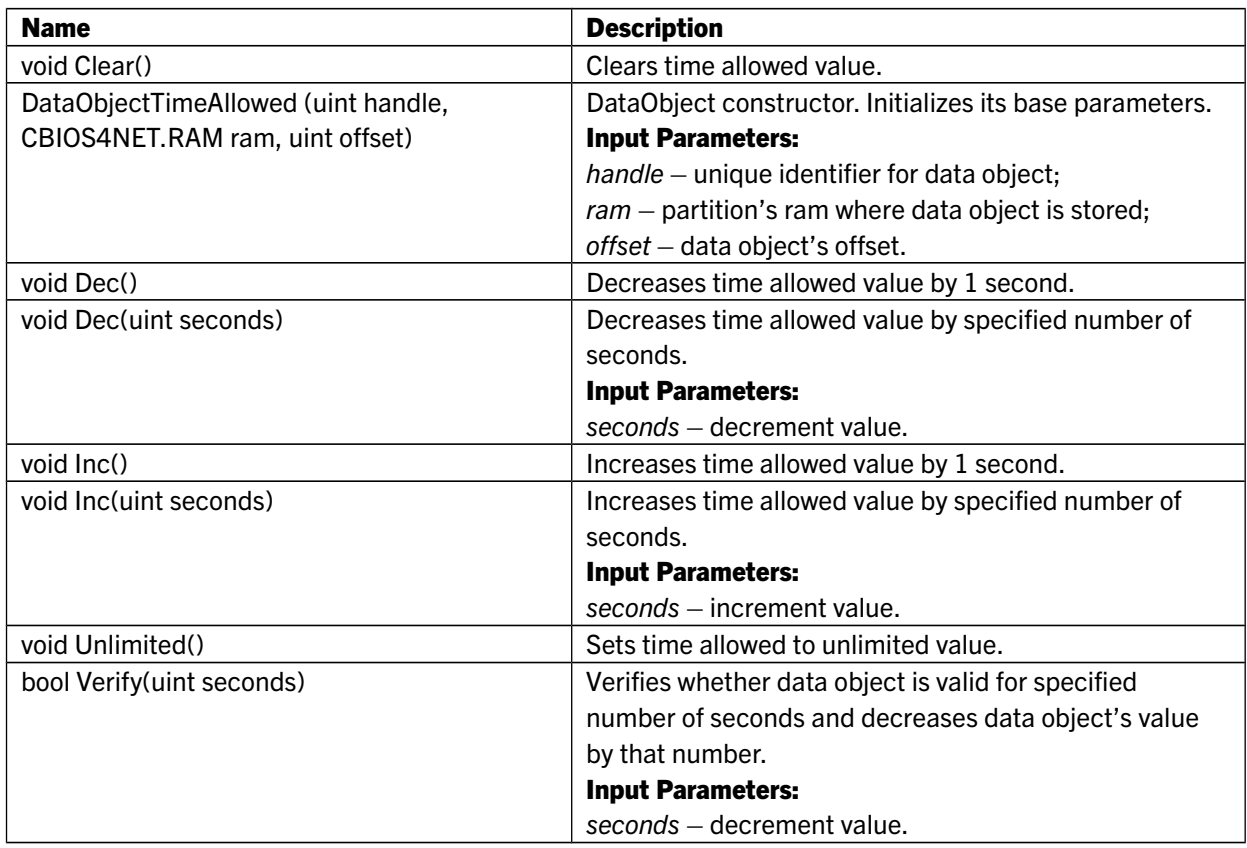

#### 6.42 DONetLicenceExData struct

Represents data of netLic.

### Public Properties:

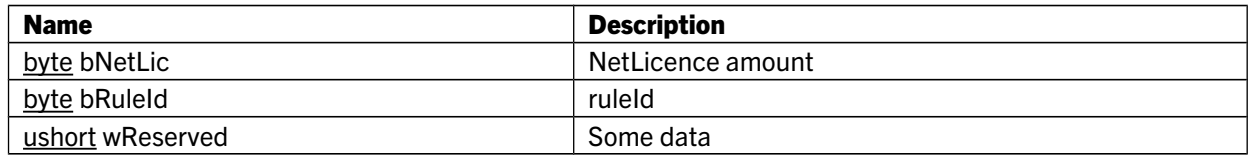

## 6.43 LocalCBManager class

Extends: CryptoboxManager, IDisposable Cryptobox manager which helps manage local CRYPTO-BOX units.

### Public Events:

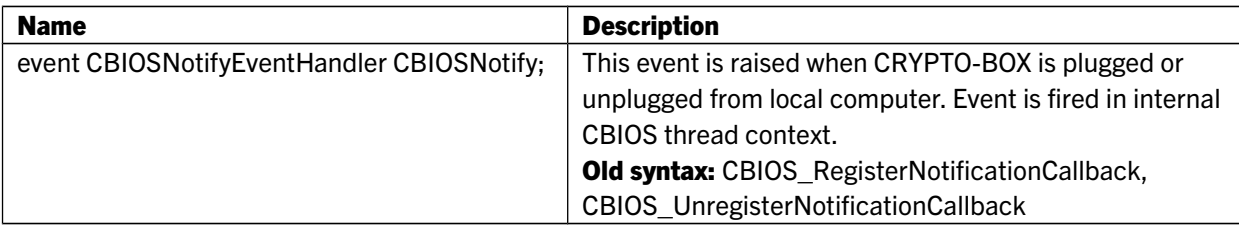

## 6.44 MD5 class

MD5 class allows calculation of md5 checksum.

## Public Methods:

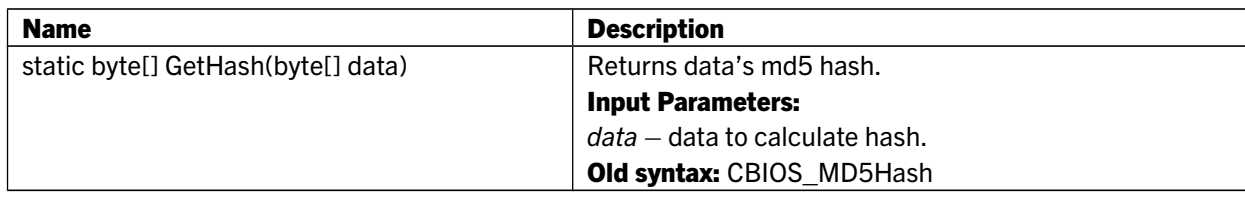

## 6.45 NETCBIOSConnectionInfo struct

Specifies connection to a CBIOS Server instance.

#### Public Members:

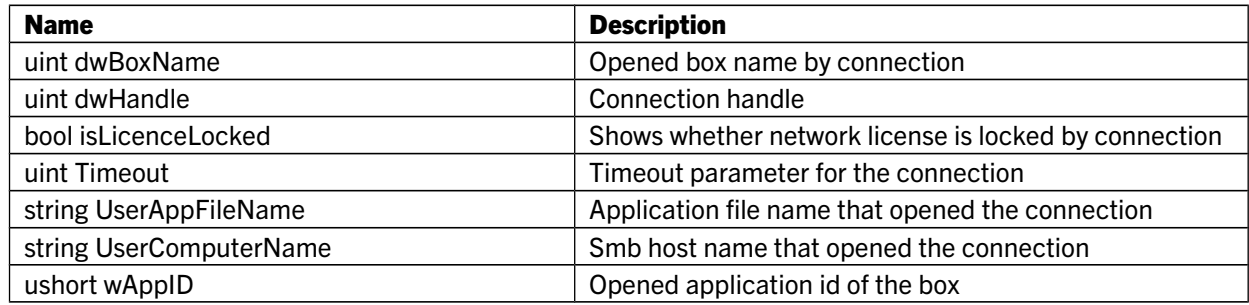

## 6.46 NETCBIOSKeepAliveParams struct

Keep alive parameters.

## Public Members:

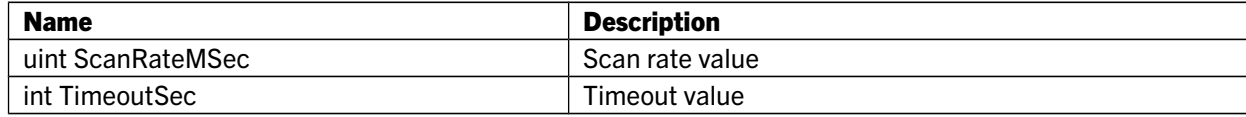

## 6.47 NetworkCBManager class

Extends: CryptoboxManager, IDisposable Cryptobox manager which helps manage CRYPTO-BOX units available in the network.

## Public Properties:

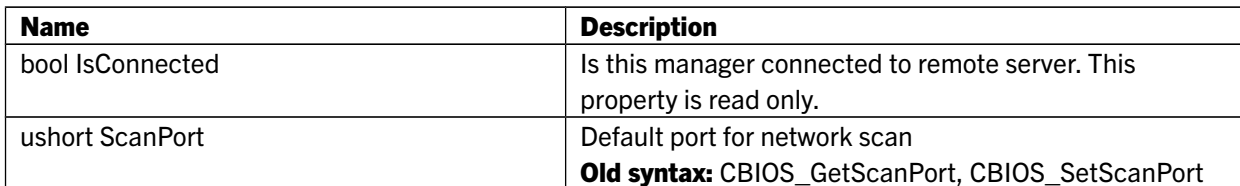

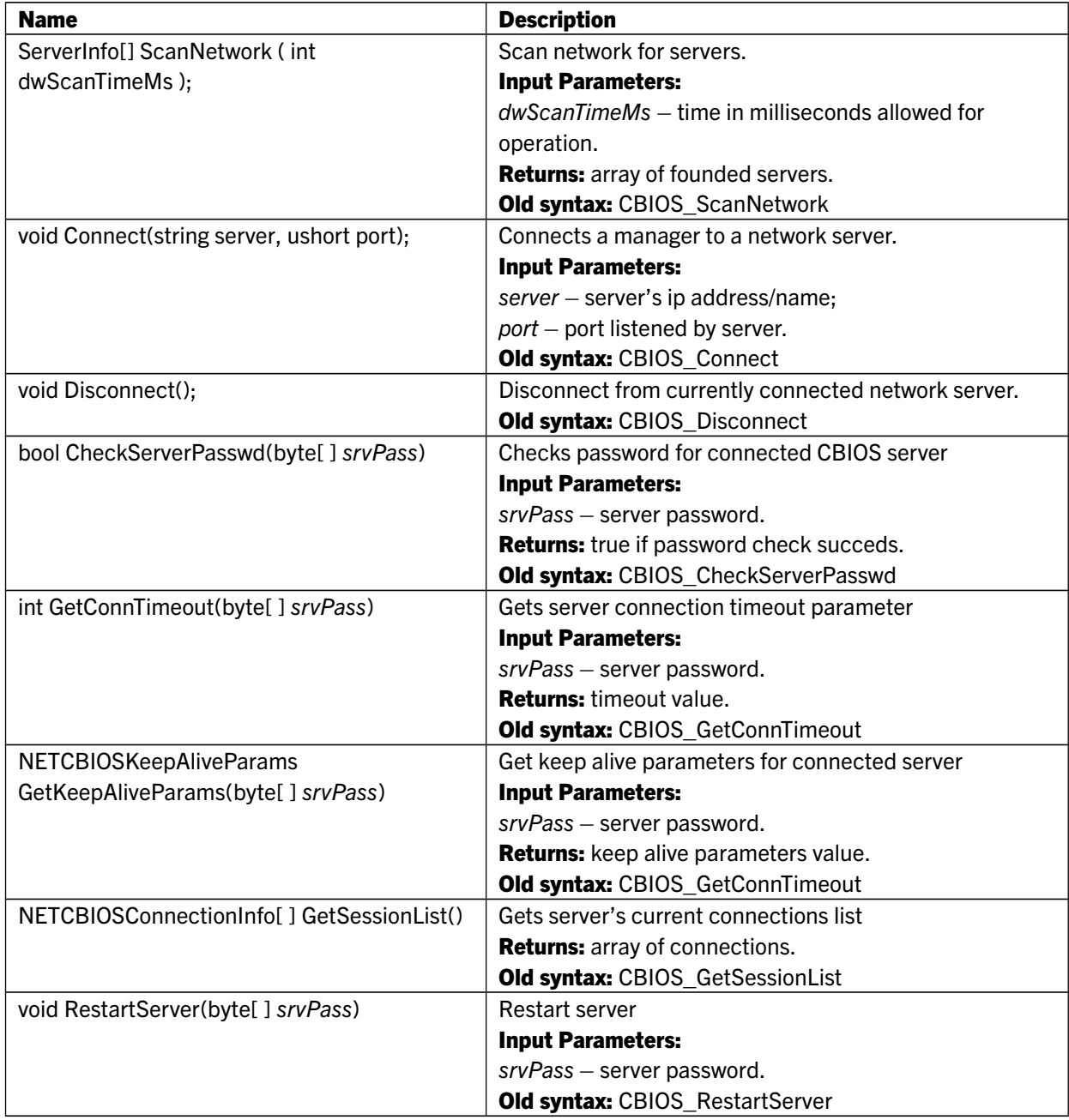

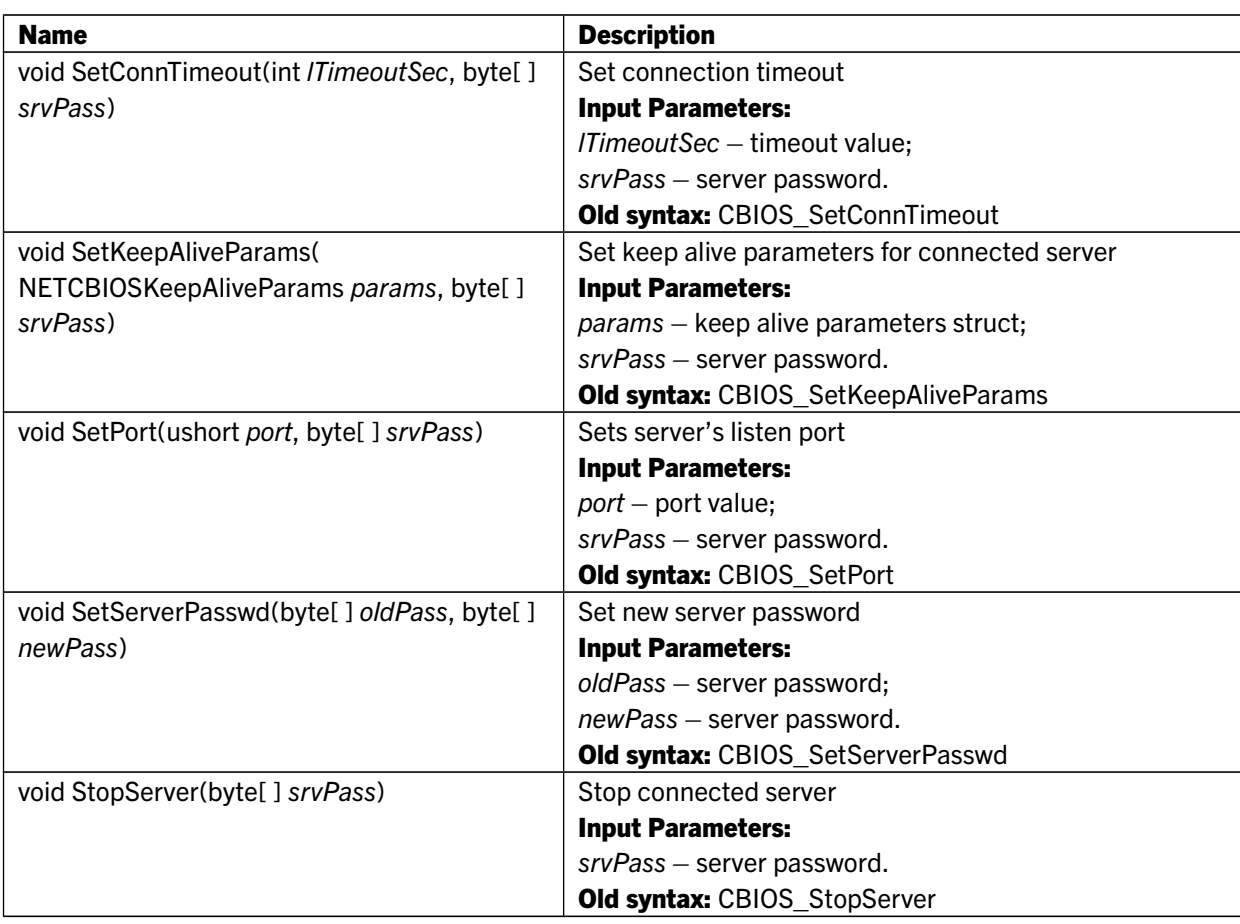

## 6.48 Partition class

Extends: AppInfo, ICollection<DataObject> Partition class represents CRYPTO-BOX partition and helps to manage its DataObjects.

NOTE: There is a restriction. Only one Connected instance of DataObjectNetLicence is allowed. See DataObjectNetLicence description for more info.

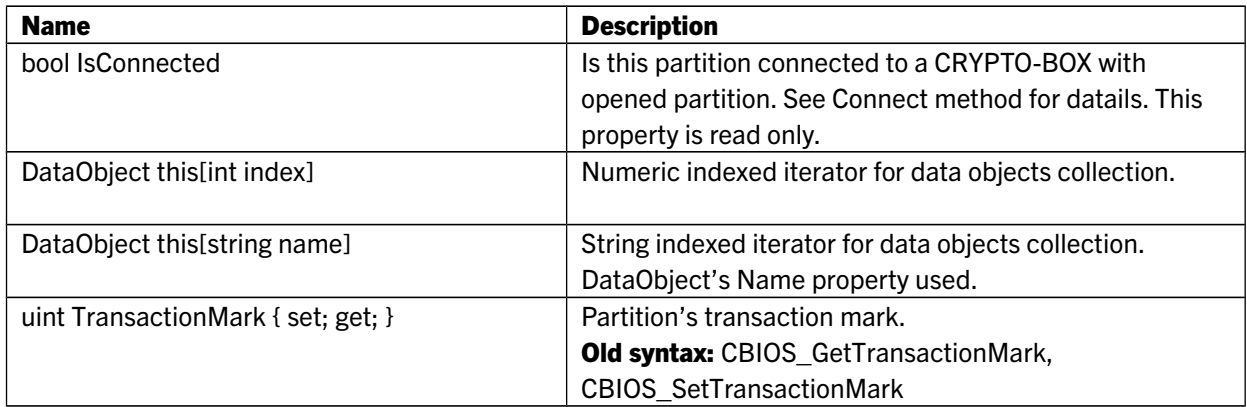

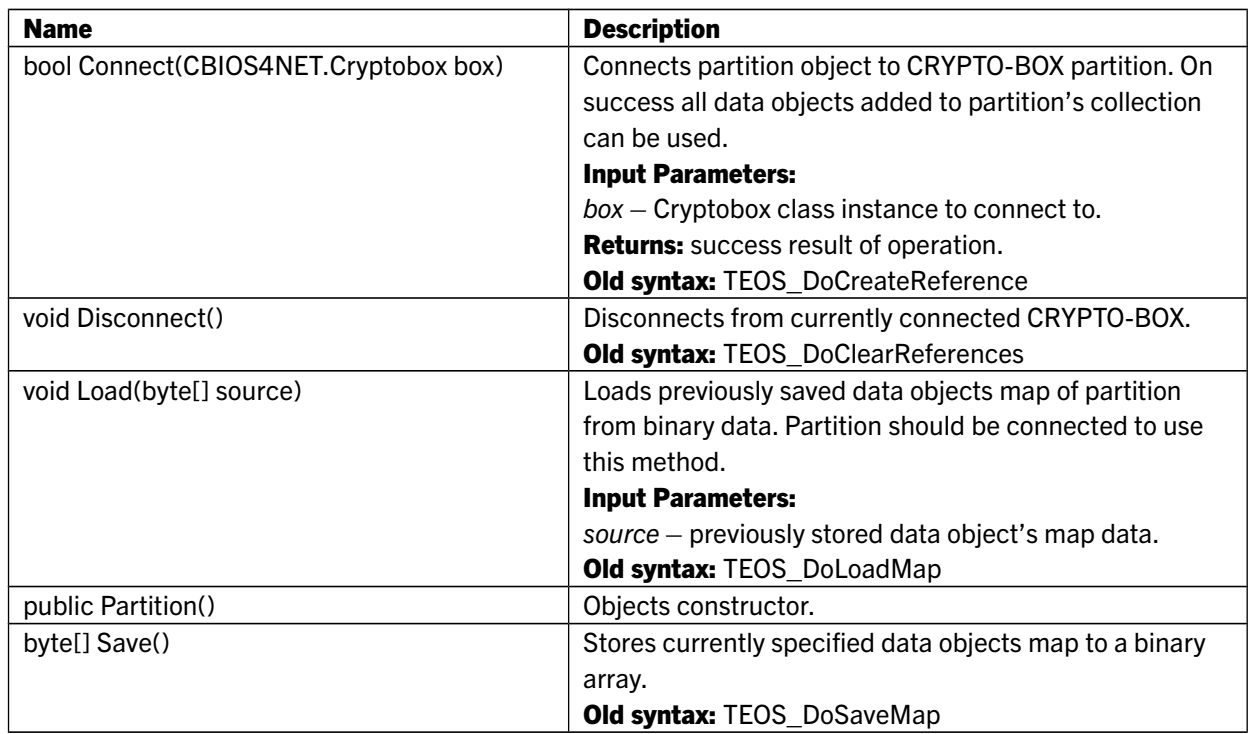

## 6.49 RijndaelCryptKey class

This class represents a key for symmetric encryption/decryption (Rijndael algorithm).

## Public Properties:

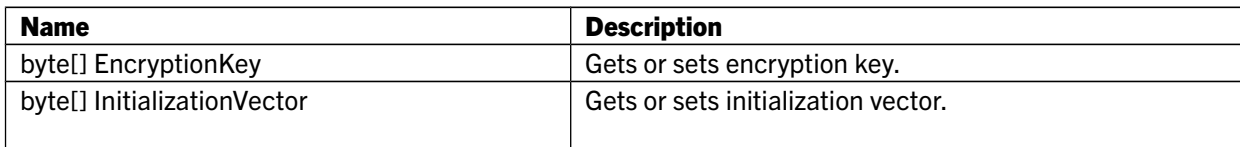

## 6.50 RsaExDescriptor struct

Descriptor of RsaEx DO

Old syntax: struct DO\_RSA\_EX\_DATA

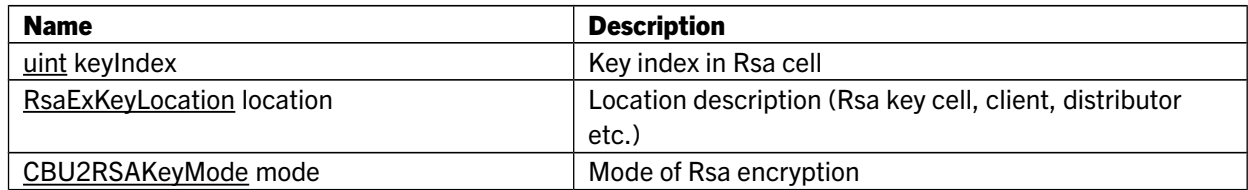

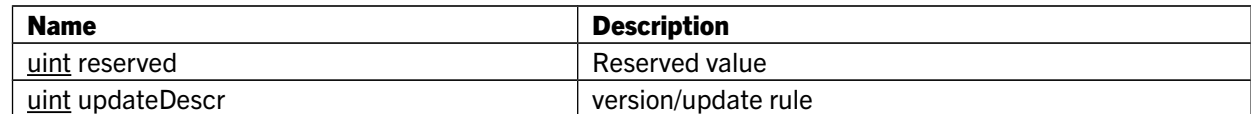

## 6.51 RSAPrivateKey class

This class represents private key for RSA encryption. Old syntax: struct CBIOS\_RSA\_PRIVATE\_KEY

#### Public Properties:

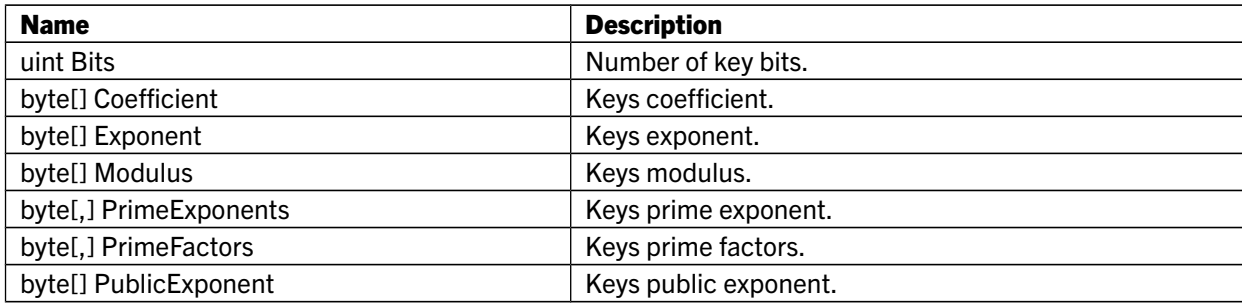

#### 6.52 RSAPublicKey class

Class represents public key for RSA encryption. Old syntax: struct CBIOS\_RSA\_PUBLIC\_KEY

#### Public Properties:

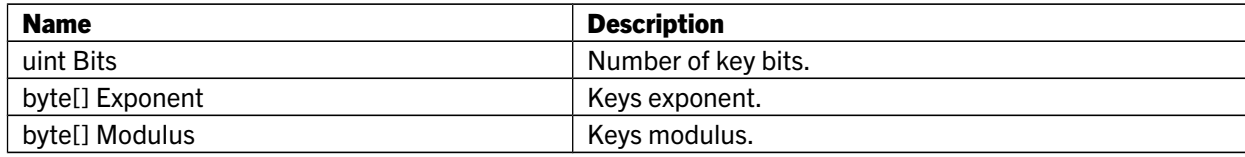

## 6.53 RuleAppLicences struct

RuleId+ NetLicence.

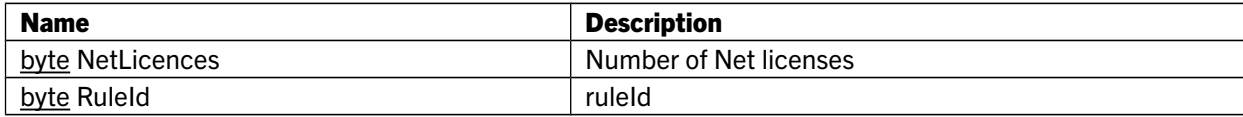

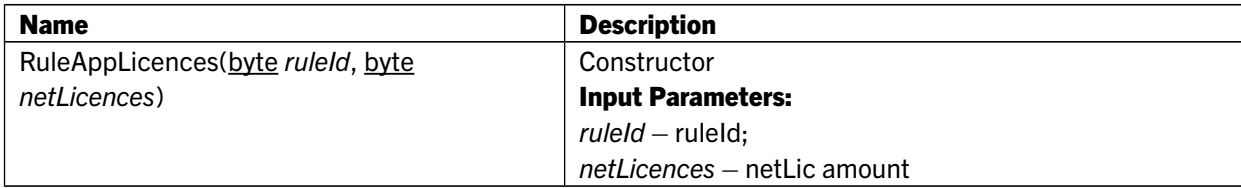

## 6.54 ServerInfo class

Class represents information about network server.

#### Public Properties:

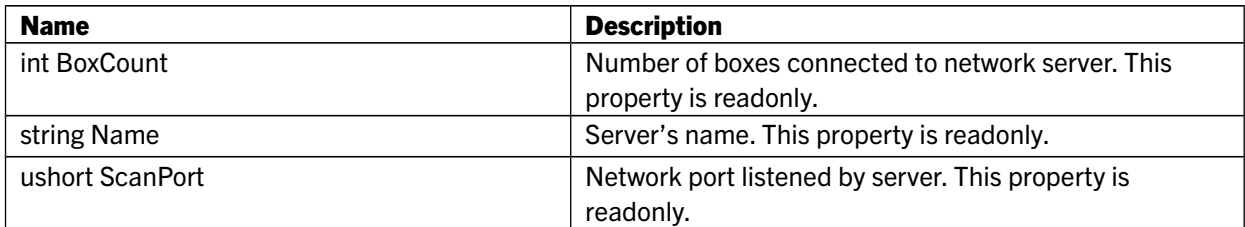

## 6.55 SignatureData struct

Description of Signature DO Old syntax: struct DO\_SIGNATURE\_DATA

## Public Properties:

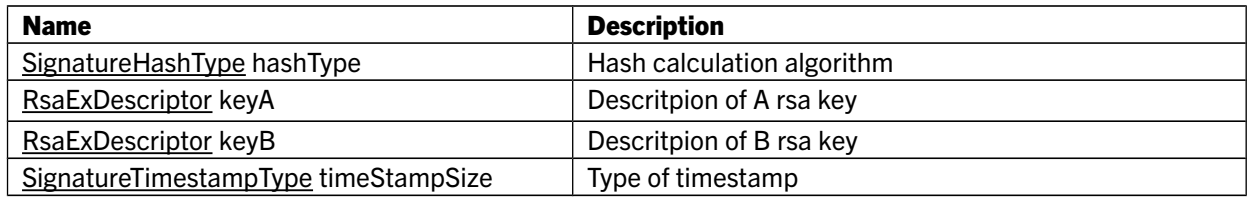

# 7. RU4NET: Description of classes

## 7.1 ActivationRecord class

Extends: ICollection<ActivationRecordStep>

This class represents a *record* of activation sequence. It corresponds to an application or partition in CRYPTO-BOX memory. It describes a set of operations to update partition's data objects.

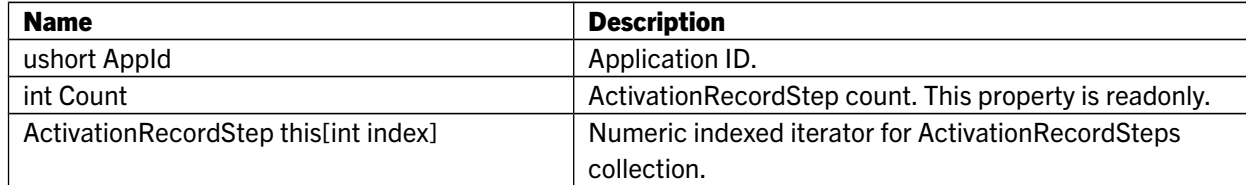

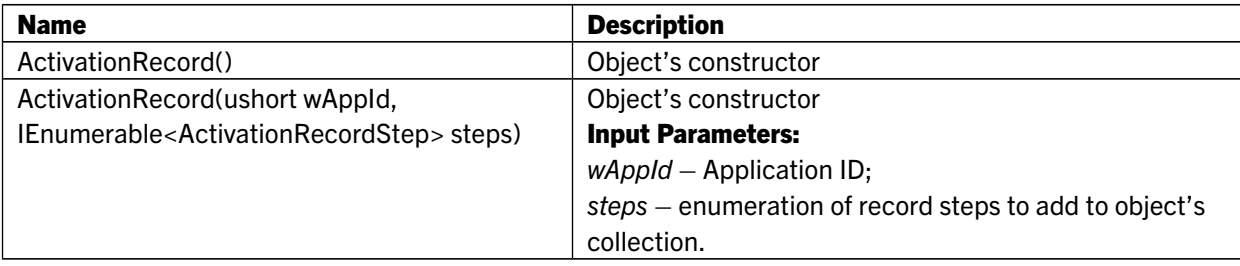

## 7.2 ActivationRecordEx class

Extends: ActivationRecord

This class represents a *record* of activation sequence. It corresponds to an application or partition in CRYPTO-BOX memory. It describes a set of operations to update partition's data objects and its size.

#### Public Properties:

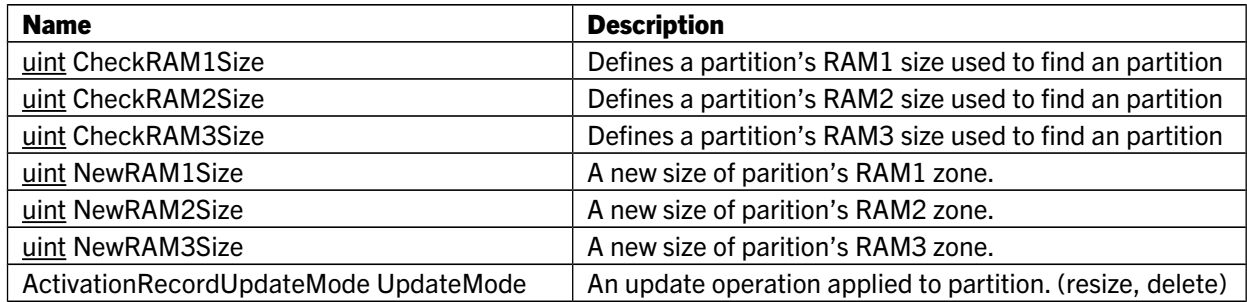

#### Public Methods:

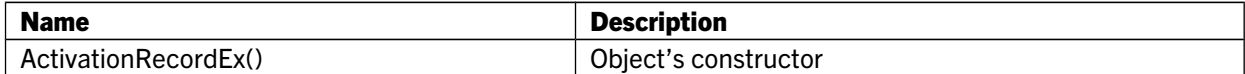

## 7.3 ActivationRecordStep class

Basic class representing single update operation on target data object.

### Public Properties:

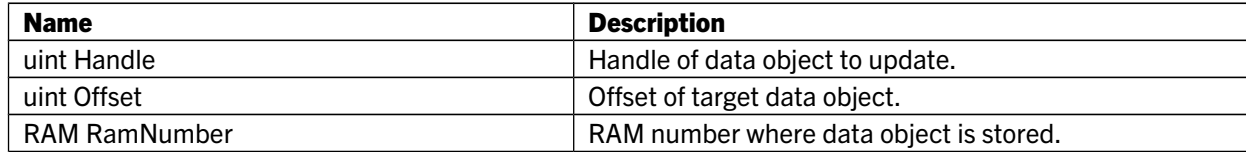

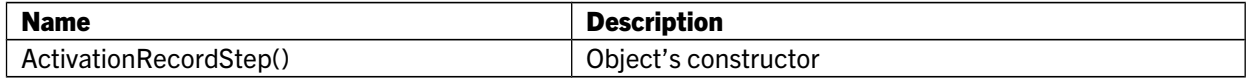

## 7.4 ActivationSequenceBuilder class

Extends: ICollection<ActivationRecord> A builder class for activation sequence.

## Public Properties:

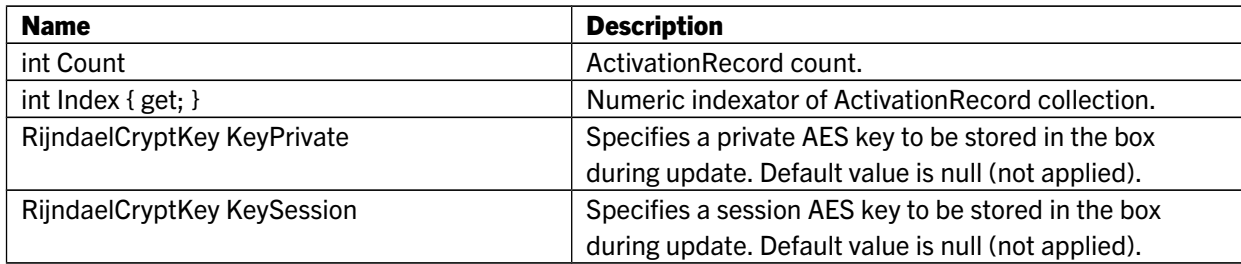

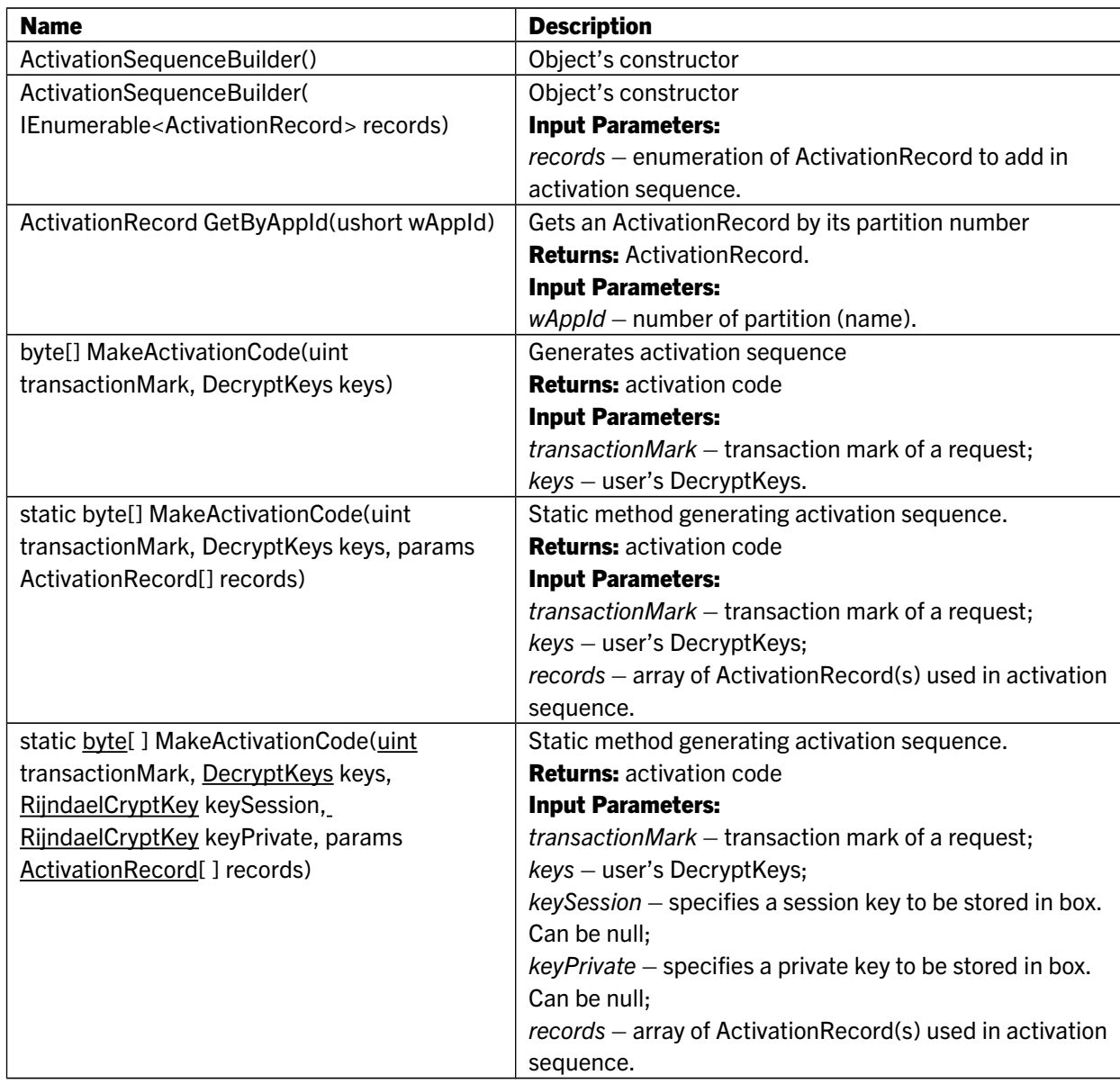

## 7.5 Activator class

This class is used to execute activation sequence for a CRYPTO-BOX.

## Public Methods:

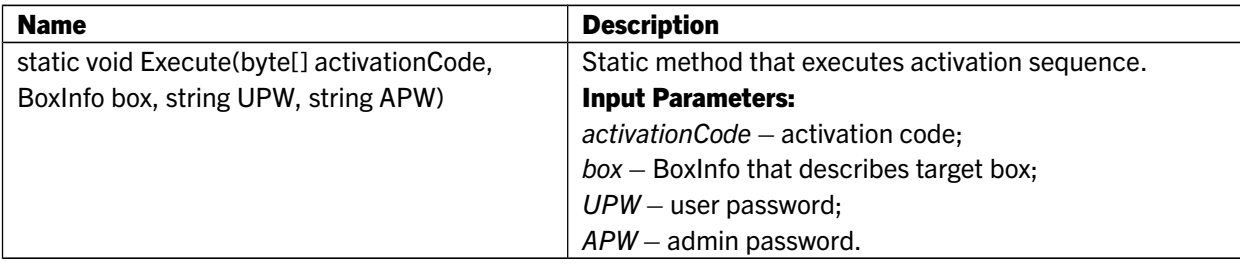

## 7.6 DecryptKeys class

A storage class for RSA keys used for authorization.

#### Public Properties:

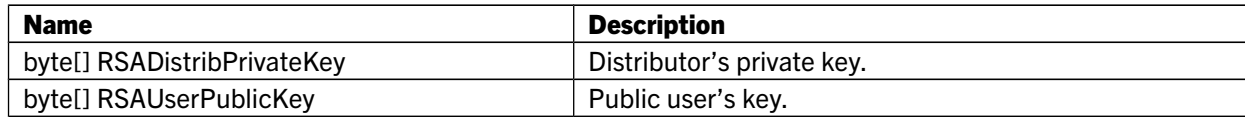

#### Public Methods:

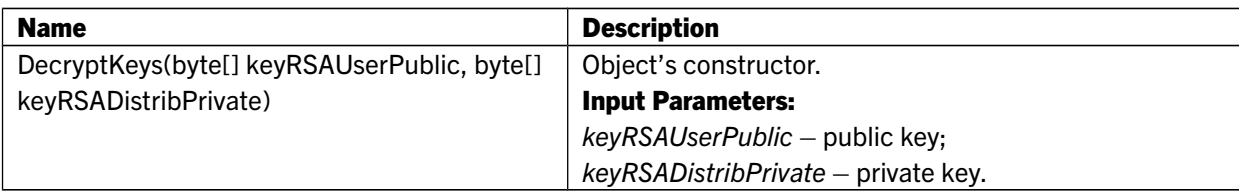

## 7.7 Request class

Extends: IRequestBaseParameters

This class is used to read and translate request for update.

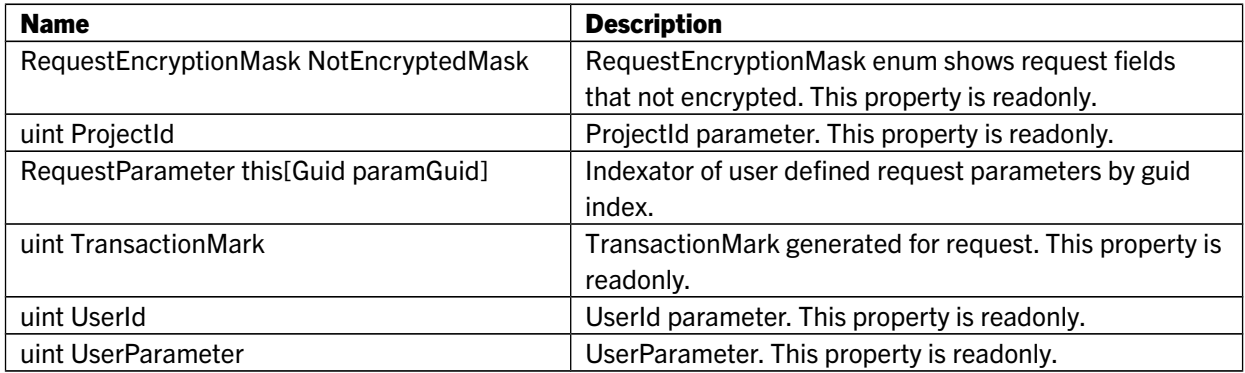

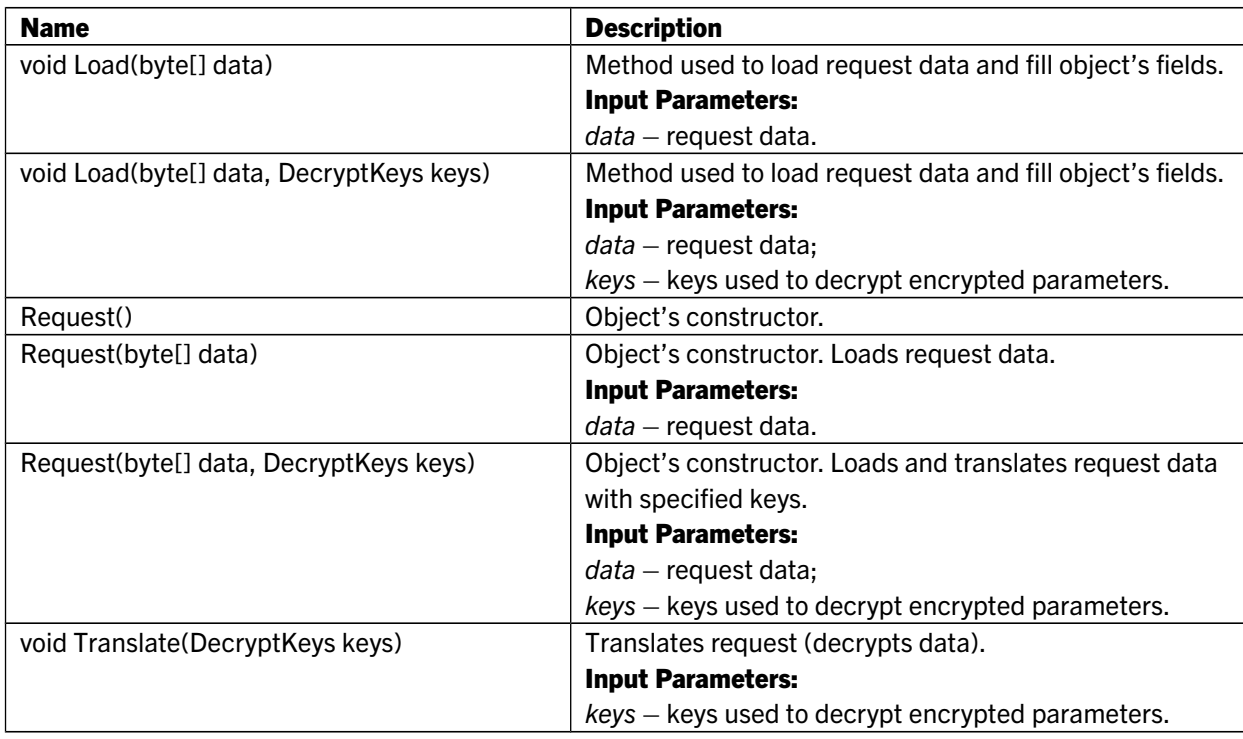

## 7.8 RequestBaseParameters class

Extends: IRequestBaseParameters Class represents request base parameters.

#### Public Properties:

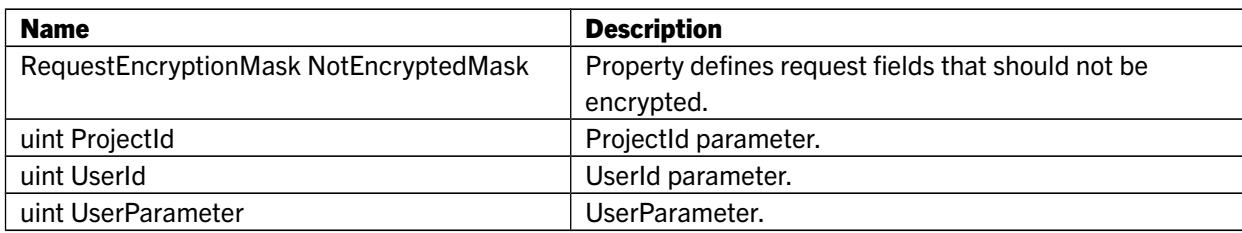

### Public Methods:

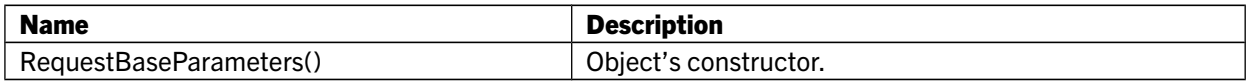

## 7.9 RequestBuilder class

Extends: RequestBaseParameters, ICollection<RequestParameter> The class is used to create a request for update.

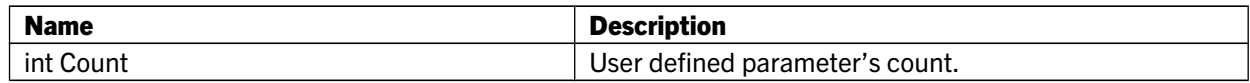
#### Name Description byte[] MakeRequest(BoxInfo box, string UPW) | Creates request sequence. Returns: request data Input Parameters: *box* – BoxInfo that describes target box; *UPW* – user password. static byte[] MakeRequest(BoxInfo box, IRequestBaseParameters baseParams, string UPW, params RequestParameter[] params) Creates request sequence Returns: request data Input Parameters: *box* –BoxInfo that describes target box; *baseParams* – request base parameters; *UPW* – user password; *params* – array of user defined parameters. RequestBuilder() and a constructor of  $\vert$  Object's constructor.

#### Public Methods:

# 7.10 RequestParameter class

The class represents user defined request parameter.

#### Public Properties:

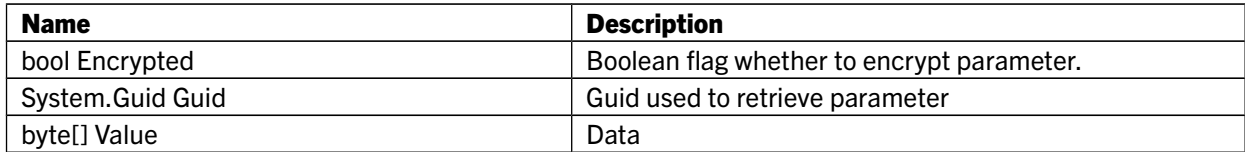

#### Public Methods:

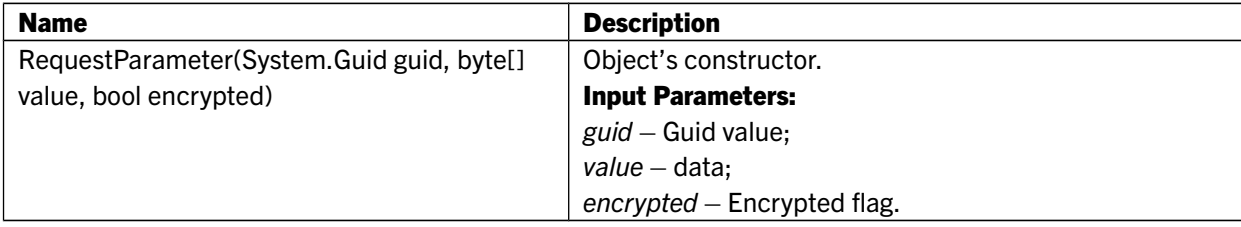

# 7.11 StepAes

Extends: ActivationRecordStep Specifies operation to update DataObjectAes.

#### Public Properties:

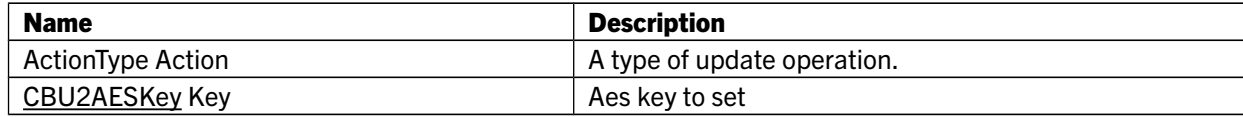

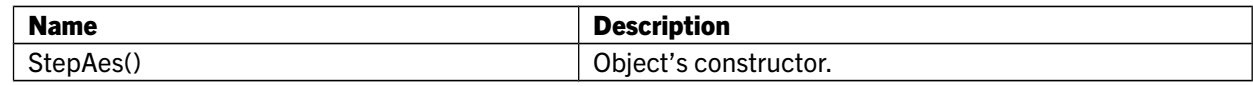

# 7.12 StepAesEx

Extends: ActivationRecordStep Specifies operation to update DataObjectAesEx.

### Public Properties:

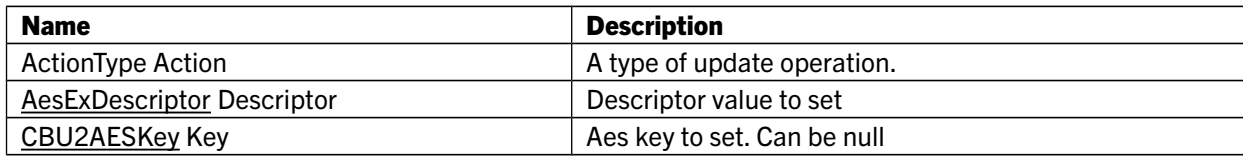

#### Public Methods:

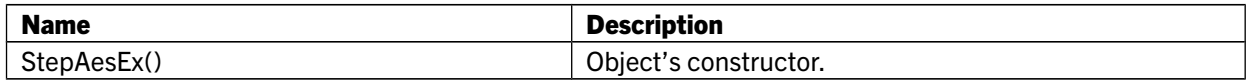

# 7.13 StepAesPrivate

Extends: ActivationRecordStep Specifies operation to update DataObjectAesPrivate.

#### Public Properties:

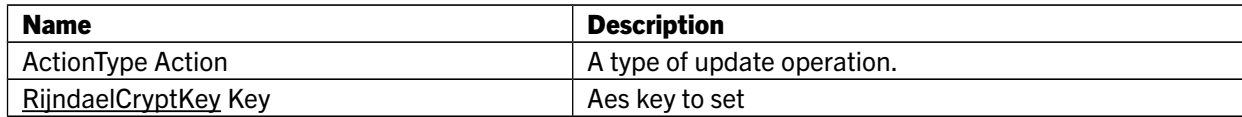

# Public Methods:

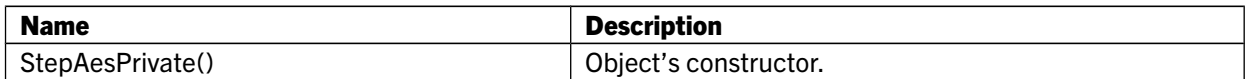

# 7.14 StepAesSession

Extends: ActivationRecordStep Specifies operation to update DataObjectAesSession.

# Public Properties:

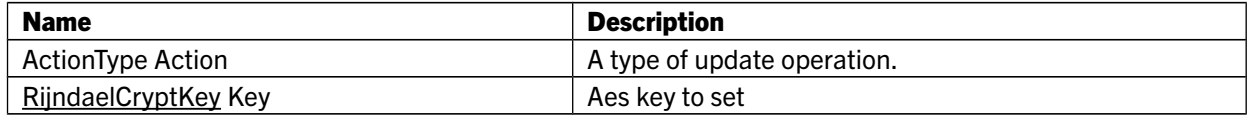

### Public Methods:

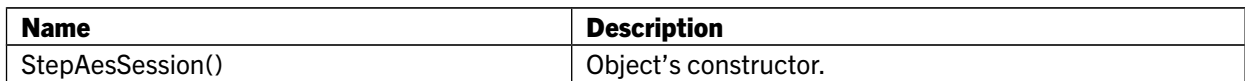

# 7.15 StepAppCRC class

Extends: ActivationRecordStep Specifies operation to update DataObjectAppCRC.

#### Public Properties:

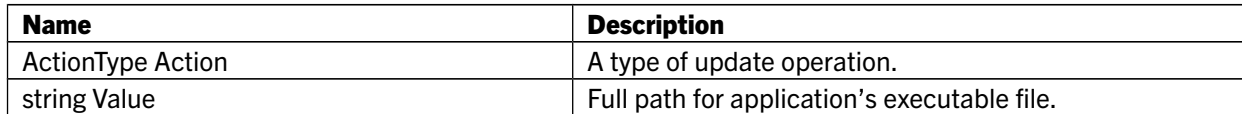

### Public Methods:

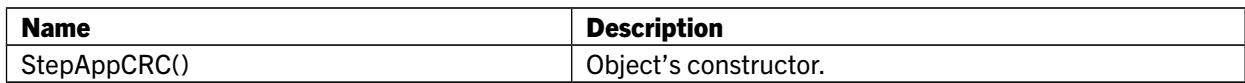

# 7.16 StepAppNameHash class

Extends: ActivationRecordStep Specifies operation to update DataObjectAppNameHash.

#### Public Properties:

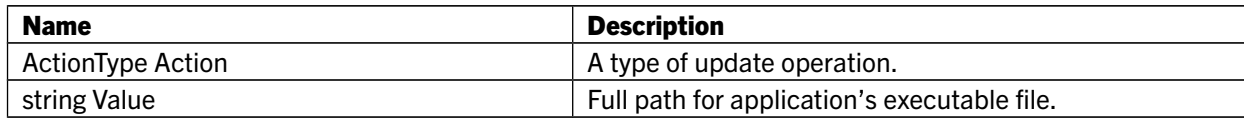

#### Public Methods:

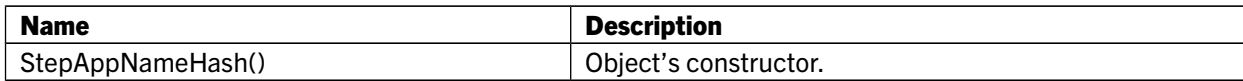

# 7.17 StepBinding class

Extends: ActivationRecordStep Specifies operation to update DataObjectBinding.

#### Public Properties:

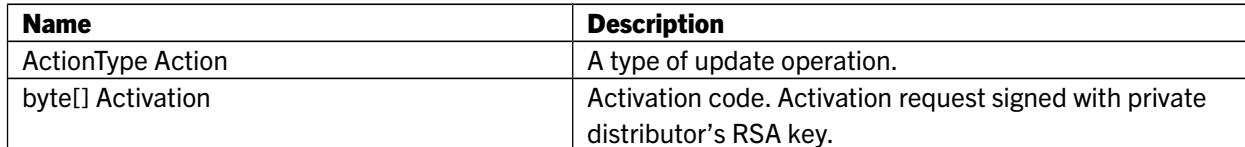

#### Public Methods:

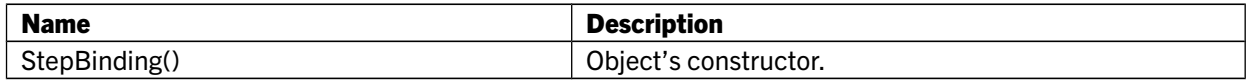

# 7.18 StepDWORD class

Extends: ActivationRecordStep Specifies operation to update DataObjectDWORD.

#### Public Properties:

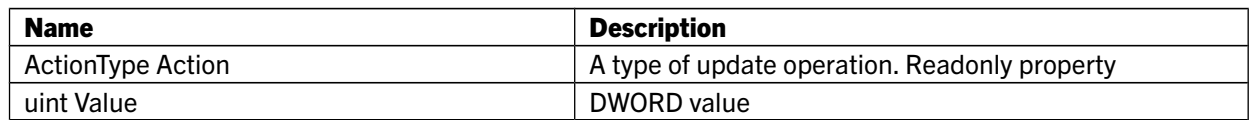

#### Public Methods:

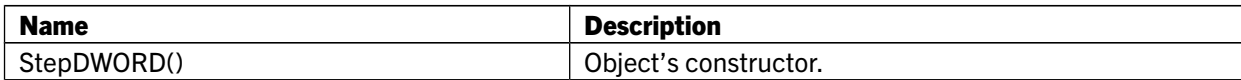

# 7.19 StepExpirationDate class

Extends: ActivationRecordStep

Specifies operation to update DataObjectExpirationDate.

#### Public Properties:

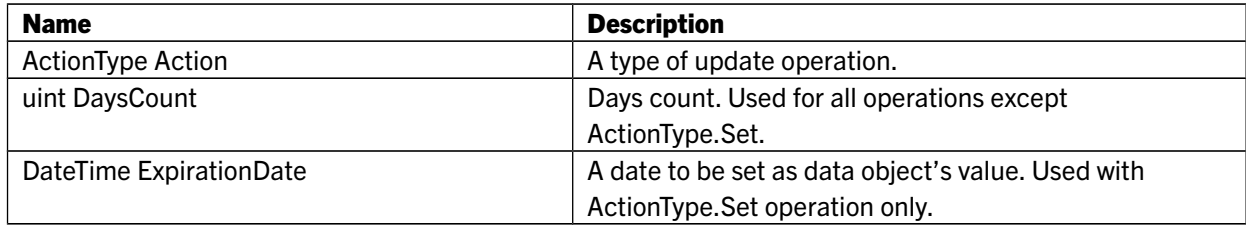

#### Public Methods:

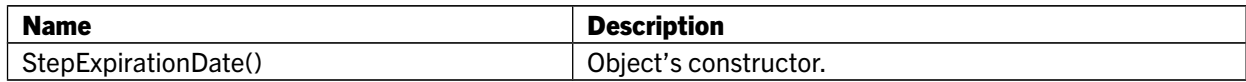

# 7.20 StepExpirationDateEx class

Extends: StepExpirationDate

Specifies operation to update DataObjectExpirationDateEx.

#### Public Properties:

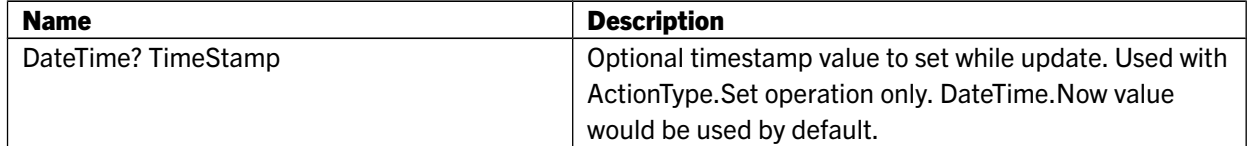

### Public Methods:

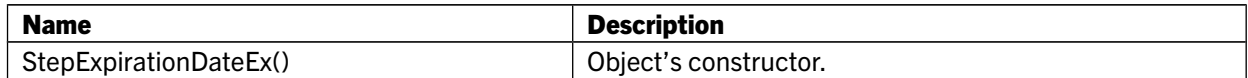

# 7.21 StepMemory class

Extends: ActivationRecordStep Specifies operation to update DataObjectMemory.

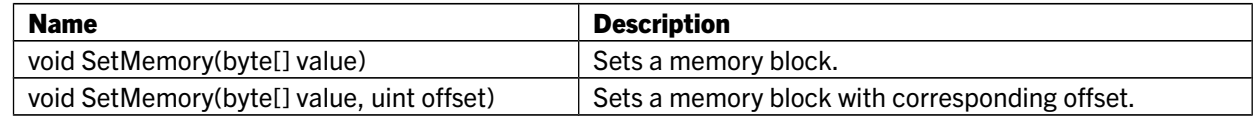

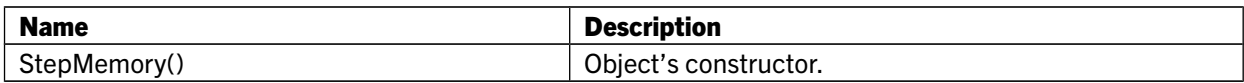

# 7.22 StepNetLicence class

Extends: ActivationRecordStep Specifies operation to update DataObjectNetLicence.

MakeActivationCode method of ActivationSequenceBuilder class uses CBIOS4NET data objects functionality (DataObjectNetLicence is instanced there). So with current restrictions there should be no connected instance of **DataObjectNetLicence** for the application while generating activation code including network license step. See DataObjectNetLicence description for more details.

#### Public Properties:

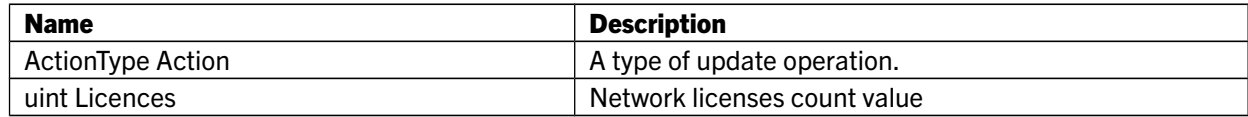

#### Public Methods:

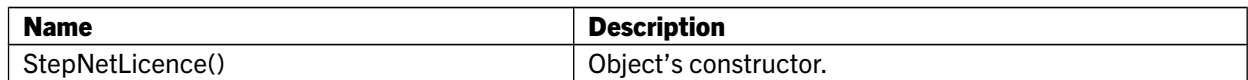

# 7.23 StepNetLicenceEx

Extends: ActivationRecordStep Specifies operation to update DataObjectNetLicence.

MakeActivationCode method of ActivationSequenceBuilder class uses CBIOS4NET data objects functionality (DataObjectNetLicence is instanced there). So with current restrictions there should be no connected instance of DataObjectNetLicence for the application while generating activation code including network license step. See DataObjectNetLicence description for more details.

#### Public Properties:

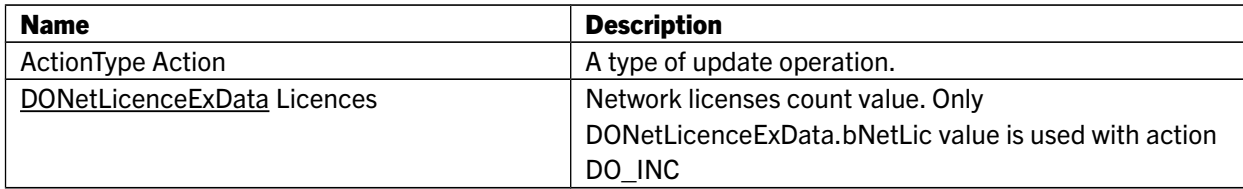

### Public Methods:

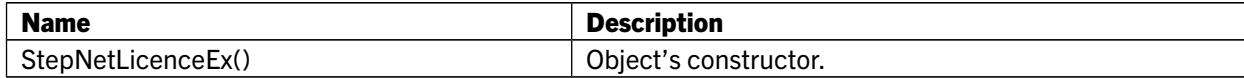

# 7.24 StepNumberOfDays class

Extends: ActivationRecordStep Specifies operation to update DataObjectNumberOfDays.

#### Public Properties:

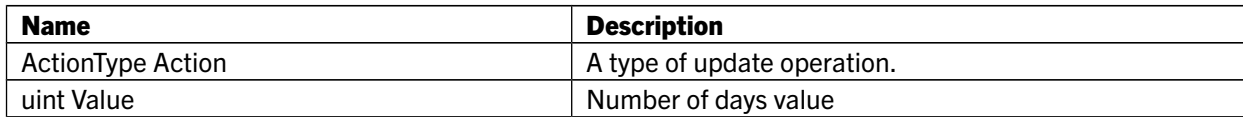

### Public Methods:

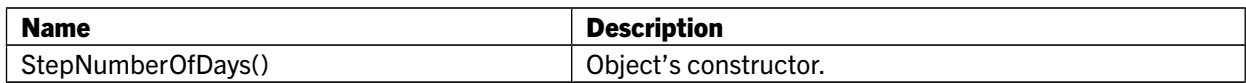

# 7.25 StepPasswordHash class

Extends: ActivationRecordStep

Specifies operation to update DataObjectPasswordHash.

#### Public Properties:

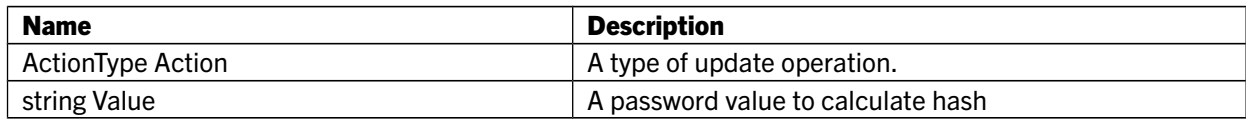

#### Public Methods:

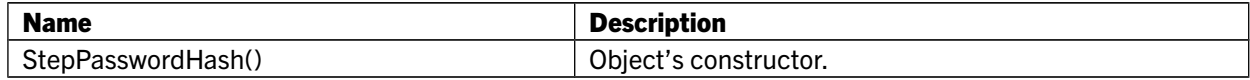

# 7.26 StepRsa

Extends: ActivationRecordStep Specifies operation to update DataObjectRsa.

#### Public Properties:

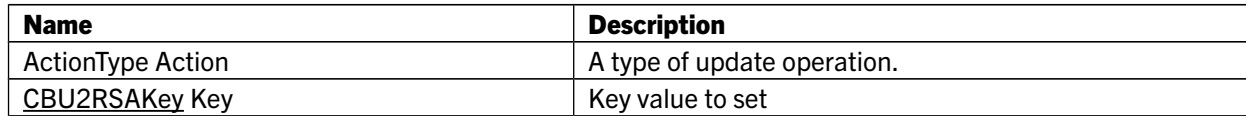

#### Public Methods:

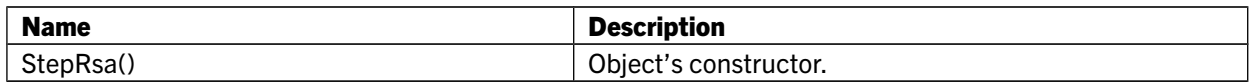

# 7.27 StepRsaEx

Extends: ActivationRecordStep Specifies operation to update DataObjectRsaEx.

#### Public Properties:

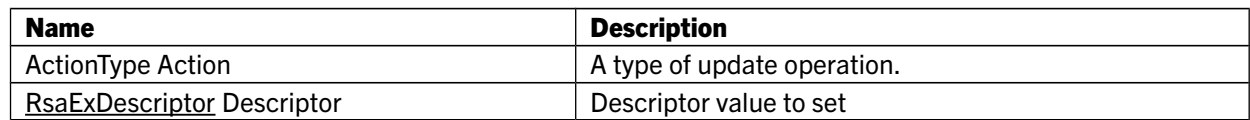

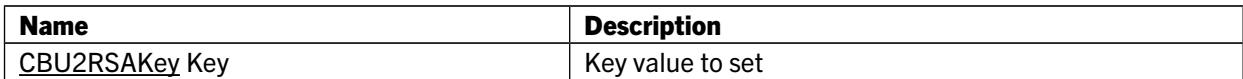

#### Public Methods:

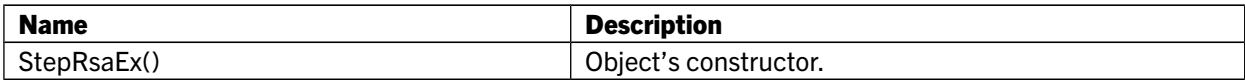

### 7.28 StepRunCounter class

Extends: ActivationRecordStep Specifies operation to update DataObjectRunCounter.

#### Public Properties:

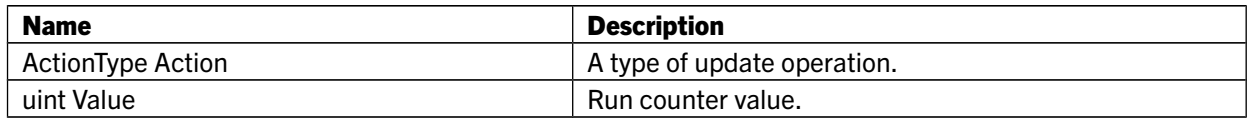

#### Public Methods:

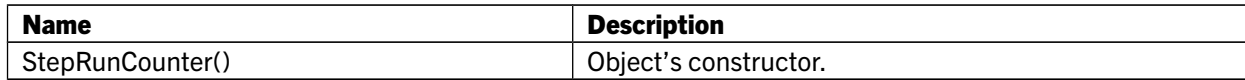

#### 7.29 StepSignature

Extends: ActivationRecordStep Specifies operation to update DataObjectSignature.

#### Public Properties:

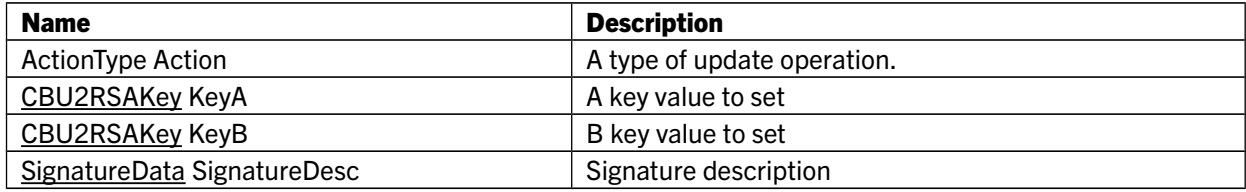

### Public Methods:

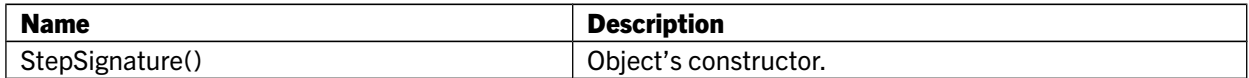

# 7.30 StepTimeAllowed class

Extends: ActivationRecordStep Specifies operation to update DataObjectTimeAllowed.

#### Public Properties:

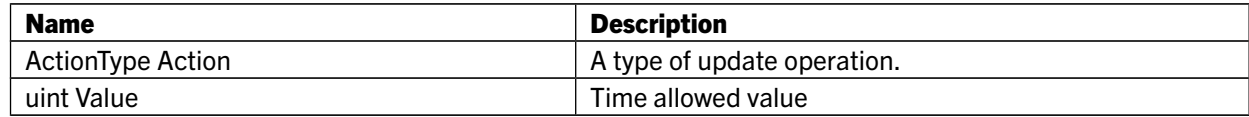

#### Public Methods:

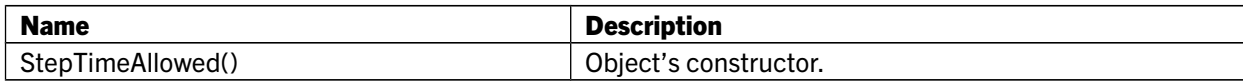

# 8. DP4NET: Description of classes

See DataProtection4MediaFiles sample to play with DP4NET. The sample can be found here: *<SmarxOS PPK root>\SmarxOS\API\Win\Samples\DataProtection4MediaFiles\C#\MSVS2005 (CBIOS4NET)\*

# 8.1 DP class

This class provides some static functionality, allowing to encrypt (prepare) data files and obtain signatures for encryption key value used.

# Public Methods:

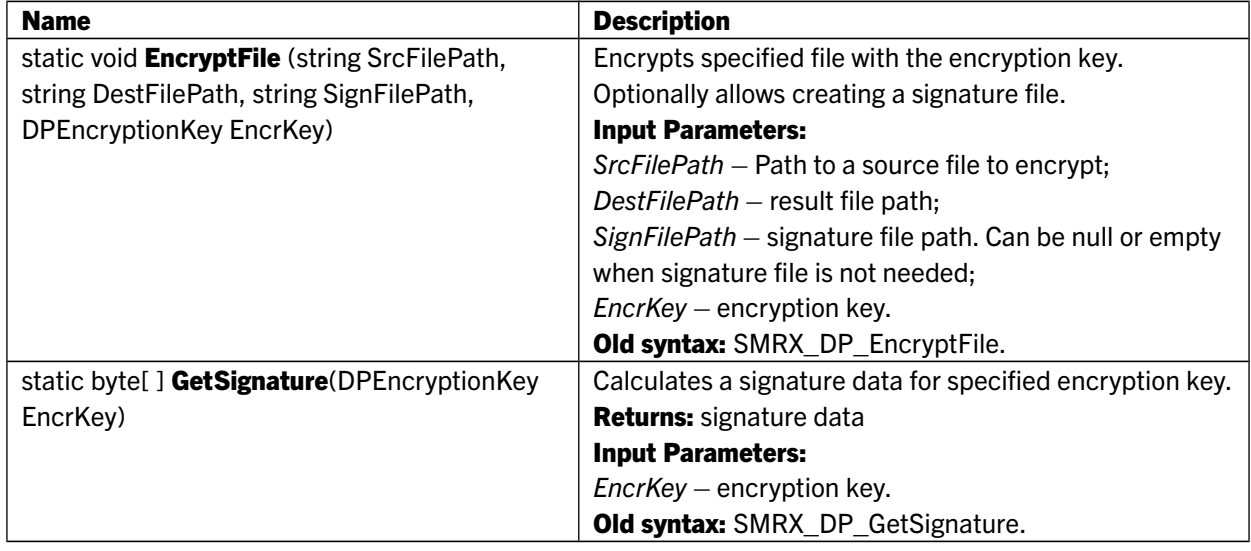

# 8.2 DPEncryptionKey class

Specifies encryption key value.

#### Public Properties:

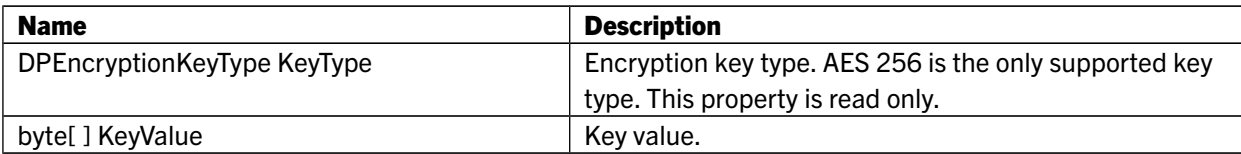

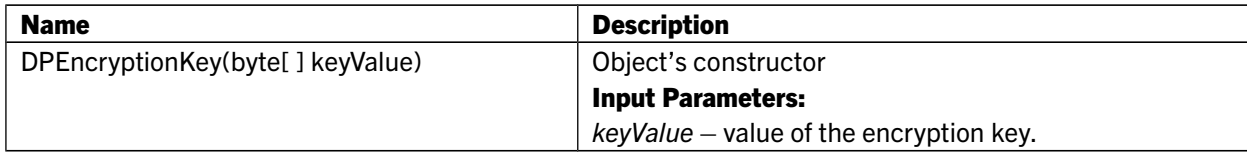

# 8.3 DPException class

Extends: Exception

Exception class used for data protection exception handling.

# Public Properties:

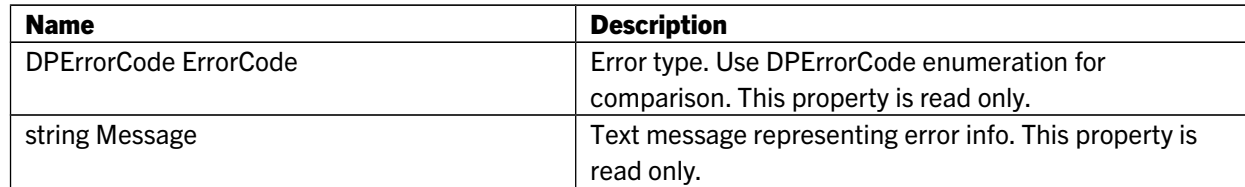

# Public Methods:

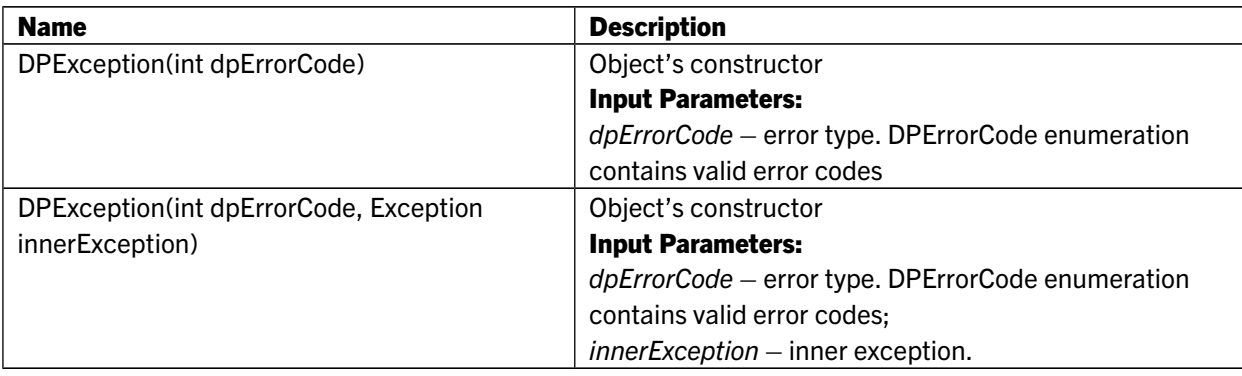

# 8.4 DPFilter class

This class is used to apply filtering API for encrypted file.

# Public Properties:

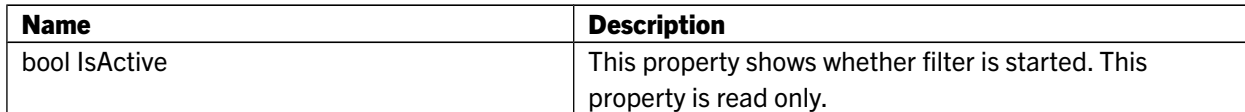

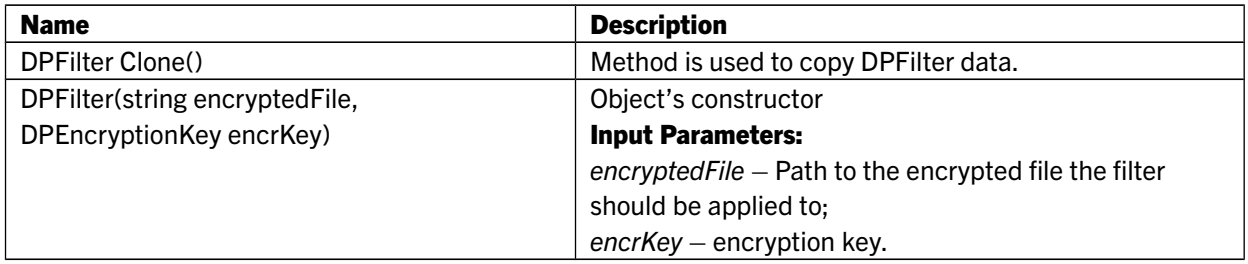

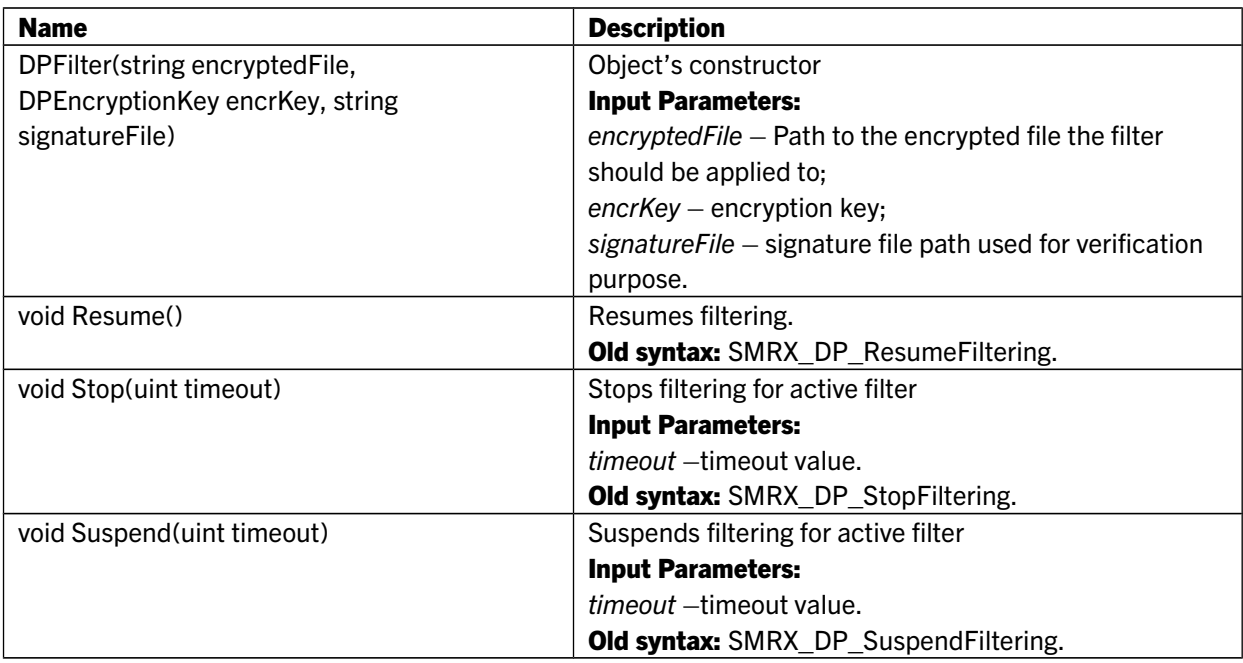

# 8.5 DPProcess class

Represents the process data protection API should be applied to.

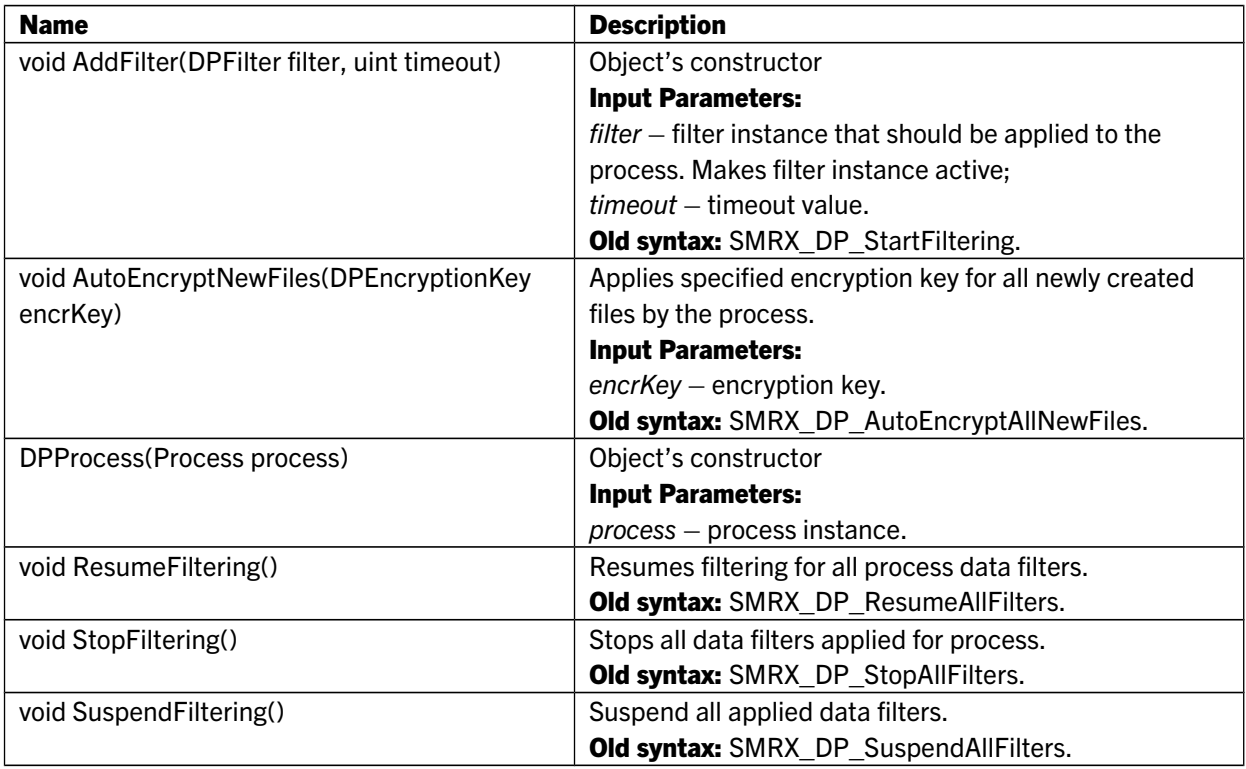

# 9. Support

# USA

MARX CryptoTech LP 489 South Hill Street Buford, GA 30518 USA [www.marx.com](http://www.cryptotech.com/)

#### **Germany**

MARX Software Security GmbH Vohburger Str. 68 85104 Wackerstein Germany [www.marx.com](http://www.marx.com/)

Sales: Support: Phone: Fax: E-Mail:

[sales@marx.com](mailto:sales@marx.com) [support@marx.com](mailto:support@marx.com) (+1) 770-904-0369 (+1) 678-730-1804 [contact@marx.com](mailto:contact@marx.com)

Sales: Support: Phone: Fax: E-Mail:

[sales-de@marx.com](mailto:sales-de@marx.com) [support-de@marx.com](mailto:support-de@marx.com) +49 (0) 8403 9295-0 +49 (0) 8403 9295-40 [contact-de@marx.com](mailto:contact-de@marx.com)